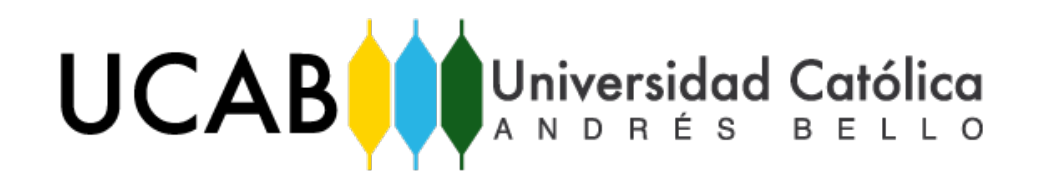

UNIVERSIDAD CATÓLICA ANDRÉS BELLO FACULTAD DE HUMANIDADES Y EDUCACIÓN ESCUELA DE COMUNICACIÓN SOCIAL MENCIÓN: ARTES AUDIOVISUALES TRABAJO DE GRADO

## **EL ÚLTIMO VIAJE A AUSCHWITZ: MULTIMEDIA INTERACTIVO**

COLL, Yairimar GARCÍA, Scarlett TRUJILLO, Roxana

Tutor BURGOS, Osvaldo

Caracas, septiembre 2016

# **www.destinoauschwitz.com.ve**

Se recomienda a los usuarios abrir esta página en "Google Chrome" para una mejor experiencia interactiva

*A todos aquellos que viven y dejan vivir.*

### **AGRADECIMIENTOS**

Primeramente, le doy gracias a Dios por permitirme desarrollarme en un ambiente universitario adecuado.

- A mis padres y hermanos por ser mi pilar fundamental a la hora de emprender mis proyectos de vida y por constituir una pieza clave en estos 5 años de carrera.
- A mis compañeras de tesis, Scarlett García y Roxana Trujillo, por aceptar el reto de emprender juntas este largo y arduo camino que se denomina: trabajo de grado.
- A la familia Spira por prestarnos toda su colaboración y conocimiento en lo que al tema de la Shoà se refiere.
- A Manuel Oropeza por ser un apoyo incondicional en nuestro proceso de tesis y ayudarnos en todo momento.
- A Osvaldo Burgos por ser un tutor comprometido con sus tuteladas y compartir sus conocimientos.
- A mis amigos y compañeros de promoción por ofrecer soluciones en las situaciones no tan favorables.
	- A Yasmín Centeno, madrina de promoción, por tener siempre una palabra de aliento para sus alumnos e impulsarnos a trabajar en función del éxito.
		- A todos aquellos que estuvieron presentes en el desarrollo de la tesis y contribuyeron, de alguna u otra forma, a la realización del proyecto.

Por último, y no menos importante, a mi segunda casa, mi amada y respetada Universidad Católica Andrés Bello por brindarme oportunidades de crecimiento en el ámbito personal y profesional.

*YAIRIMAR COLL*

A mi abuelo, por haber sido el pilar fundamental y más importante de mi vida, por acompañarme en cualquier momento a pesar de su partida.

A mis padres y hermanas, por su apoyo, amor y tolerancia incondicional.

A mis tíos, por su preocupación y entusiasmo en cada logro de mi carrera.

A mis compañeras Yairimar Coll y Roxana Trujillo, por cada momento vivido, por ser mis amigas, mi impulso y mi mayor fortaleza en este recorrido.

A Manuel Oropeza, por ser nuestro tutor personal, escuchar nuestras inquietudes y ayudarnos con tantas cosas.

A cada uno de mis amigos, porque sin ellos nada sería tan divertido y especial.

A la familia Spira, por su atención y compromiso incondicional cada vez que los necesitábamos.

A Yasmín Centeno, por ser la mejor consejera y el trampolín que nos llevó a cumplir nuestros sueños.

A nuestro tutor, Osvaldo Burgos, por su apoyo, confianza y recomendaciones.

A cada una de las personas que fueron partícipes para que este proyecto se hiciera realidad.

A nuestra alma máter, la Universidad Católica Andrés Bello, por brindarnos las mejores experiencias y enseñanzas en estos cinco inolvidables años.

Pero sobre todas las cosas, gracias a Dios por escuchar nuestros ruegos, acompañarnos en cada momento y en especial, por poner personas tan maravillosas en nuestras vidas.

Gracias a todos y cada uno de ellos.

*SCARLETT GARCÍA DI CRISTOFARO*

A Papapa y Nina, por haber sido la base perfecta de la familia.

A mi papá y mi mamá, por ser mi ejemplo a seguir, por demostrarme que no hay imposibles y estar siempre en primera fila para aplaudir cada uno de mis éxitos.

A Ivana e Iván, por ser el mejor equilibrio ante cualquier situación y enseñarme que la vida juntos siempre será más feliz.

A Yairimar y Scarlett, mis compañeras de tesis, por el último año y medio.

A Manuel, por comprometerse con este trabajo como un integrante más, por ser mi mano derecha; por la paciencia, el apoyo y el amor infinito.

A todos y cada uno de los integrantes de mi familia bonita, por ser una fuente inagotable de inspiración.

A nuestro tutor, Osvaldo Burgos, por quien siento un inmenso orgullo desde que lo conocí, gracias por la confianza y el apoyo.

A Titita, por enamorarme día a día de la UCAB y la Comunicación Social.

A Unai, por aceptar este reto junto a nosotras desde el primer día.

A Madeleine, por tener siempre las palabras que necesitaba escuchar.

A la Familia Spira, por permitirnos conocer más de cerca su historia.

- A Yasmín Centeno, Deborah Herrera, Keyla Bernal, Néstor Mollegas y Ricardo Lara, por enseñar mucho más de lo que exige el pensum universitario y fusionar la humanidad con el conocimiento.
- A mi adorada universidad, la UCAB, por todas las oportunidades que me brindó y el sinfín de experiencias vividas.

Pero sobre todo, gracias a Dios, por guiar siempre mi camino y recordarme cada día que nunca es tan oscuro como cuando está a punto de amanecer.

A todos aquellos que formaron parte y nos acompañaron durante la realización de este proyecto, **infinitas gracias.**

*ROXANA CRISTINA TRUJILLO FUENMAYOR*

## **ÍNDICE**

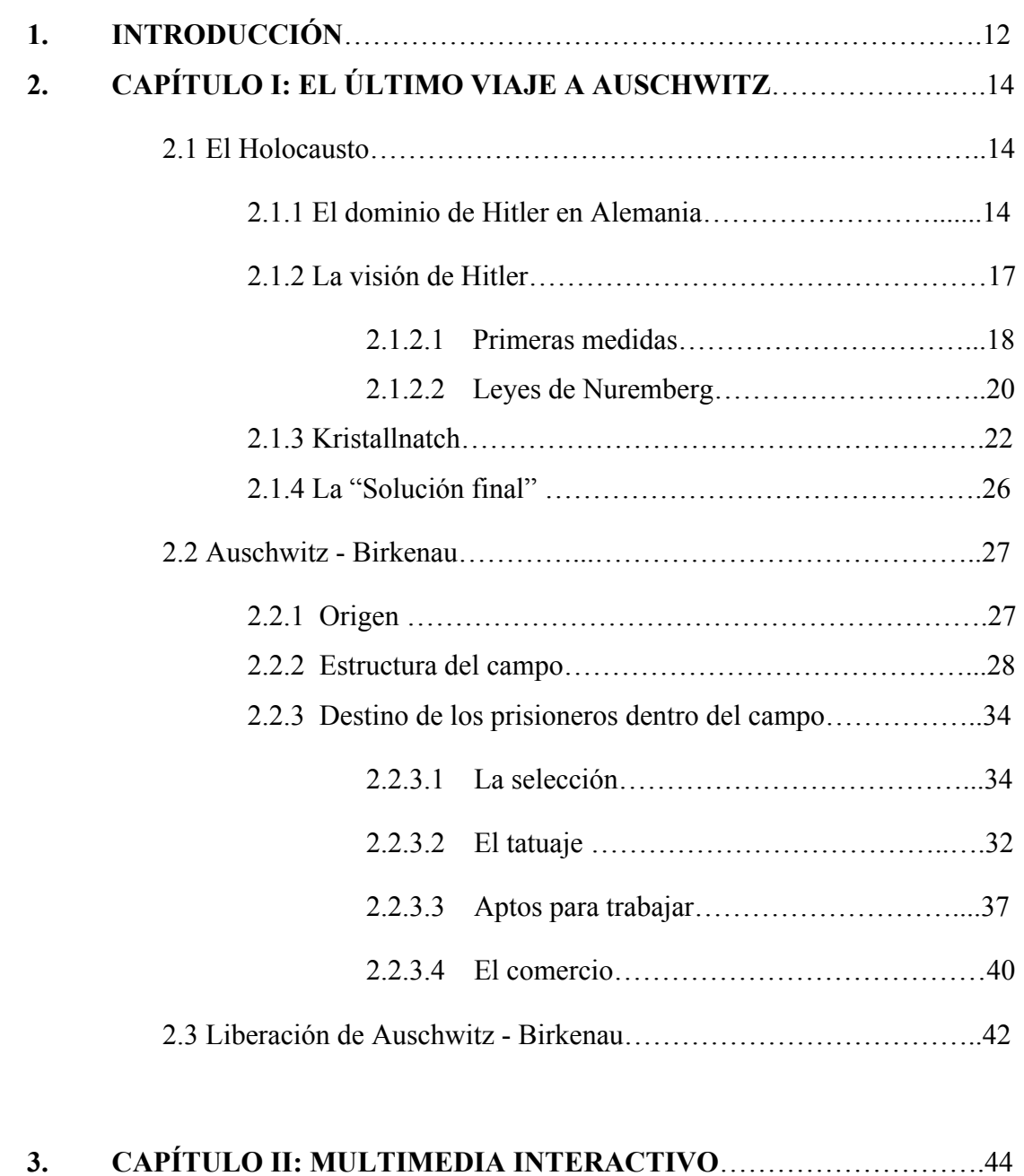

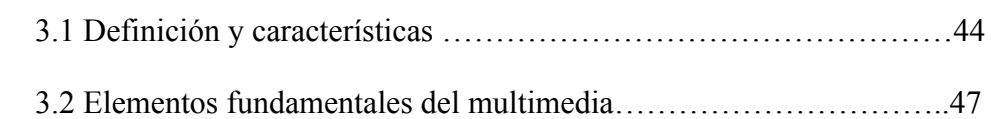

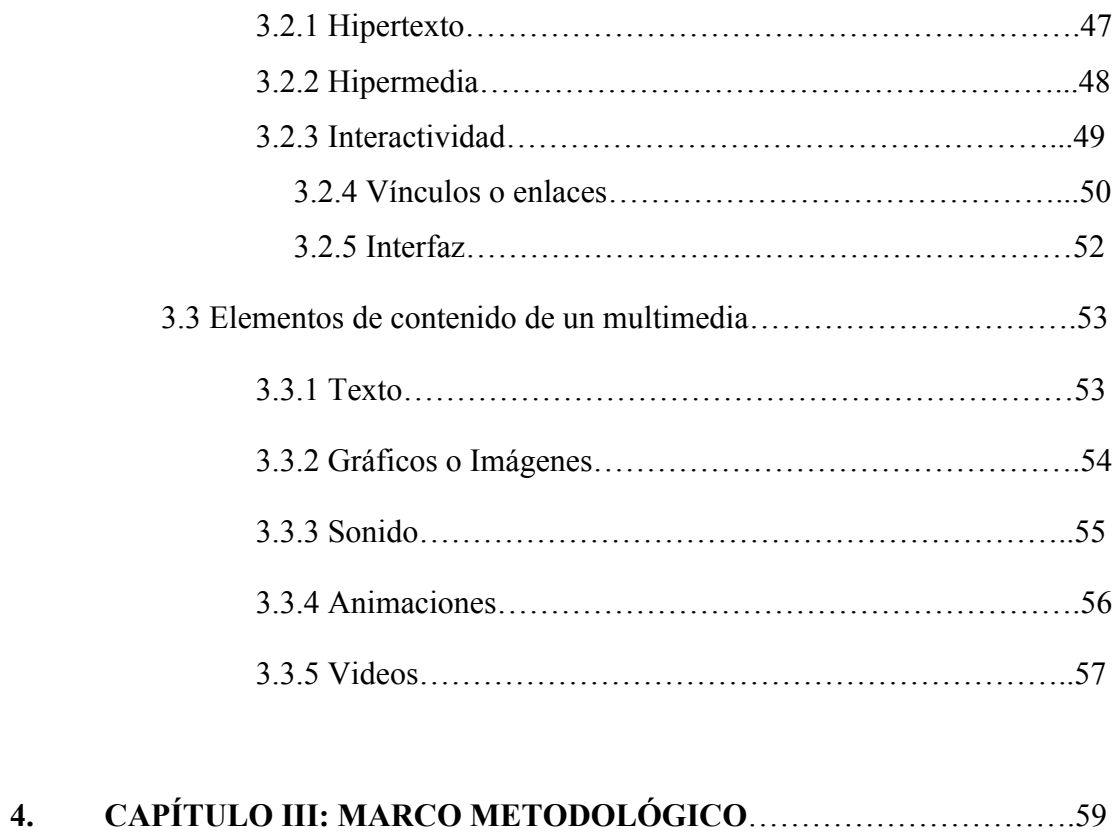

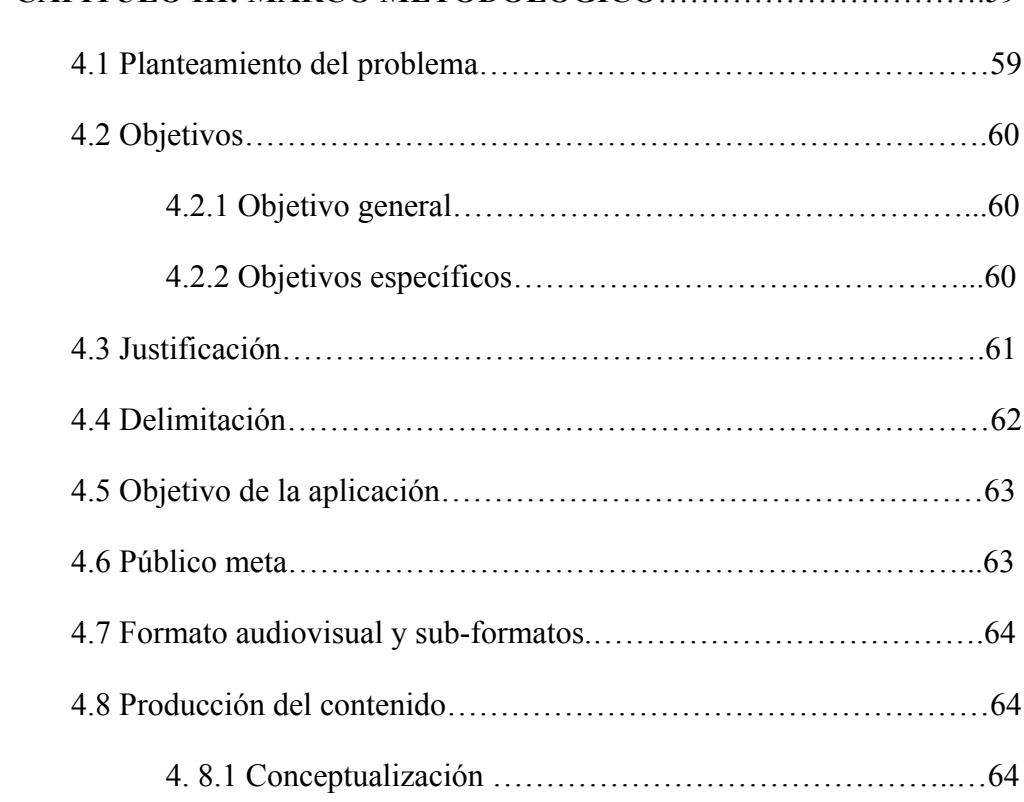

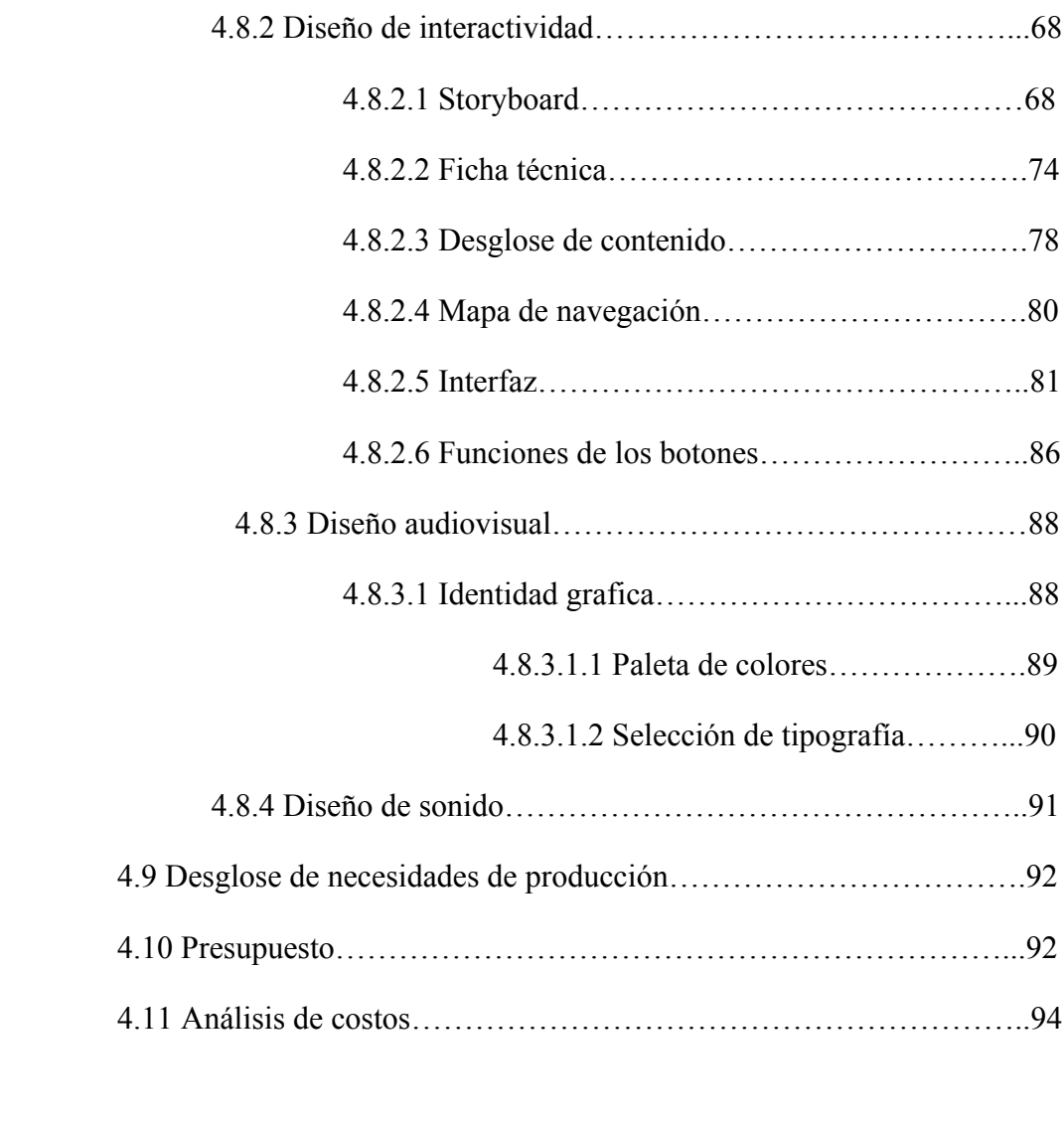

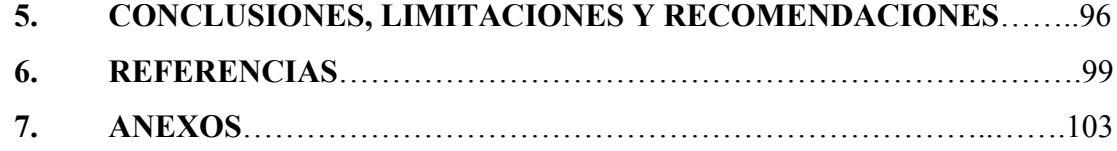

## **ÍNDICES DE TABLAS Y FIGURAS**

### • **FIGURAS**

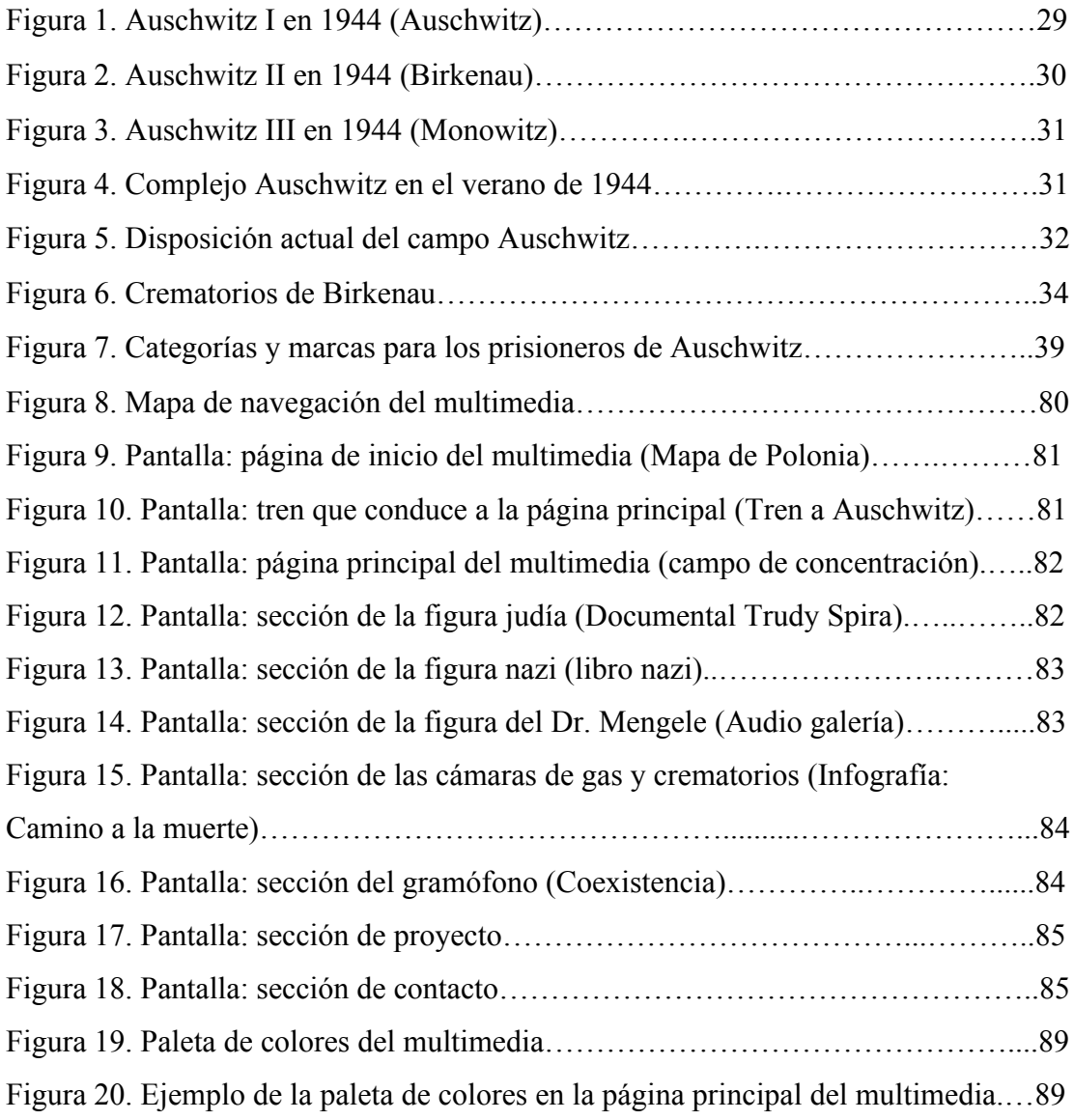

### • **TABLAS**

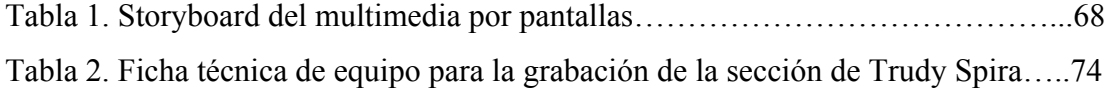

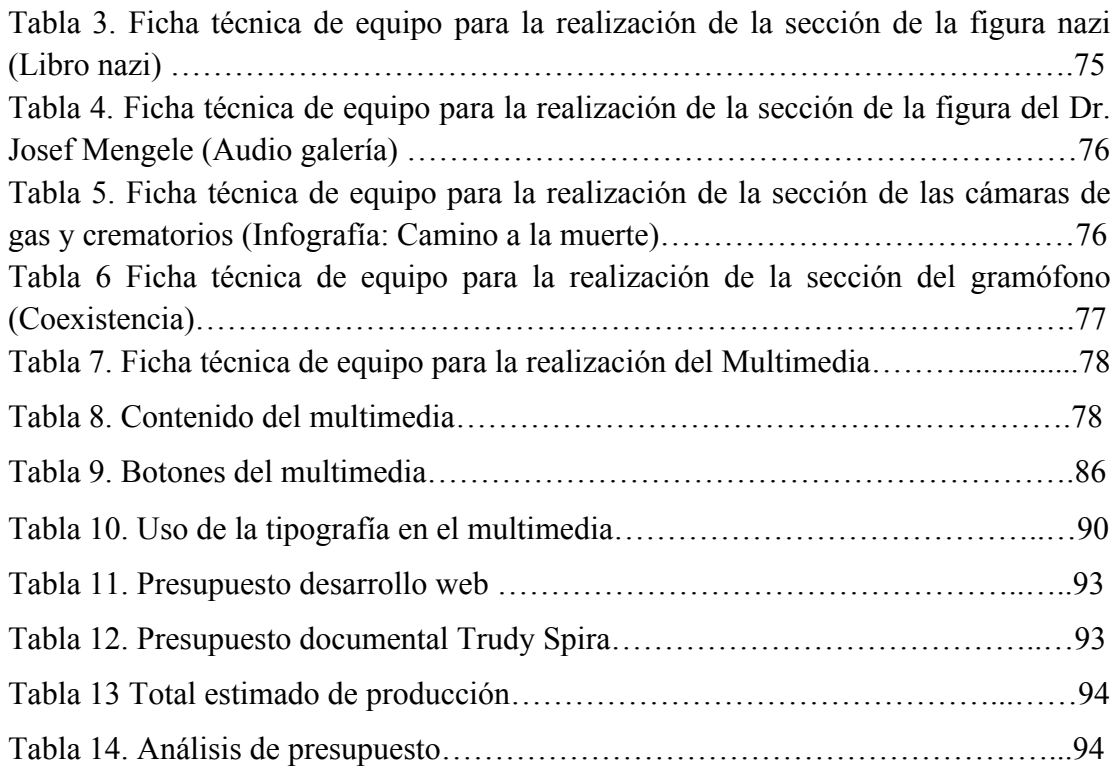

### **1. INTRODUCCIÓN**

Entre los años 1942 y 1945 ocurre un suceso llamado Holocausto, un hecho que se conoce como la persecución y el asesinato de millones de judíos por parte del régimen nazi y sus colaboradores.

Al igual que los homosexuales y los gitanos, este grupo de personas era percibido como inferior y, según los políticos de la época, significaba una amenaza para la comunidad alemana. A partir de esta premisa, los nazis establecieron campos de concentración para controlar a la población judía y crearon centros de exterminio con el propósito de asesinar a hombres, mujeres y niños en cámaras de gas.

Para los sobrevivientes de la Shoà – término que emplean los judíos para referirse al Holocausto – así como para sus familiares y el pueblo semita en general, es de suma importancia que se recuerde este hecho para ejercer compromiso y tolerancia con la humanidad y así evitar que un crimen semejante se repita.

Tomando en cuenta lo trascendental que es este tema para la sociedad, surge la necesidad de dar a conocer el acontecimiento, pero utilizando una modalidad diferente y moderna para garantizar una mayor difusión del mensaje, cosa que los libros y las técnicas de aprendizaje convencionales presentan de forma limitada.

Gracias al avance que han tenido las nuevas tecnologías, las personas han logrado mantenerse mejor informadas y, al mismo tiempo, interactuar con su entorno de forma inmediata. Por lo tanto, contar el Holocausto a través de un multimedia interactivo resulta atractivo porque le permite a los usuarios conocer mediante un recorrido virtual, en este caso, los escenarios cruciales del campo de concentración y exterminio más grande de la época: Auschwitz - Birkenau.

Una de las ventajas de este multimedia es que cuenta con un conjunto de textos, imágenes, sonidos, videos y animaciones que permiten navegar de manera intuitiva por los distintos íconos; por ende, lo convierte en una plataforma interactiva y dinámica. Es una nueva propuesta de comunicación que rompe con la estructura lineal de la información, debido a que el usuario no sigue un solo camino por el sitio web, sino que puede escoger la opción que mejor considere.

Para efectos de este trabajo, el marco teórico abarca en primera instancia el ascenso de Hitler al poder, que sirve para entender el surgimiento y alcance de la ideología nazi en Alemania y los territorios aledaños. Asimismo, se detallan los antecedentes del Holocausto, es decir, las primeras medidas dictadas y los hechos que dieron inicio al genocidio. Una vez comprendidos los principios de la doctrina, se explica el origen, la composición y el funcionamiento de Auschwitz - Birkenau. Finalmente, se ofrecen datos sobre la liberación del campo.

Además, el marco teórico también comprende las características y los elementos esenciales para conocer el desarrollo adecuado de un multimedia.

Por otro lado, el marco metodológico se centra en especificar la idea, la conceptualización y delimitación del proyecto. También, la propuesta visual, en cuanto a estética y apariencia del multimedia; el diseño de sonido y las funciones de los botones.

En cuanto al producto final, la propuesta permite recordar lo sucedido en el campo de Auschwitz durante el siglo XX nutriéndose, principalmente, de experiencias vividas y contadas por los mismos sobrevivientes y sus familiares. Las piezas audiovisuales que lo conforman están pensadas y estructuradas para captar la atención del público y generar impacto en él, de modo que se incremente el rechazo a cualquier tipo de violación de los Derechos Humanos.

Auschwitz es sinónimo de dolor para muchos y con esta iniciativa audiovisual se refuerza que la coexistencia es fundamental para poder convivir en sociedad.

## **2. CAPÍTULO I: "EL ÚLTIMO VIAJE A AUSCHWITZ"**

#### *2.1 El Holocausto*

#### *2.1.1 El dominio de Hitler en Alemania*

Poco se imaginaría Alois Hitler, agente de aduanas austriaco y padre de Adolfo Hitler, que su hijo se convertiría en el principal responsable de la mayor atrocidad perpetrada contra la humanidad. (El ascenso de Adolf Hitler al poder, 2007, Historia Virtual del Holocausto), [Página web en línea]

Tal y como lo señala la página web mencionada, cuando a Adolfo Hitler lo convocan para cumplir con su servicio militar, se fuga, ya que consideraba que el ejército era una institución fraudulenta. Se ocultó en la ciudad de Viena durante tres años y luego se resguardó en la ciudad de Munich. Para justificar su desaparición alegó que se encontraba en situación de pobreza. Un año después, se alistó como voluntario para combatir en la Primera Guerra Mundial.

Reseña el portal El Holocausto que los compañeros de Hitler comenzaron a tomarlo en cuenta debido a la lealtad y al compromiso que demostró. Tiempo después, luego de resultar herido, pasó un buen tiempo en el Hospital Militar, donde aprovechó para pensar en la nueva distribución de Europa con una Alemania derrotada, tras la Primera Guerra Mundial.

Además, Hitler se inquietó por "la extensión de los judíos por Europa, unas nuevas doctrinas sociales que eliminan los antiguos valores éticos con los que siempre había soñado y la derrota de los grandes imperios europeos". Esto lo impulsó a ofrecer sus servicios como espía del ejército. (El ascenso de Adolf Hitler al poder, 2007, Historia Virtual del Holocausto), [Página web en línea]

Asimismo, Hitler se incorporó al Partido Obrero Alemán (DAP) y, gracias a su participación en diferentes mítines, poco a poco tomó protagonismo. Sus discursos, que estaban enmarcados en el nacionalismo y que iban en contra de extranjeros, judíos y comunistas por ser, según él, los culpables de la crisis económica del país, junto con el clima prebélico de la Segunda Guerra Mundial, fueron desarrollando en la población un odio a todo lo que no fuese ario, es decir, "alemán puro".

Dichas condiciones lo llevaron a ocupar los cargos más altos dentro del partido y empezó una campaña incesante contra todo lo que no era "puro". En el año 1920 intentó dar un golpe de Estado, pero fracasó y fue condenado a cinco años de prisión. Más tarde, en diciembre de 1924 fue liberado, pero su objetivo era otro: alcanzar el poder democráticamente, y creó el Partido Obrero Nacional Socialista (NSDAP). (El ascenso de Adolf Hitler al poder, 2007, Historia Virtual del Holocausto), [Página web en línea]

El profesor de la cátedra de judaísmo de la Universidad Católica Andrés Bello, Carlos De Armas, relata que el 31 de julio de 1932 se producen elecciones y, como no existían partidos políticos que contaran con la mayoría dentro del Parlamento alemán, "surge la necesidad de un gobierno de coalición". Hitler obtuvo 37,3% del electorado (casi catorce millones de votos), pero no contaba con el 50 más 1% en la cámara del Reichstag. Debido a esta situación, no había forma de crear alianzas, ya que "las otras fuerzas no sumaban lo suficiente". (Comunicación personal, noviembre 20, 2015)

Siguiendo con esta idea, el especialista en movimientos políticos de los siglos XIX y XX, Philippe Burrin (1990) sostiene que, luego de que Hitler junto a su ideología del Partido Nacional Socialista Alemán de los Trabajadores, o partido nazi, crean una crisis parlamentaria, Paul von Hindenburg, el presidente de la nación, se comunica con él para formar un gobierno de "concentración nacional". (p.45)

Finalmente, el 30 de enero de 1933, tras varios meses de negociación, Paul von Hindenburg nombra a Hitler Canciller de Alemania. (El ascenso de Adolf Hitler al poder, 2007, Historia Virtual del Holocausto), [Página web en línea]

El especialista en estudios de la Shoà, Daniel Rafecas (2013), alega que: "En aquel momento, el nuevo canciller alemán era una figura política aún condicionada por la autoridad del presidente conservador Paul Von Hindenburg y por un gabinete ministerial de cuyos integrantes solo dos le respondían". (p.35)

Toland citado en Rafecas (2013) aclara que mientras Hindenburg agonizaba, el gabinete de Hitler decretó una ley el 2 de agosto de 1934 que unificaba: "los cargos de presidente y canciller (…). La medida entraría en vigor cuando falleciese Hindenburg, cosa que ocurrió pocos minutos después (…). Gracias al golpe legal, Hitler ostentaba ahora los títulos de presidente y canciller del Reich". (p.49)

Tras la muerte de Paul Von Hindenburg, Hitler también logra sumarle a su puesto de presidente del Reich el cargo de jefe militar de las Fuerzas Armadas. (Burrin, 1990)

Es entonces, como señala el experto en la cátedra de judaísmo, que en Alemania, gracias a la ideología nacional socialista que venía promoviendo Hitler, surge la necesidad de "rescatar el honor y el orgullo alemán", tras la derrota de la Primera Guerra Mundial. Así como también "buscar el espacio vital para que la raza aria se pueda desarrollar" luego de las condiciones territoriales establecidas por el tratado de Versalles. (De Armas, Comunicación personal, noviembre 20, 2015)

Igualmente, explica que, luego de que Hitler toma Austria y Checoslovaquia, los aliados se empiezan a preocupar, pero es cuando Hitler invade militarmente a Polonia en 1939 que la alianza entre Francia y Reino Unido le declaran la guerra a Alemania. Iniciando de esta manera, la Segunda Guerra Mundial.

#### *2.1.2 La visión de Hitler*

El especialista en movimientos políticos expone en su libro "Hitler y los judíos" que "el principio eterno de la lucha por la vida, una lucha a través de la cual la raza más fuerte supuestamente afirmaba e imponía su voluntad", era el núcleo de la ideología hitleriana. (Burrin, 1990, p.26)

Por su parte, el United States Holocaust Memorial Museum (2015), expone que la visión de los nazis se fundamentaba en las *Teorías Darwinistas* [itálica añadida], las cuales consistían en la supervivencia del más apto y en mantener la pureza de la raza, obteniendo el éxito en la lucha por sobrevivir. Esta lucha se daba con el fin de expandirse, a través de una toma violenta de las tierras y en la confrontación militar. (Víctimas de la era Nazi: ideología racial de los Nazis), [Página web en línea]

Asimismo, desde los años 20, Hitler consideraba que a la lucha contra el mestizaje debían agregarse medidas de saneamiento radicales. Incluso habló de prohibir los matrimonios entre alemanes y extranjeros, específicamente, con negros y judíos. (Burrin, 1990)

Además, el autor también expone que, Hitler se veía como "el hombre que había recibido la labor de librar la tierra del peligro judío" (p.33). De esta forma, explica su lucha en contra de los judíos como: "un combate por la salvación del mundo, como una lucha a muerte que solo podía terminar con la desaparición de uno de los dos adversarios". (p.37)

Según lo relatado por Burrin (1990), para el estratega alemán, el "problema judío" (p.28) representaba gran parte de su proyecto, ya que el objetivo principal de este era eliminar todo lo que no fuese ario. Esto lo aplicaría en Alemania una vez conquistado el poder, pues el *antisemitismo* [itálica añadida] ocupaba un sitio singular en el racismo de Hitler.

De acuerdo con el profesor Carlos de Armas:

El antisemitismo (…) no es un concepto nazi. Es un concepto que antecede [al nazismo]. El antisemitismo es una postura negativa, una postura que no admite ni la presencia ni la relación, ni tolera la existencia del pueblo judío, por ser semitas. (Comunicación personal, noviembre 20, 2015)

Por su parte, Adolfo Hitler se consideraba a sí mismo como:

Un pensador profundo y riguroso y estaba convencido de que había encontrado la clave para comprender un mundo extraordinariamente complejo. Creía que las características, actitudes, habilidades y comportamientos de una persona estaban determinados por su presunta constitución racial. Desde el punto de vista de Hitler, todos los grupos, razas o pueblos (…) poseían rasgos inherentes e inmutables que se transmitían de generación en generación. (Víctimas de la era Nazi: ideología racial de los Nazis, 2015, United States Holocaust Memorial Museum), [Página web en línea])

#### *2.1.2.1 Primeras medidas nazi*

El profesor de la cátedra de Cultura y Postmodernidad de la Universidad Católica Andrés Bello, Víctor Pineda, se refiere a la ideología nazi como una práctica totalitaria, desde el punto de vista político, social, económico e incluso desde el punto de vista de la espiritualidad. (Comunicación personal, noviembre 24, 2015)

Igualmente, el profesor De Armas expone que la ideología nacional socialista alemana es de corte fascista dentro del campo político, cuyo fin es "implementar un modelo de gobierno de índole autocrático" donde el Führer (líder) y su élite sean los que dominen el futuro de la nación. (Comunicación personal, noviembre 20, 2015)

"Desde el ascenso de Hitler al poder, las primeras medidas del nuevo régimen apuntaron a reemplazar el modelo democrático por un estado autoritario, mediante una combinación de iniciativas pretendidamente legales". (Rafecas, 2013, p.35)

Según este mismo autor, durante los primeros meses del nuevo régimen hitleriano, las fuerzas estatales se encargaron de denigrar, perseguir, encerrar e incluso asesinar a aquellos dirigentes que pertenecían al Partido Comunista Alemán, grupo con el cual los nazis venían compitiendo para alcanzar el poder.

De igual forma, tras Hitler asumir el cargo de jefe de las Fuerzas Armadas, se asienta el gran proyecto nazi, basado en el resurgimiento de Alemania y la hegemonía europea, asociado a los actos de antisemitismo. (Burrin, 1990)

Ahora bien, los judíos no eran los únicos catalogados como los enemigos del régimen. Los romaníes o gitanos, afroalemanes, prisioneros de guerra, discapacitados, enfermos, homosexuales, testigos de Jehová y todos aquellos "antisociales" que mostraban una opinión diferente a la del partido nazi, comenzaron a ser perseguidos, detenidos y asesinados por el mismo. (Víctimas de la era Nazi: ideología racial de los Nazis, 2015, United States Holocaust Memorial Museum), [Página web en línea]

Asimismo, el portal del museo (2015) describe que el ataque de los nazis en contra de los judíos de Alemania, llevado a cabo el 1 de abril de 1933 fue:

> La primera acción planeada a nivel nacional en contra de los judíos: un boicot a negocios y profesionales judíos. El boicot era una represalia y un acto de venganza contra las historias de atrocidades (…) que los judíos alemanes y extranjeros, asistidos por los periodistas extranjeros, (…) circularon en la prensa internacional para dañar la reputación de la Alemania nazi. (El Boicot a los Judíos), [Página web en línea]

Aunque este boicot no tuvo un éxito rotundo, los políticos nazis y la prensa sobredimensionaron los hechos, dando así, los primeros pasos hacia el antisemitismo sistematizado, dejándole claro a la población la postura racial. (Gellately, 2002, p.46)

La Estrella de David, símbolo del judaísmo, fue pintada en miles de puertas y ventanas de comercios, oficinas y negocios judíos alrededor de toda Alemania, junto a lemas antisemíticos como: "no compren, es de judíos" y "los judíos son nuestra desgracia". Una semana después, el gobierno pasó una ley restringiéndoles los

empleos del servicio civil a los no arios y despidiendo a los trabajadores judíos del gobierno. (El Boicot a los Judíos, 2015), [Página web en línea]

Es entonces, como menciona Rafecas (2013), que: "Luego del primer conjunto de legislación discriminatoria hacia los judíos, le seguirían, en los siguientes meses y años, una serie interminable de normas destinadas a perpetuar el hostigamiento y la persecución de esa minoría". (p.45)

#### *2.1.2.2 Leyes de Nuremberg*

De acuerdo con la profesora de la Universidad Anáhuac, Elvira Smeke (2009), durante los dos primeros años de Hitler en el poder, se implementaron leyes y reglamentos en contra de los judíos con el fin de discriminarlos. A partir del 15 de septiembre de 1935, se anunciaron unos decretos llamados las Leyes de Nuremberg o ley de nacionalidad, en donde los judíos estaban desprovistos de derecho político alguno. (Seminario de Holocausto), [Página web en línea]

Siguiendo con esta línea, Ben-Sasson citado en Smeke (2009), señala que las Leyes de Nuremberg desfavorecieron a los judíos y sus derechos comenzaron a quebrantarse progresivamente "hasta dejarlos por último absolutamente carentes de legalidad y entregados a la autoridad de la SS".

A propósito de la Schutzstaffel (SS), el profesor Pineda la describe como:

Un cuerpo militarizado, un cuerpo de élite que al principio surge como una especie de guardia personal (…) de Adolfo Hitler y que con el tiempo, sobre todo cuando Hitler le encarga a Heinrich Himmler organizar y estructurar mejor este cuerpo militarizado, adquiere un status de una especie de ejército personal dentro de las fuerzas armadas alemanas y se establece este cuerpo de élite militarizado. (…) Con el tiempo fue adquiriendo otro tipo de funciones, entre ellas el control de los campos de concentración y de exterminio. (Comunicación personal, noviembre 24, 2015)

Teresa Mayor Ferrándiz, licenciada en Geografía e Historia, plantea en su revista "Claseshistoria" que el objetivo principal de Hitler era conformar un Reich (régimen) sin judíos, *judenfrei* [itálica añadida], pero que el mismo líder alemán no estaba seguro de cuáles eran los pasos a seguir para lograrlo. (2013, pág. 02-10)

Sin embargo, Hitler convocó con rapidez a expertos en política antisemita y les ordenó crear leyes que prohibiesen las relaciones sexuales y los matrimonios entre judíos y alemanes. Paralelamente, algunos científicos presentaron la idea de aplicar un proceso de esterilización, específicamente, a quienes padecían alguna discapacidad. Estas leyes el mismo Hitler las veía como el fin del "problema judío". (Burrin, 1990)

En el libro "Hitler y los judíos", Philippe Burrin relata lo siguiente:

El 25 de septiembre de 1935 se efectuó una reunión bajo la presidencia de Walter Gross, el responsable de la Oficina de política racial del partido nazi. Gross había reunido a los dirigentes regionales de su servicio para ponerlos al corriente de las decisiones adoptadas por Hitler en el marco de la aplicación de las leyes de Nuremberg. (1990, p.54)

También, señalan Adamoli y Lorenz (2010) que, dentro de estas leyes, se aprobó un Reglamento para la Protección de la Sangre y del Honor Alemán, en el cual se decretaba quién era ciudadano alemán y quiénes pertenecían a otras razas. Igualmente, a los ciudadanos judíos se les prohibía izar la bandera del Reich y la bandera nacional. Además, estaba prohibido contratar a empleados no-judíos para trabajos domésticos y se les canceló el derecho al voto.

Conforme con dichas ordenanzas, todos los judíos de Alemania, incluyendo a aquellos que tenían algún abuelo judío, pasaron a tener derechos limitados, pues ningún judío podía ser ciudadano del III Reich, es decir, del régimen nazi. (Adamoli y Lorenz, 2010)

Según el especialista, Daniel Rafecas:

Una vez digeridas y asumidas las medidas discriminatorias contra los judíos, incluido el expreso reconocimiento jurídico de su condición de ciudadanos de segunda categoría, por la burocracia estatal y la opinión pública mayoritaria, quedaban establecidas las condiciones materiales para la puesta en marcha de una estrategia: si el *ser judío* resultaba incompatible con el *ser alemán* (…) el judío debía irse. (2013, p. 47)

Es así, como sostiene el historiador Friedländer citado en Rafecas (2013), que "el objetivo principal antes de las leyes de Nuremberg, era la segregación de la comunidad judía" (p.47). A partir de estas medidas, lo será la emigración de la misma.

Adicionalmente, el mismo autor describe el 18 de octubre de 1938, como la fecha en la cual Hitler decidió avanzar aún más con sus actos de antisemitismo con la expulsión inmediata de miles de judíos polacos, que vivían legalmente en Alemania. Estos fueron obligados a dejar sus hogares en el transcurso de una noche y sus posesiones fueron confiscadas por las autoridades nazis.

#### *2.1.3 Kristallnatch*

El 7 de noviembre de 1938, Herschel Grynszpan, un joven judío de origen polaco, cuya familia acababa de ser deportada a Francia, afectado por la expulsión de sus familiares debido a la intervención alemana, cometió un atentado contra el diplomático alemán Erns Vom Rath dentro de la embajada en París. La víctima murió por sus heridas dos días más tarde. (Burrin, 1990)

Por otro lado, el mismo autor explica que ante esta situación, Joseph Goebbels, ministro de Propaganda de Hitler, exclamó que esta agresión por parte de los judíos hacia el Reich debía ser atacada con una ola de terror, lo que marcó el inicio de la llamada Kristallnatch o "Noche de los cristales rotos".

De Armas señala que este suceso representa el primer acto público de agresión de la población alemana, instigada por el nacional socialismo, contra el pueblo judío. (Comunicación personal, noviembre 20, 2015)

Además, tal y como indica el profesor Pineda, "fue una de las primeras expresiones de terror planificada y llevada a cabo por el partido nazi en contra, específicamente, de tiendas y de negocios propiedad de judíos". (Comunicación personal, noviembre 24, 2015)

"En dos días, más de 250 sinagogas fueron quemadas, más de 7.000 comercios de judíos fueron destrozados y saqueados, docenas de judíos fueron asesinados, y cementerios, hospitales, escuelas y hogares judíos fueron desvalijados". (La "noche de los cristales rotos", 2015 United States Holocaust Memorial Museum), [Página web en línea]

Por su parte, luego de la Kristallnacht, Burrin (1990) aclara que:

Las compañías de seguros deberían abonar las pólizas contratadas por los judíos; pero el dinero de las indemnizaciones iría para el Estado. No obstante, los judíos serían obligados a hacer reparar a su costo los daños que habían sufrido sus propiedades. Además, serían gravados con su impuesto excepcional de mil millones de Reichsmark [moneda oficial de Alemania]. (p.67)

El 12 de noviembre de 1938, según Burrin (1990), se dio una reunión en la que Hitler aprobó la arianización, en la cual se establecía la expropiación forzosa del patrimonio de la población no aria por parte de las autoridades alemanas. Semanas después, Hermann Goering, figura prominente del partido nazi, lo anunció en la reunión de los Gauleiter, realizada el 6 de diciembre de 1938.

El sitio web El Proyecto de Nizkor aclara lo siguiente:

Por razones de partido, Alemania estaba dividida en varias regiones administrativas superiores, Gaue, que a su vez se dividían en Kreise (condados), Ortsgruppen (sedes locales), Zellen (células) y Blocks (bloques). Un Gauleiter, que era el líder político del Gau o distrito, dirigía cada Gau. Los Gauleiter eran nombrados por Hitler y respondían directamente ante él. (Juicio a los Principales Criminales de Guerra - Volumen 3, 2012), [Página web en línea]

Según indica el mismo portal, las obligaciones de los Gauleiter y sus subalternos eran netamente políticas, ya que sus labores consistían en: "asegurar la autoridad del Partido Nazi en su área, coordinar las actividades del Partido y todas las organizaciones afiliadas y supervisadas, y agrandar la influencia del Partido sobre la población y la vida de su Gau en general".

De igual forma, El Proyecto de Nizkor sostiene que luego del estallido de la guerra, les asignaron responsabilidades administrativas importantes, se convirtieron "en las áreas básicas de Defensa del Reich" y todo Gauleiter pasó a ser Comisario para la Defensa del Reich, "por medio de un decreto del Consejo Ministerial para la Defensa del Reich el 16 de noviembre de 1942".

Por consiguiente, se aceleró la política antijudía del Reich. Por primera vez, la emigración de los judíos iba a ser organizada. En tal sentido, el 24 de enero de 1939, Goering dio a Reinhard Heydrich, segundo al mando de la SS, la tarea de conformar una central para la emigración judía. (Burrin, 1990)

Ante esta realidad, en la Polonia invadida por Alemania, se comenzaron a crear los llamados guetos, lugar al cual se trasladaban todos los judíos de casi toda Europa occidental. Estos eran transportados en los *Einsatzgruppen* [itálica añadida], camiones de gas equipados para exterminarlos, pero luego fueron descartados, ya que para el ejército esto implicaba una gran carga económica. (Los equipos móviles de matanza, 2015, United States Holocaust Memorial Museum), [Página web en línea]

Con respecto a los guetos, el profesor De Armas asegura que eran áreas cerradas, destinadas a recibir esa población judía en un mismo espacio dentro de la ciudad, para tenerla controlada. "Es un área de confinamiento para la población judía dentro de las ciudades". (Comunicación personal, noviembre 20, 2015)

Sin embargo, Adamoli y Lorenz (2010) señalan que no hay pruebas de que fueron creados para exterminar a los judíos. Lo que sí es cierto, comentan estos autores, es "el hecho de que al régimen nazi no le preocupaba el elevado número de individuos que morían durante su estancia provisoria en los mismos", antes de ser trasladados a "los campos de la muerte". (p.39)

Estas acciones desencadenadas por parte de los nazis, a partir de la Kristallnatch, marcaron el comienzo de un fenómeno conocido como el Holocausto. Proceso que define Smeke (2009) como:

> La persecución y el asesinato sistemático, burocráticamente organizado por el gobierno Nazi y sus colaboradores, en base a una ideología racial sustentada en prejuicios y prototipos falsos que buscaban culpar a un pueblo de toda la problemática económica, política y social que el pueblo alemán venía arrastrando desde la Primera Guerra Mundial. (Seminario de Holocausto , Universidad de Anáhuac), [Página web en línea]

Aunado a esto, Mayor destaca en su revista que este programa de genocidio contra la población judía fue planeado fríamente y ejecutado gracias a la ayuda de numerosos contribuyentes de diversas naciones del viejo continente. (2013, pág. 02- 10)

La intención de la Segunda Guerra Mundial no era desatar el Holocausto, más bien se trata de "un fenómeno paralelo a la Segunda Guerra Mundial". (De Armas, comunicación personal, noviembre 20, 2015)

#### *2.1.4 La Solución Final*

En enero de 1942, se realizó la Conferencia de Wannsee en la que participaron representantes de los principales departamentos del Reich. En la conferencia surgió el plan de exterminio total a la población, llamado también la "Solución Final". El resultado que se obtuvo fue la construcción de seis campos de exterminio, además de los otros campos para el trabajo forzado, creados anteriormente. (Adamoli y Lorenz, 2010)

Reinhard Heydrich, quien convocó dicha conferencia y, además, dirigió la Oficina Central de Seguridad del Reich, hizo especial énfasis en los 11 millones de judíos que tenían previstos para llevar a cabo el genocidio. En la reunión se habló que, con la previa autorización de Hitler, la evacuación de los judíos hacia el este de Europa reemplazaría el proyecto de emigración. (El comienzo de la Solución Final, 2015, Yad Vashem), [Página web en línea]

En concordancia, el portal United States Holocaust Memorial Museum (2015) sostiene que la Conferencia de Wannsee, "no marcó el comienzo de la 'Solución Final'" porque, desde que los equipos móviles de matanza surgieron, ya se estaban asesinando a judíos. (La Conferencia de Wannsse y La "Solución Final"), [Página web en línea]

Ahora bien, según Pineda, esta conferencia marcó el punto en el cual se puede decir que el exterminio pasó a ser sistemático y en el cual se toma la decisión de implementar la cámara de gas dentro de los campos, específicamente, en campos como el de Auschwitz. (Comunicación personal, noviembre 24, 2015)

Una vez puesto en marcha el plan de la "Solución Final" comenzó la deportación de los judíos a los seis campos de exterminio establecidos en territorio polaco. A estos campos se les conocía con los nombres de: Chelmno, Belzec, Sobibor, Treblinka, Auschwitz-Birkenau y Majdanek. (Los equipos móviles de matanza, 2015, United States Holocaust Memorial Museum), [Página web en línea]

#### *2.2 Auschwitz - Birkenau*

#### *2.2.1 Origen*

Auschwitz fue construido en Oswiecim, ciudad polaca que anteriormente había sido un cuartel del ejército polaco, ubicado "a unos 50 kilómetros de Cracovia". En primera instancia, el campo estaba "destinado a albergar prisioneros esclavizados". Posteriormente, se construyeron las siguientes instalaciones dentro del área: Auschwitz I (Stammlager), a mediados de 1940; Auschwitz II (Birkenau), a principios de 1942; y Auschwitz III (Monowitz), a finales de 1942. Los tres tendrían la función de exterminar a los prisioneros. (Campo de concentración y exterminio Auschwitz – Polonia, 2007, Historia Virtual del Holocausto), [Página web en línea]

El mismo portal expone que, el 22 de junio de 1941, el jefe de la SS, Heinrich Himmler, convoca a una reunión "a todo el alto mando de Auschwitz para comunicar que desde ese día el campo pasaba a convertirse en exterminador". Pero es el 31 de Julio de 1941 que la orden se hace oficial y Goering envía un comunicado a Himmler para darle inicio a la "Solución Final al Problema Judío".

Ahora bien, las operaciones de exterminio en Auschwitz - Birkenau, según el portal United States Holocaust Memorial Museum, se empezaron a llevar a cabo en la primavera de 1942. (El sistema de los campos de concentración en profundidad, 2015), [Página web en línea]

El sitio web Państwowe Muzeum Auschwitz – Birkenau aclara que, el también llamado Auschwitz II, fue el más grande dentro del complejo de los campos de concentración de Auschwitz. En él se construyeron las mayores instalaciones de exterminio masivo de Europa y se agruparon más de 90.000 prisioneros, entre ellos: judíos, polacos, romaníes y ciudadanos de la URSS en el año 1944. (Auschwitz - Birkenau historia y presente, 2010), [Página web en línea]

Tal y como explica el portal antes mencionado, a este campo eran enviadas aquellas personas consideradas peligrosas por el régimen nazi, destacan: "miembros

de la élite del pueblo polaco, sus dirigentes políticos, sociales y religiosos, representantes de la intelectualidad, la cultura y la ciencia, miembros del movimiento de la resistencia u oficiales".

Es importante resaltar que este campo de concentración alemán nazi se ha convertido, a nivel mundial, en el símbolo del Holocausto. (Auschwitz - Birkenau historia y presente, 2010, Państwowe Muzeum Auschwitz – Birkenau), [Página web en línea]

#### *2.2.2 Estructura del campo*

La extensión de Auschwitz – Birkenau era de 175 hectáreas  $(1,75 \text{ km}^2)$  y estaba dividido por secciones, que, a su vez, estaban demarcadas con alambres de púas y rejas electrificadas. (Campo de concentración de Auschwitz - Birkenau, (s.f), Cracovia), [Página web en línea]

Siguiendo con esta línea, el portal United States Holocaust Memorial Museum expone que Auschwitz - Birkenau tenía secciones para hombres y mujeres. También, dos campos familiares: uno para los romaníes (gitanos) desterrados de Alemania, Austria y del protectorado de Bohemia y Moravia, y otro para aquellas familias judías expulsadas del gueto de Theresienstadt. (Auschwitz, 2015), [Página web en línea]

Las siguientes imágenes, tomadas de Historia Virtual del Holocausto (2007) [Página web en línea], contienen los planos y mapas de todo el complejo de Auschwitz.

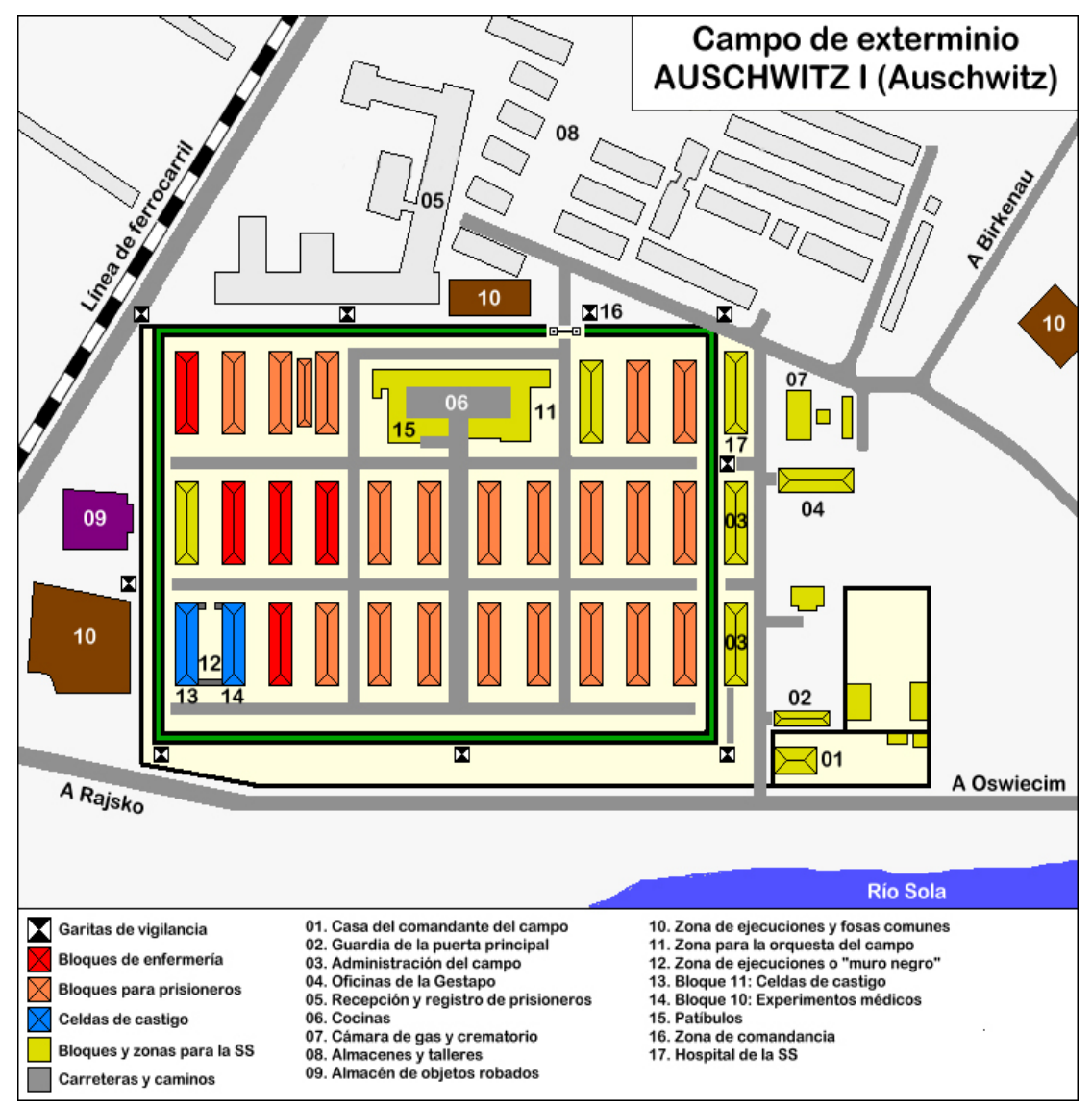

*Figura 1. Auschwitz I en1944 (Auschwitz)*

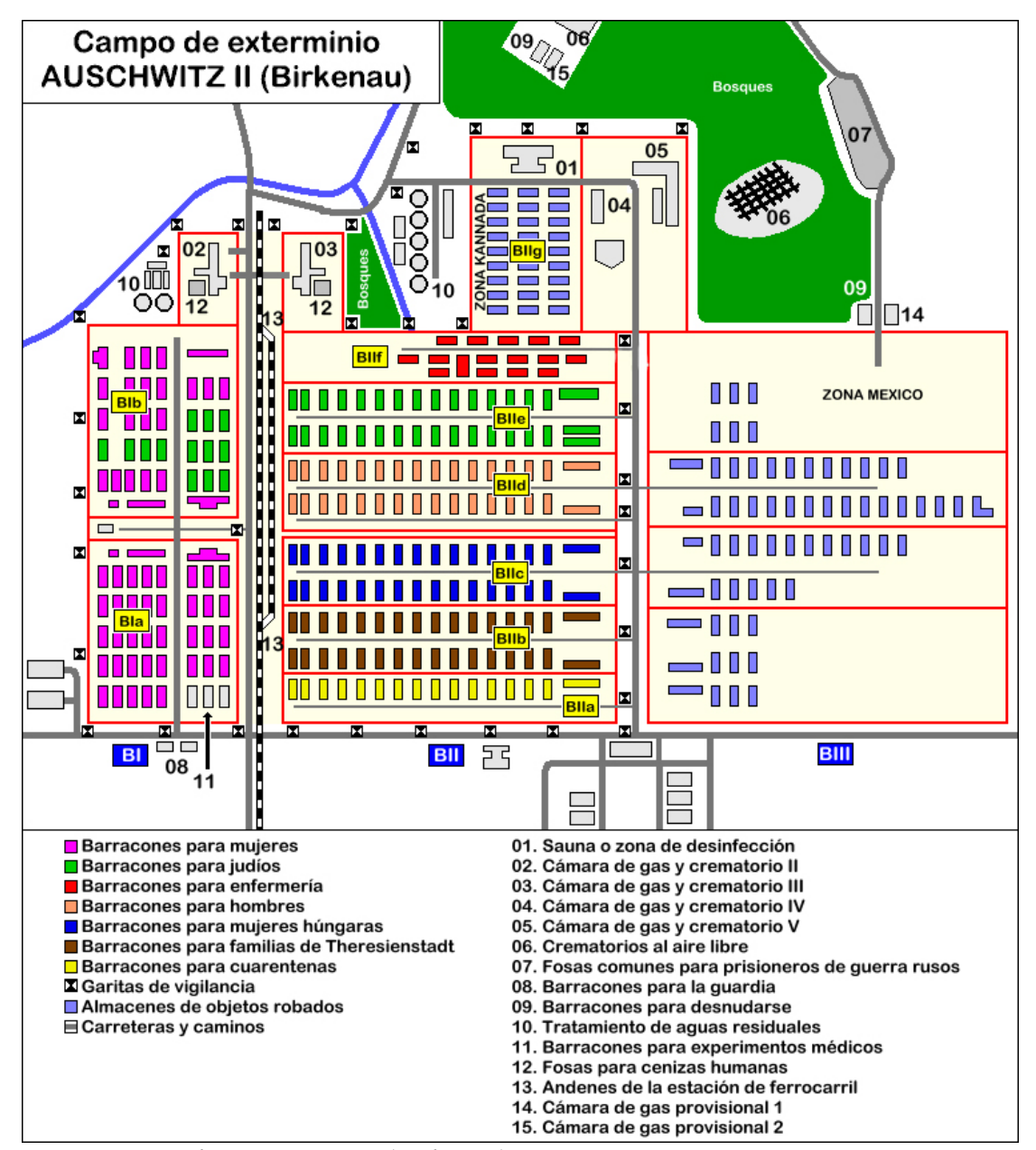

*Figura 2. Auschwitz II en1944 (Birkenau)*

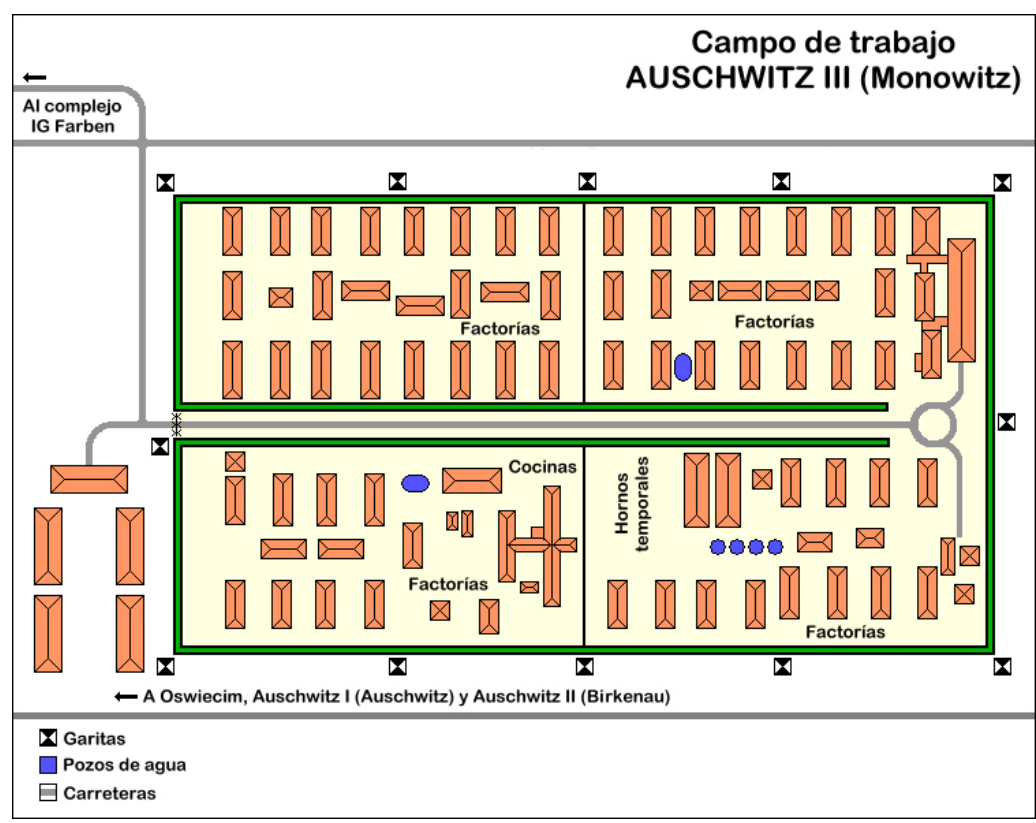

*Figura 3. Auschwitz III en1944 (Monowitz)*

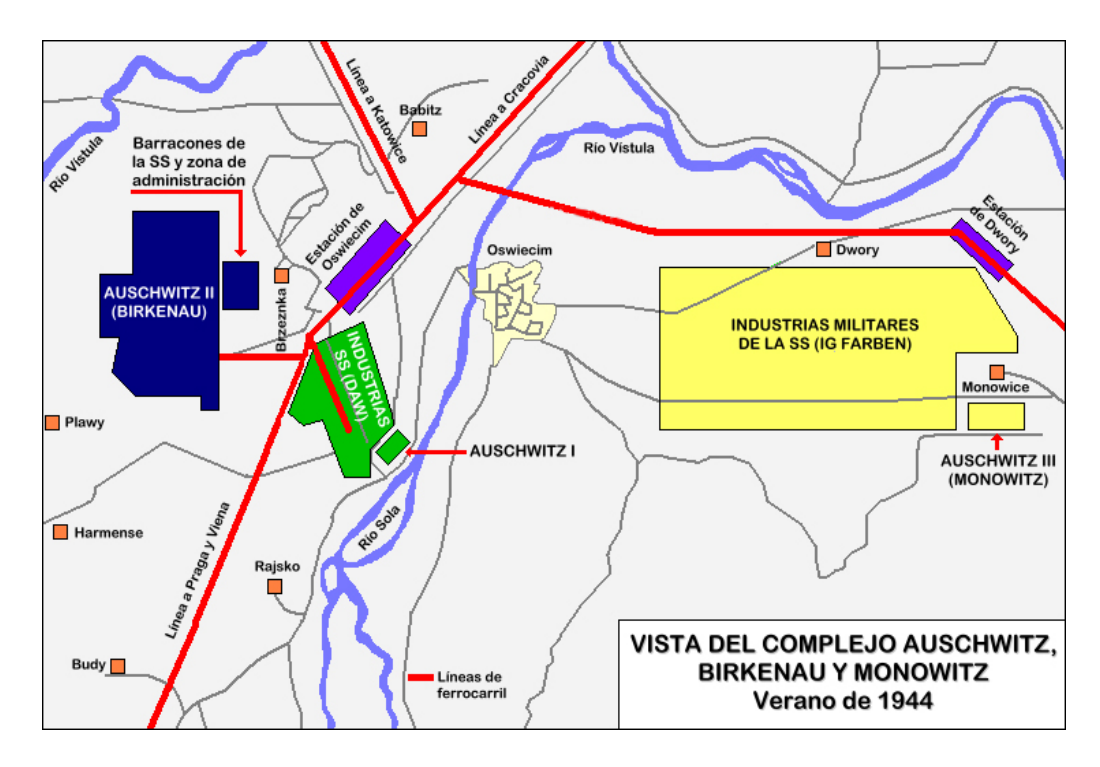

*Figura 4. Complejo Auschwitz en el verano de 1944.*

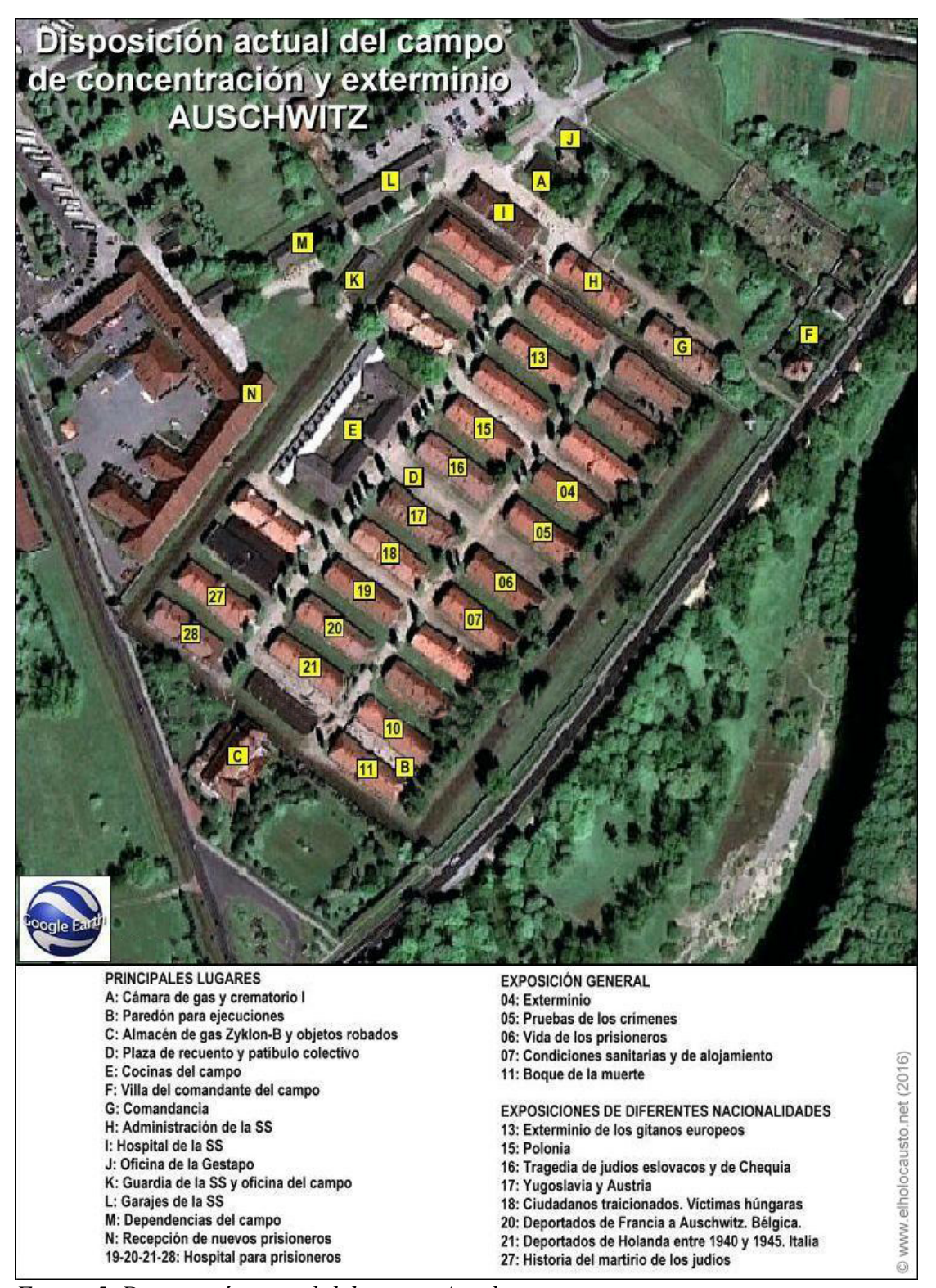

*Figura 5. Disposición actual del campo Auschwitz.* 

Los prisioneros se encontraban encerrados dentro del campo, rodeados por cercas eléctricas, mientras los guardias que se encontraban en las torres de vigilancia eran quienes se encargaban de su custodia, utilizando rifles y ametralladoras. Los guardias controlaban con castigos inhumanos a dichos prisioneros, quienes, además, eran maltratados por otros prisioneros que recibían algunos beneficios por parte de los guardias. (Auschwitz, 2015, United States Holocaust Memorial Museum), [Página web en línea]

Los cautivos vivían en barracas rudimentarias, pues no poseían ventanas y tampoco estaban exentas del calor y del frío. Además, no contaban con baños, sólo tenían a su disposición un balde. En cada una de estas barracas habían literas de madera y, para dormir, se agrupaban en cinco o seis personas, luego se distribuían de forma cruzada sobre la plancha. En una sola barraca se alojaban 500 prisioneros. Así lo precisa la fuente antes mencionada.

Con respecto a las cámaras de gas, la primera, que era provisional, comenzó a operar a principios de 1942, pero más tarde fue desmantelada. La segunda cámara de gas, que en su momento se llamó provisional II, operó desde junio de 1942 hasta el otoño de 1944. La SS no tardó en rediseñar el lugar, puesto que dichas instalaciones eran inadecuadas y no cumplían con los objetivos previstos para Auschwitz - Birkenau. "Cuatro crematorios grandes fueron construidos entre marzo y junio de 1943. Cada uno tenía tres componentes: un área para desnudarse, una gran cámara de gas y hornos crematorios". (Auschwitz, 2015, United States Holocaust Memorial Museum), [Página web en línea]

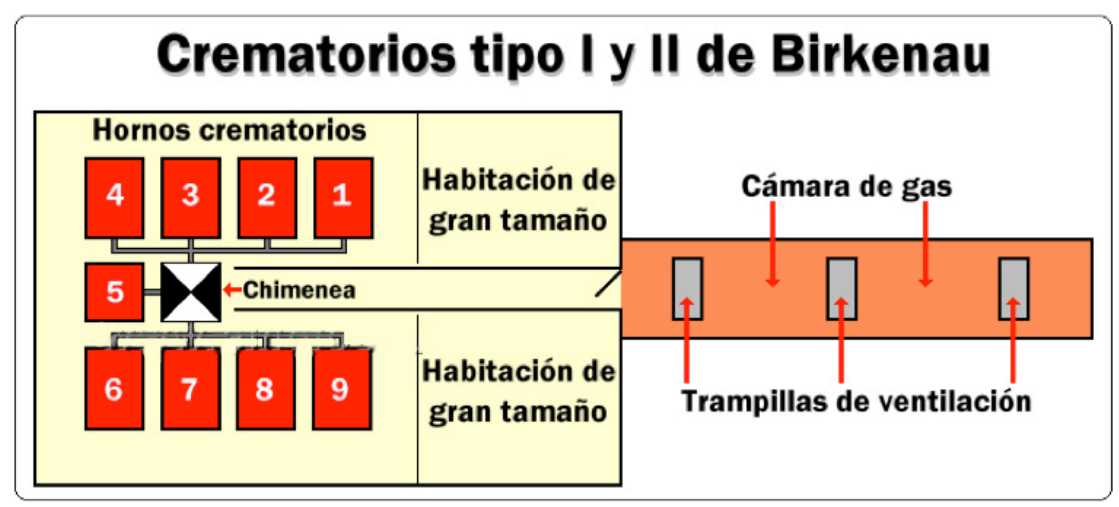

*Figura 6. Crematorios de Birkenau.*

Imagen tomada de Historia Virtual del Holocausto (2007) [Página web en línea].

## *2.2.3 Destino de los prisioneros dentro del campo 2.2.3.1 La selección*

Las tropas de la SS se encargaban de sacar a los judíos de los guetos y, para facilitar el desalojo, les decían "que serían conducidos a campos de trabajo y labores agrícolas en otros territorios ocupados". (Campo de concentración y exterminio Auschwitz - Polonia, 2007, Historia Virtual del Holocausto), [Página web en línea]

De acuerdo con el mismo portal, para llevar a cabo la Solución Final se utilizaron trenes para trasladar a los prisioneros hacia los campos de exterminio, ubicados en Polonia y en diferentes zonas del este de Europa. Los prisioneros viajaban durante varios días en condiciones sumamente miserables.

Los trenes estaban conformados por vagones de ganado y, en cada uno de ellos, entraban aproximadamente unas 50 personas. Todos iban de pie, sin comida y, además, la falta de aire durante los días que duraba el viaje hacia los campos producía la muerte de muchos. (Campo de concentración y exterminio Auschwitz - Polonia, 2007, Historia Virtual del Holocausto), [Página web en línea]

En esta misma línea, el profesor Pineda relata que los prisioneros llegaban en tren al campo de concentración y, de inmediato, eran divididos entre mujeres, niños y ancianos. "Los que servían para el trabajo tenían esperanza de vivir un poco más. Los que ya estaban enfermos iban directamente a los hornos crematorios". (Comunicación personal, noviembre 24, 2015)

Ahora bien, aquellos prisioneros que no eran considerados aptos para trabajar los trasladaban hacia las cámaras de gas. En primera instancia, se les informaba que iban a recibir una ducha, después de dejar sus pertenencias en una sala, los encerraban y asesinaban con Zyklon B, un pesticida sumamente tóxico. Una vez concluido este proceso, los revisaban para asegurarse de que no tuvieran ningún objeto de valor. Por último, eran llevados a los hornos crematorios. (Campo de concentración de Auschwitz-Birkenau, (s.f), Cracovia), [Página web en línea]

El portal Cracovia destaca que a las mujeres las comenzaron a trasladar a Auschwitz II a partir de 1942. De igual forma, "eran asesinadas u obligadas a participar en crueles experimentos de esterilización".

Por otro lado, Historia Virtual del Holocausto señala que los niños, que ingresaban a Auschwitz en 1942, eran distanciados, en un principio, de sus familiares. Luego estos eran examinados por médicos para verificar cuáles serían útiles en la realización de experimentos. El resto de ellos eran asesinados, de la misma forma, que el resto de los prisioneros. (Campo de concentración y exterminio Auschwitz – Polonia, 2007), [Página web en línea]

Asimismo, el portal antes mencionado indica que los menores, que tenían la edad requerida para realizar trabajos forzados, eran llevados a la construcción de los crematorios de Auschwitz. Una vez finalizado dicho trabajo, eran asesinados a través de "inyecciones letales". Por su parte, solo se salvaban aquellos que seguían

ejerciendo trabajos de mantenimiento o los que utilizaban como "esclavos sexuales para los kapos y SS del campo".

#### *2.2.3.2 El tatuaje*

A los prisioneros, que seleccionaban para trabajar dentro del campo, se les tatuaba una cifra en el antebrazo izquierdo. También, motivado a que llevaban un registro de las personas que permanecían en el campo, les pedían sus datos personales como nombre y apellido. "Para concluir el proceso de despersonalización se les daba un triángulo en donde aparecía el mismo número tatuado" y, de inmediato, pasaban a ser esclavos, sin derecho alguno. (Campo de concentración y exterminio Auschwitz - Polonia, 2007, Historia Virtual del Holocausto), [Página web en línea]

Del mismo modo, sostiene el portal Historia Virtual del Holocausto que a los que enviaban a los hornos crematorios no los tatuaban para que no quedaran pruebas de su paso por Auschwitz.

En primera instancia, "a los prisioneros (…) que iban a ser ejecutados, las autoridades de las SS les marcaban el número de serie del campo con tinta indeleble en la parte del uniforme que cubría el pecho". Luego de que morían, les quitaban la ropa. (Tatuajes y números: el sistema para identificar prisioneros en Auschwitz, 2015, United States Holocaust Memorial Museum), [Página web en línea]

Dichos uniformes, según la web de Historia Virtual del Holocausto, los utilizaban de nuevo para dárselos a otros prisioneros que llegaban al campo. Pero, debido al alto índice de muertes dentro del campo, se les hacía complicado reconocer los cuerpos, una vez que les quitaban la indumentaria. Por tal motivo, "el Alto Mando de Auschwitz tomó la decisión de tatuar en la piel del lado interno del brazo izquierdo de los prisioneros el número asignado así como llevarlo cosido a la ropa".

Asimismo, indica United States Holocaust Memorial Museum, en Auschwitz – Birkenau, "el personal de las SS inició la práctica del tatuaje en marzo de 1942 para poder identificar los numerosos prisioneros que llegaban, se enfermaban y morían
rápidamente". Para ese entonces, la mayoría eran de procedencia judía. Es en 1943 que deciden aplicar la técnica del tatuaje a "casi todos los prisioneros anteriormente registrados y recién llegados, incluidas las mujeres".

Los únicos que se salvaron de esta práctica fueron los de nacionalidad alemana y los "prisioneros de reeducación", que se encontraban en otro complejo. United States Holocaust Memorial Museum los define así:

> Los 'prisioneros de reeducación' o 'prisioneros de educación laboral' eran personas no judías de prácticamente todas las nacionalidades europeas (pero en Auschwitz principalmente civiles soviéticos, polacos, checos y alemanes) que habían eludido la disciplina de trabajos forzados impuesta a los trabajadores civiles en zonas controladas por los alemanes. (Tatuajes y números: el sistema para identificar prisioneros en Auschwitz, 2015), [Página web en línea]

El portal revela que las autoridades de la SS "asignaron más de 400.000 números de serie de prisioneros". Sin embargo, esta cifra no incluye los números asignados a prisioneros policiales, que estaban detenidos en Auschwitz por el grado de hacinamiento en las prisiones y, por ende, no se les incorporó en el conteo diario.

# *2.2.3.3 Aptos para trabajar*

El portal United States Holocaust Memorial Museum (2015) hace referencia al cartel que se encontraba en la puerta de entrada de Auschwitz, en el cual se leía: "ARBEIT MACHT FREI", que se traduce como: 'el trabajo te hace libre'. Dicha frase indicaba todo lo contrario porque el trabajo, en ese lugar, era considerado una manera de asesinar lentamente a los prisioneros. Los mismos nazis llamaban esos actos: "exterminación a través del trabajo". (Auschwitz), [Página web en línea]

En principio, aquellos prisioneros que habían sido seleccionados para el trabajo eran llevados a las duchas y ahí los obligaban a desnudarse, mientras los kapos de la SS, judíos que se encargaban del control de los prisioneros a cambio de vivir, los vigilaban en busca de algún objeto de valor. Luego de este proceso pasaban a una rápida ducha con agua casi helada y después les arrojaban al rostro lo que serían sus uniformes. (Campo de concentración y exterminio Auschwitz - Polonia, 2007, Historia Virtual del Holocausto), [Página web en línea]

Asimismo, Historia Virtual del Holocausto (2007) relata que los uniformes de los prisioneros estaban conformados por: "una camisa de manga larga, calzones, chaqueta y pantalón de dril a rayas azuladas y unos zuecos abiertos así como una especie de chaquetón grueso para el invierno". Por su parte, los prisioneros de guerra eran los únicos que podían utilizar sus uniformes militares, pero con el distintivo que mostraba su categoría como prisionero.

A continuación se muestra un cuadro que explica las categorías que debían tener los prisioneros dentro del campo de Auschwitz, según Historia Virtual del Holocausto (2007), [Página web en línea]

| <b>CATEGORÍAS Y MARCAS PARA LOS PRISIONEROS DE AUSCHWITZ</b><br>Clasificación efectuada por Franciszek Piper |                                                 |                                                                                                    |
|----------------------------------------------------------------------------------------------------|-------------------------------------------------|----------------------------------------------------------------------------------------------------|
|                                                                                                    | <b>Prisioneros judíos</b>                       | Desde 1942 formaron el mayor grupo de prisioneros<br>dentro de Auschwitz. Se registraron unos 200.000.                                                                 |
|                                                                                                    | <b>Prisioneros políticos</b>                    | Mayoritariamente fueron polacos detenidos por pertenecer<br>a la resistencia o como medidas de represión; se estima en<br>cerca 160,000 prisioneros por estos motivos. |
|                                                                                                    | <b>Prisioneros asociales</b>                    | Normalmente eran gitanos romaníes y pasaron por el<br>registro de Auschwitz más de 21.000.                                                                             |
|                                                                                                    | <b>Prisioneros criminales</b>                   | Casi todos eran criminales de origen alemán. Ocuparon<br>puestos de responsabilidad y control del resto de<br>prisioneros por su brutalidad habitual.                  |
|                                                                                                    | <b>Prisioneros</b><br><b>Testigos de Jehová</b> | Principalmente Testigos alemanes que no renegaron de su<br>fe. Por Auschwitz pasaron 138 de ellos.                                                                     |
|                                                                                                    | <b>Prisioneros</b><br>homosexuales              | Solamente unas decenas de detenidos homosexuales<br>fueron registrados en Auschwitz; todos ellos de origen<br>alemán.                                                  |
| SU                                                                                                    | Prisioneros de querra<br>soviéticos             | Se estima en más de 15.000 los que fueron recluidos en<br>Auschwitz aunque solamente se registró a 12.000 de ellos.                                                    |
| EН                                                                                                    | <b>Prisioneros</b><br>disciplinarios            | Bajo el supuesto cargo de "ineficacia en el trabajo", más de<br>11.000 prisioneros fueron registrados en Auschwitz.                                                    |
| PН                                                                                                    | <b>Prisioneros</b><br>policiales                | Exclusivamente polacos sobrantes de cárceles de la<br>Gestapo en Katowice y Myslowice. Los varios miles que<br>fueron recluidos en el campo acabaron fusilados.        |

*Figura 7. Categorías y marcas para los prisioneros de Auschwitz.*

Imagen tomada de Historia Virtual del Holocausto (2007) [Página web en línea].

Luego de que los prisioneros eran provistos de ropa pasaban a raparles totalmente el cabello, esto era una forma de hacerlos perder su identidad personal. Una vez realizados todos los pasos mencionados anteriormente, tal y como lo señala dicho portal, eran llevados a un bloque en condiciones inhumanas, en el cual se les ponía en cuarentena hasta que fuesen asignados para algún tipo de trabajo. Cabe destacar que eran maltratados permanentemente y a muchos se les golpeaba sin ningún motivo, solo por diversión de sus guardias.

En cuanto a la rutina de los prisioneros, tenían una jornada diaria extensa conformada por una serie de órdenes, las cuales se basaban en: madrugar, arreglar la manta de las literas, realizar la formación, marchar hacia las labores, realizar los trabajos extenuantes y la espera de algún alimento diario. La mayoría del tiempo, se alimentaban de "una sopa insípida de algún vegetal y media hogaza de pan", después de comer regresaban al campo y volvían a la formación. (La rutina en los campos, 2015, Yad Vashem), [Página web en línea]

De igual forma, el portal Yad Vashem (2015) relata que uno de los momentos más "aterradores" era la formación que debían realizar los prisioneros a la intemperie durante el amanecer o, incluso, en la tarde, cuando los recluidos regresaban de horas de trabajo. La formación consistía en permanecer por varias horas inmóviles en posición firme.

## *2.2.3.4 El comercio*

Auschwitz es considerado, según Historia Virtual del Holocausto (2007), una "enorme fuente de riqueza para el III Reich" en el que los prisioneros, sin estar conscientes de ello, eran un "punto económico que alimentaba la industria bélica germana y aportaba enormes riquezas al gobierno alemán". (Campo de concentración y exterminio Auschwitz – Polonia), [Página web en línea]

Por consiguiente, el reino se beneficiaba de todas las acciones que se implementaban dentro del campo, tales como las reseña el portal anterior. En principio, el fraude con las propiedades de los judíos, el robo de su dinero y joyas; después ya asesinados, los Sonderkommandos (judíos que trabajaban en cámaras de gas y crematorios) les quitaban las gafas, prótesis, dientes de oro, uniformes, calzado y algunas joyas escondidas dentro de sus rectos y vaginas, para luego ser revendido: "beneficios que recaían en las arcas nazis".

Asimismo, el cabello rapado de los prisioneros, tanto de hombres como de mujeres, era vendido a fábricas de fieltro. También, el ejército alemán lo utilizaba como "relleno de colchón para sus tropas y, tratado en sus factorías, se transformaba en juntas estancas para submarinos y buques de la marina de guerra nazi". (Campo de concentración y exterminio Auschwitz-Polonia, 2007, Historia Virtual del Holocausto), [Página web en línea]

En esta misma línea, muchas mujeres eran destinadas a clasificar los pilones de ropa, zapatos y otras prendas de los mismos prisioneros. Estas prendas eran enviadas a los depósitos de almacenamiento, que se encontraban cerca de los crematorios de Auschwitz - Birkenau, los cuales llamaban "Canadá" ya que los polacos "consideraban que ese país era un lugar de muchas riquezas". (Auschwitz, 2015, United States Holocaust Memorial Museum), [Página web en línea]

Por su parte, Historia Virtual del Holocausto (2007), revela que los prisioneros "aptos para el trabajo" eran alquilados como esclavos a empresas cercanas a Auschwitz. De igual modo, el cadáver de los judíos y otros eran utilizados como combustibles fósiles con el fin de ahorrar carbón en los crematorios. (Campo de concentración y exterminio Auschwitz-Polonia), [Página web en línea]

El portal web del Yad Vashem (2015) señala que en el campo de exterminio de Auschwitz - Birkenau, algunos prisioneros eran utilizados dentro del mismo campo como "conejillos de Indias" por el doctor Josef Mengele.

Según el profesor Pineda fue "un personaje siniestro a quien llegaron a llamar el ángel de la muerte" que, entre otras cosas, se dedicó a experimentar genéticamente con seres humanos. (Comunicación personal, noviembre 24, 2015)

De esta forma, Historia Virtual de Holocausto (2007) divide la esclavitud según diferentes aspectos: en esclavitud física, donde los prisioneros más fuertes eran llevados a producciones exentas de calidad, en las cuales realizaban trabajos forzados en canteras, minas, arrastrar carretas, entre otros.

En segundo lugar, la esclavitud especializada, donde aquellos prisioneros que sabían de electrónica, arquitectura y mecánica industrial se les obligaba a trabajar, sin ningún beneficio, en "la fabricación de giróscopos, equipos militares de precisión, construcción de fortificaciones bélicas, etc.". Por último, la esclavitud para la investigación, que consistía en aquellos recluidos seleccionados por laboratorios

farmacéuticos con el fin de utilizarlos para experimentos médicos. (El comercio con la muerte en Auschwitz, 2007, Historia Virtual de Holocausto), [Página web en línea]

## *2.3 Liberación de Auschwitz - Birkenau*

El 7 de octubre de 1944 hubo una rebelión en el crematorio IV de Auschwitz - Birkenau. Tras enterarse de que serían asesinados, los prisioneros se sublevaron contra los guardias, ajusticiaron a tres de ellos y destruyeron el crematorio y la cámara de gas contigua en su totalidad. Esto último lo llevaron a cabo gracias a los explosivos que ingresaron al "campo de contrabando" con ayuda de unas mujeres judías, que se encontraban cumpliendo con trabajos forzados en una fábrica de armamentos aledaña. (Auschwitz, 2015, United States Holocaust Memorial Museum) [Página web en línea]

En contraparte, señala la fuente antes mencionada, los alemanes neutralizaron el ataque asesinando a casi todos los prisioneros que participaron en el alzamiento. Con respecto a las mujeres judías, que ingresaron los explosivos, las ahorcaron a principios de enero de 1945 y fue un hecho público.

Himmler aseguró que el exterminio de los judíos era "una gloriosa página de la historia que nunca había sido escrita y que nunca lo sería", por ende, les pidió a sus hombres que se llevaran el secreto a sus tumbas. (Lozano, 2015, El Mundo) [Página web en línea]

Aclara la fuente mencionada anteriormente que las operaciones en las cámaras de gas continuaron hasta noviembre de 1944. Inmediatamente, Himmler ordenó a la Schutzstaffel (SS) desmantelar aquellas que todavía permanecían en funcionamiento y, también, que destruyeran cualquier tipo de evidencia que podía descubrirlos porque las tropas soviéticas se aproximaban al campo.

A mediados de enero de 1945, al percatarse de que el ejército soviético se acercaba a los campos de concentración de Auschwitz, la SS procedió a evacuar el complejo y sus subcampos. Además, obligaron a casi 60.000 prisioneros a ir a una "marcha de la muerte" hacia el oeste de Auschwitz. Durante este hecho, los prisioneros fueron maltratados, padeciendo de hambre y frío e incluso asesinados. "Los guardias de las SS le disparaban a cualquiera que se quedara atrás". En el transcurso de las marchas se estima que murieron unos 15.000 prisioneros antes de llegar a sus destinos. (Auschwitz, 2015, United States Holocaust Memorial Museum, [Página web en línea])

Asimismo, el 27 de enero de 1945 el ejército soviético ingresa a Auschwitz y libera a los prisioneros. Para ese momento, sólo quedaban 2.819 sobrevivientes, pero en su mayoría estaban moribundos y en condiciones paupérrimas. Las tropas soviéticas encontraron "348.820 trajes de hombre y 836.255 abrigos y vestidos de mujer". A pesar de que los hornos crematorios tenían días fuera de funcionamiento, todavía persistía el olor de los cuerpos quemados. (Lozano, 2015, El Mundo) [Página web en línea]

Con respecto a los hombres que hallaron las fuerzas soviéticas en Auschwitz, la fuente explica que, debido a su condición, no fueron obligados a marchar hacia el oeste, pero tampoco alcanzaron a asesinarlos, puesto que "las SS mostraron más interés en escapar de la ira soviética, que en finalizar su siniestra tarea".

Alrededor de 960.000 judíos fueron víctimas del genocidio en Auschwitz. También, se suman a ellos: "74.000 polacos, 21.000 romaníes (gitanos), 15.000 prisioneros de guerra soviéticos y entre 10.000 y 15.000 ciudadanos de otras nacionalidades - civiles soviéticos, checos, yugoslavos, franceses, alemanes y austriacos -". (Auschwitz, 2015, United States Holocaust Memorial Museum) [Página web en línea]

# **3. CAPÍTULO II: MULTIMEDIA INTERACTIVO**

#### *3.1 Definición y características*

Para Bartolomé (citado en Belloch, s.f) "Los sistemas Multimedia, (...), son básicamente sistemas interactivos con múltiples códigos". (Aplicaciones multimedia interactivas), [Página web en línea]

Por su parte, Fred Hoffstetter (citado también en Belloch, s.f) se refiere al multimedia como "el uso del ordenador para presentar y combinar: texto, gráficos, audio y video con enlaces que permitan al usuario navegar, interactuar, crear y comunicarse".

Del mismo modo, Aguiar y Ferray (2003) concluyen lo siguiente:

El sistema multimedia interactivo es un tipo de material en soporte informático que se caracteriza por permitir enlazar de forma interactiva (no lineal) las diversas informaciones que contienen, así como por la presentación de dicha información en diferentes códigos simbólicos (textos, imágenes fijas en movimientos o sonidos). (p. 210)

Scolari (2008) explica que el concepto de multimedialidad tuvo su mayor auge a principios de los años noventa, cuando la *World Wide Web* [itálica añadida] se origina y el CD-ROM representaba "el soporte ideal para combinar lenguajes". No obstante, sus comienzos se sitúan "en los agitados *happenings* de los años sesenta, cuando el término *multimedia* fue utilizado por Andy Warhol para definir a su E.P.I (*Exploding. Plastic. Inevitable*), una instalación con varias pantallas que conformaban un entorno multimedia". (p.100)

Agrega el autor que, en términos de la comunicación digital, la multimedialidad eleva la práctica del usuario, hasta tal punto que le permite "interactuar con textualidades complejas", donde hay una combinación entre los distintos lenguajes y medios. (p.100)

La multimedialidad no es más que "una suma de medios en una única pantalla: los lenguajes comienzan a interactuar entre sí y emergen espacios híbridos que puede dar origen a nuevas formas de comunicación". (Scolari, 2008, p. 104)

Consuelo Belloch (s.f.), profesora de la Universidad de Valencia, aclara que gracias al desarrollo efectuado en los sistemas de comunicación han surgido estos tipos de aplicaciones que tienen como características básicas las que se presentan a continuación:

- Multimedia: Uso de múltiples tipos de información (textos, gráficos, sonidos, animaciones, videos, etc.) integrados coherentemente.
- Hipertextual: Interactividad basada en los sistemas de hipertexto, que permiten decidir y seleccionar la tarea que deseamos realizar, rompiendo la estructura lineal de la información.

Ahora bien, dentro de todo este fenómeno existe una *sociedad multimedia*  [itálica añadida] y es:

> "(...) un grupo de ciudadanos que tiene en sus manos una diversidad de medios. Esta diversidad es aprovechada por ellos, por ejemplo, para el campo de la comunicación, tanto interpersonal como entre persona y una empresa, una institución o una máquina. También es una característica de una sociedad multimedia la posibilidad de escoger entre un medio y otro para utilizarlo según su conveniencia". (Porto y Flores, 2012, p. 39)

Además, dichos autores advierten que una sociedad multimedia posee características especiales como, por ejemplo, la capacidad de manejar distintos medios a la vez. Esto es "saber comunicar de forma intertextual, incluso en la producción de contenidos distintos de lenguajes específicos y para medios diversificados". (Morduchowicz y Renó, citado en Porto y Flores, 2012, p.39)

Cabe destacar que Morduchowicz agrega que "no son audiencias pasivas y tampoco homogéneas". Al contrario, Porto y Flores recalcan que son audiencias con alto nivel de participación y generan contenidos a partir de los ya existentes. Son coautoras, señala Renó e interactuantes para Manovich. (citados en Porto y Flores, 2012, p.39)

Porto y Flores mencionan que los multimedias aprueban el *groundswell*  [itálica añadida], es decir, "buscan soluciones por sí mismos". (p. 40)

En tal sentido, Li & Bernoff (citado en Porto y Flores, 2012) lo definen como "una tendencia social en la cual las personas usan la tecnología para obtener lo que desean unas de las otras, y no con instituciones tradicionales como las corporaciones". (p. 40)

En otro orden de ideas, la profesora Belloch observa algunas desventajas que, a su juicio, hay que tenerlas presentes para "calibrar en cada caso concreto". Indica que es "un sistema artificial, lejano al contexto natural" y que puede provocar una "sensación de aislamiento", también, que se requiere de un mínimo conocimiento para manipular los ordenadores, que son equipos costosos.

Para finalizar, Porto y Flores (2012) entienden que hoy en día la sociedad se encuentra sumergida en el mundo de la tecnología y sus ventajas. En otras palabras, la sociedad multimedia se relaciona con la tecnología de manera natural, en especial, los jóvenes que nacieron en la era del "mundo binario" y, por tanto, casi no perciben sus características "como participantes de sus vidas". (p. 41)

Por ende, estos jóvenes, no son más que "seres intertextuales", que conviven simultáneamente con diferentes textos. Estos aspectos son la causa principal por la que se debe producir más y más contenidos intertextuales en los medios de comunicación.

## *3.2 Elementos fundamentales del multimedia*

## *3.2.1 Hipertexto*

Diferentes caminos que permiten la navegación, textos que se entrecruzan para crear un mundo de posibilidades y una estructura horizontal constituyen algunos de los aspectos que describen el hipertexto. (Porto y Flores, 2012)

Dichos autores lo definen como "un ambiente de lectura no lineal que ofrece al usuario la posibilidad de crear sus caminos de arquitectura de lectura". (p. 46)

Según Belloch (s.f) el término hipertexto fue empleado por Theodor Nelson en 1967, refiriéndose a una "estructura interactiva", que hacía la lectura no secuencial, es decir, sin orden alguno, pero considerando las exigencias del usuario. Agrega que el hipertexto es "una red de información formada a partir de un conjunto de unidades de texto que se conectan por múltiples enlaces". (Aplicaciones multimedia interactivas), [Página web en línea]

En efecto, el hipertexto es un proceso interactivo porque le brinda al usuario la oportunidad de elegir varios caminos conforme a sus necesidades de recibir información. (Bauman y Santaella, citados en Porto y Flores, 2012)

"Los ambientes hipertextuales no solamente comunican e informan, sino que proporcionan al usuario acciones interactivas de carácter lúdico". (Porto y Flores, 2012, p. 46)

Landow (1995) destaca, entre las características del hipertexto, la topología "que posibilita al hipertexto una comprensión del significado, independiente de los caminos de lectura" (p. 47). Es indispensable que el usuario, al leer un fragmento, se le haga fácil la comprensión del mismo a pesar de que sea independiente del resto.

Porto y Flores explican que el usuario puede decidir si continuar leyendo o si prefiere cambiar de texto, ambas opciones son apropiadas. Pero estos procedimientos son factibles si ocurren dentro del *híper-espacio* [itálica añadida], que es "el ambiente donde están las estructuras hipertextuales" (p. 47). Esto trae consigo otra característica elemental: la lectura no necesariamente tiene un inicio, un desarrollo y un final, es decir, el usuario puede comenzar y finalizar su lectura donde guste, así como cambiar a otros textos sin dificultad alguna.

En este punto, surge un nuevo concepto planteado por los autores mencionados anteriormente y es la *narrativa hipertextual* [itálica añadida], que la definen como "el modo libre de lectura, donde la forma es decidida por el receptor/usuario. Un ambiente donde el receptor/usuario tiene el control y la libertad".  $(p. 47)$ 

# *3.2.2 Hipermedia*

"Entre los nuevos medios y los nuevos lenguajes, surge el concepto de narrativa transmedia, que tiene sus orígenes en el concepto de intertextualidad mezclada con el concepto hipermedia como presenta MarshaKinder (1991) en su primer aporte sobre el tema. Este lenguaje gana fuerza expresivamente en el campo de la comunicación (...)". (Porto y Flores, 2012, p. 16)

En este punto es admisible la relación entre los distintos elementos comunicacionales: videos, fotos, links y textos, "presentes en la estructura hipermedia partiendo de la base del texto. De esta forma la navegabilidad es ofrecida para el lector como coautor de la construcción narrativa". (Porto y Flores, 2012, p. 16)

Dichos autores sugieren que, al igual que en el hipertexto, en el hipermedia hay múltiples vínculos con otros tipos de "fragmentos comunicacionales".

El teórico Tony Feldman (citado en Porto y Flores, 2012) hipermedia es "la integración sin suturas de datos, textos, imágenes de todas las especies y sonidos dentro de un ambiente de información". (p. 49)

Se hace evidente que el usuario busque, cada vez con más afán, espacios que contemplen la lectura por medio del multilenguaje. Por tal motivo, la comunicación se encuentra bajo un proceso de hipermediaciones. (Scolari, 2008)

## *3.2.3 Interactividad*

La interactividad asume un papel fundamental en la comunicación porque involucra y atrae al receptor "para la interpretación participativa del mensaje". (Porto y Flores, 2012, p. 16)

Vilches (citado en Porto y Flores, 2012) explica el concepto de interactividad de la siguiente manera: "La interactividad no es un medio de comunicación, pero sí es una función dentro de un proceso de intercambio entre dos entidades humanas o máquinas". Además, sugiere que, a partir de la interactividad, "los usuarios dejan de ser objetos de manipulación para convertirse en sujetos que manipulan". (p. 35)

Es así como en las aplicaciones multimedia interactivas existe la posibilidad de crear distintos tipos de relación entre usuario y programa. Durante este proceso, el usuario tiene la libertad de elegir el camino que considere más idóneo para consumir la información. (Belloch, s.f, Aplicaciones multimedia interactivas), [Página web en línea]

La investigadora destaca que esa comunicación entre usuario y ordenador es producto de unos estímulos que el usuario atiende con una acción concreta. A partir de allí, surgen nuevos estímulos en la pantalla del ordenador.

Ahora bien, el grado de interactividad viene dado por el nivel de decisión y participación que posea el usuario para continuar su recorrido por el multimedia. (Belloch, s.f, Aplicaciones multimedia interactivas), [Página web en línea]

Por último, explica la autora que, para que un multimedia interactivo sea de calidad y pueda ser manipulado por el usuario sin mayor complicación, hay que tomar en cuenta lo siguiente:

- Los códigos y símbolos utilizados por el programa, en este caso los códigos presentados en la pantalla del ordenador, sean comprensibles para el usuario.
- El programa responda con rapidez a las acciones del usuario.
- El sistema utilizado para mostrar las diferentes opciones que puede seleccionar el usuario (sistema de navegación) sea sencillo y comprensible para él. (s.f, Aplicaciones multimedia interactivas), [Página web en línea]

## *3.2.4 Vínculos o enlaces*

Lamarca (2013) señala que "enlaces, *links* o vínculos, son los elementos más característicos de un *hipertexto* [itálica añadida] ya que a ellos se debe la posibilidad de conectar la información". Asimismo, explica que el vínculo es posible ya que "se establece entre distintos segmentos de información contenidos en los nodos". (Hipertexto: El nuevo concepto de documento en la cultura de la imagen), [Página web en línea]

> Joffre (2004) expone que los nodos son las unidades básicas de los hipermedios. Ellos pueden contener información textual (artículos de prensa o un capítulo de un libro); información icónica estática (un gráfico, un dibujo o una fotografía); información icónica animada (un video o una animación); e información sonora (una canción, la voz de un locutor o efectos de sonido). Cada nodo trata algún tema determinado en mayor o menor profundidad y su consulta está delimitada en el espacio (visualización de la pantalla) y en el tiempo (duración de la sesión). (Desarrollo de una aplicación multimedia sobre el patrimonio cultural del centro histórico de Petare. Universidad Católica Andrés Bello)

Por su parte, el enlace tiene la finalidad de registrar ordenadamente información que conduce a un índice o a algún documento, que sea parte del mismo. Además, tiene la tarea de interconectar diferentes tipos de información, ya sea: texto, audios, imágenes y videos, permitiendo un orden "multisecuencial del hipertexto", es decir, le otorga la posibilidad al usuario de que navegue por el multimedia pasando por los diferentes "nodos" de información.

Por ende, Lamarca (2013) manifiesta que de esta manera "es posible saltar de un nodo A a un nodo C sin pasar por el nodo B". De esta manera, el vínculo o enlace, al ser activado, permite que se obtengan diferentes efectos: "trasladarse a un nuevo tema; mostrar una referencia, una definición o una anotación; presentar un esquema o una ilustración; ver un índice o una tabla de datos; activar un sonido o un vídeo, etc". (Hipertexto: El nuevo concepto de documento en la cultura de la imagen), [Página web en línea]

Por otro lado, Bartolomé (2002) comenta que todos los multimedia, en efecto, son "libros electrónicos", refiriéndose a su contenido, en cuanto a imágenes, textos, audios y videos que son visibles a través de "la pantalla electrónica del ordenador". (p.31)

"Navegar por la web es aparentemente sencillo: basta desplazar el ratón sobre los enlaces que nos interesan", indica el autor antes mencionado. Aparte, señala que el usuario que requiera hacerlo de un modo más eficiente necesitará: "saber trabajar en paralelo con varias ventanas, optimizar el uso de varios programas en el ordenador, utilizar adecuadamente los marcadores (Bookmarks) y los buscadores, etc". (p.42)

A pesar de todos los beneficios que tiene el internet, resulta pesado leer a través de la pantalla cuando se necesita investigar un tema de forma rápida. Es por ello que las personas, que utilizan estos medios, evaden los rodeos y buscan de forma precisa la información. Como resultado de esto, Bartolomé afirma que son los vínculos los que hacen posible que el usuario se desplace, rápidamente, en busca de la información que necesita.

51

## *3.2.5 Interfaz*

Existe interactividad tanto en las comunicaciones cara a cara como en las relaciones entre personas y dispositivos tecnológicos. En este último caso, la interactividad se desarrolla en la interfaz y se puede definir como "el lugar de la interacción". (Scolari, 2008, p. 94)

Señalan Porto y Flores (2012) que la sociedad ha sufrido muchos cambios desde que surgió la imprenta, pero gracias a la apertura de las 'tecnologías digitales', sobre todo, a la Web 2.0, ha cambiado considerablemente. "Se trata de un cambio social, y no sólo tecnológico, (...). Además, ha cambiado el proceso narrativo y comunicacional que cada día gana un nuevo aporte al lenguaje". (p. 29)

Con el surgimiento de la Web 2.0 se empezó a valorar la interfaz, que no es más que "el entorno donde se ofrecen los contenidos navegables". (Porto y Flores, 2012, p. 35)

A propósito de la Web 2.0, es un término que "consiste en una mayor condición de interactividad y participación en la elaboración y distribución de contenidos por internet". (Castells, citado en Porto y Flores, 2012. p. 14)

Ahora bien, volviendo al tema de la interfaz, Lev Manovich (citado en Porto y Flores, 2012) explica lo siguiente:

> "En términos semiológicos, la interfaz del computador actúa como un código que transporta mensajes culturales en una diversidad de soportes. Cuando utilizamos internet, a todo lo que accedemos texto, música, espacios navegables - pasa a través de la interfaz del navegador y luego, a su vez, por la del sistema operativo". (p.35)

No obstante, Marrero (2006) establece que en el ámbito de la interacción persona/ordenador, se habla de *interfaz de usuario* [itálica añadida], se llama así "al espacio que media la relación de un sujeto y un ordenador o sistema interactivo". Agrega que es la 'ventana mágica' del sistema informático, que garantiza que el usuario interactúe con el mismo. (Interfaz gráfica de usuario: Aproximación semiótica y cognitiva, Universidad de La Laguna)

### *3.3 Elementos de contenido de un multimedia*

### *3.3.1 Texto*

Insa y Morata, citados por la profesora Belloch (s.f), consideran que este elemento es una forma de que el "contenido icónico" pueda ser comprendido y de esta manera se logre fortalecer el mensaje.

Asimismo, la profesora señala que la utilización de texto en un multimedia permite al lector: "desarrollar la comprensión lectora, discriminación visual, fluidez verbal, vocabulario, etc". Por ello, la principal función que tiene este elemento es explicar aquello que, de forma gráfica, no esté claro y que así se dé el entendimiento y se profundice en el tema que se está tratando. (Aplicaciones multimedia interactivas), [Página web en línea]

De igual forma, el Lic. Santiago Albarracín (s.f.) indica que los "signos de diversa naturaleza se conjugan en mensajes tan significativos como ambiguos", pero aclara que para algunos esto resulta peligroso, ya que este medio ha sido y seguirá siendo poderoso por encima de otros lenguajes. (Taller de Producción de Mensajes), [Página web en línea]

En esta misma línea, explica cómo al texto se le ha ido incorporando características tales como: tamaño, forma y color. A partir de estos cambios, los autores han tenido que analizar con detenimiento el contenido que realizan, porque resulta un mensaje potencial para el usuario que navega por el multimedia.

El texto de un multimedia puede variar. Por ello, cuando se crea el hipertexto, surge una nueva forma de leer los contenidos. Debido a este surgimiento, el usuario que visita el multimedia puede escoger qué contenido desea leer e ignorar lo que no sea de su interés. "(…) Un lector más activo, uno que no sólo selecciona su recorrido de lectura, sino que tiene la oportunidad de leer como un escritor, es decir, en cualquier momento"**.** (Landow, 1995, pág.59)

# *3.3.2 Gráficos o Imágenes*

El Instituto Nacional de Tecnologías Educativas y de Formación del Profesorado de España señala que a la hora de elaborar un multimedia siempre se piensa en colocar cualquier tipo de imagen que complemente la información, según cada motivo. "Imágenes son las fotografías que incorporamos o los gráficos y diseños, pero también lo son los fondos, los rótulos que empleemos para destacar algún título o los fondos para un botón o un recuadro determinado". (HTML 5 en la educación, s.f), [Página web en línea]

Del mismo modo, Belloch (s.f) explica lo habitual que son los "elementos iconográficos", los cuales "permiten la representación de palabras, conceptos, ideas mediante dibujos o imágenes, tendiendo a la representación de lo esencial del concepto o idea a transmitir". (Aplicaciones multimedia interactivas), [Página web en línea]

A su vez, Martínez (1997), citado en la página anterior, indica que:

"El lenguaje visual gráfico o iconográfico implica habitualmente abstracción aun cuando se plantee en términos de hiperrealismo. Siempre un lenguaje icónico tiende a la abstracción por ser un modo de expresión que busca la realidad en los códigos universales. La abstracción supone el arribo de una imagen visual a la condición de código". (Aplicaciones multimedia interactivas), [Página web en línea]

Es decir, lo visual se considera de "carácter universal", aclara Martínez. Por ende, es utilizado la mayoría del tiempo con el fin de comunicar alguna idea e incluso representa una ayuda para aquel usuario que maneje un idioma diferente o que se encuentre desarrollándolo.

Asimismo, Rodríguez (1996) menciona las funciones que tienen las imágenes digitales: "representación, alusión, enunciativa, atribución, catalización de experiencias y operación". Además, señala que las imágenes pueden distinguirse: "fotografías, representaciones gráficas, fotogramas, ilustraciones, etc". (Citado en Belloch, s.f, Aplicaciones multimedia interactivas), [Página web en línea]

## *3.3.3 Sonido*

El sonido puede aparecer en un proyecto multimedia con el más variado de los propósitos y, a su vez, presentarse en distintas formas. Este elemento rompe con la monotonía y hace que el producto se torne más interactivo y atractivo para el usuario. (Colares, s.f, Revista Electrónica de Tecnología Educativa), [Página web en línea]

Igualmente, Colares señala que es casi imposible concebir, en la actualidad, un multimedia que no contenga ninguna interfaz de audio o sonido que acompañen a las imágenes y textos. En otras palabras, si el producto no contara con este elemento podría no considerarse del todo un multimedia.

Según la profesora Belloch, los sonidos son incorporados con la finalidad de ayudar a la rápida comprensión de la información que esté en el multimedia. Es por ello, que el sonido resulta de gran importancia para la "intervención en problemas de comunicación y/o lenguaje", favoreciendo a la memorización a través del audio.

Ahora bien, Fernández (s.f) clasifica los sonidos utilizados en un sistema multimedia en tres grupos: la voz, la música y los efectos de sonido. La utilización más común de estos elementos en un multimedia se sujeta a la "grabación, edición y reproducción posterior". De esta manera, la música o los efectos de sonido o se almacenan como una serie de códigos (estándar MIDI) o se digitalizan para luego ser reproducidos. (Tecnologías para los Sistemas Multimedia), [Página web en línea]

Finalmente, para que el contenido fluya vía internet, el profesor de informática Osvaldo Burgos señala que es necesario que se limite el ancho de banda que necesitan los elementos que conformarán el multimedia. "Tratar de que tanto el video como el sonido pesen lo menos posible y al tratar que eso ocurra, necesariamente se sacrifica calidad". (Citado en Castañeda y Oropeza, 2015, Suena a Mau, Universidad Católica Andrés Bello)

# *3.3.4 Animaciones*

El Lic. Albarracín expresa que "el movimiento de los objetos visuales en una pantalla es un aspecto muy importante dentro del concepto de multimedia, debido al poderoso impacto visual que produce". (Taller de Producción de Mensajes, s.f.), [Página web en línea]

Agrega que las imágenes bidimensionales pueden considerarse como aquellas que generan profundidad, trabajando al objeto en cuanto a detalles de luz y perspectiva. Por otra parte, en las imágenes tridimensionales o 3D, se combinan "los vectores y los mapas de bits" manejando al objeto en sus ejes: ancho, alto y profundidad, aplicándole de igual forma luz y textura.

Además, señala que cuando a estos objetos tridimensionales se les suma el factor tiempo, se puede hablar de una animación. Asimismo, aclara que se necesita de suficiente memoria RAM para realizar las animaciones, con la finalidad de obtener y combinar los distintos elementos, que le dan perspectiva a la imagen.

Fernández (s.f) define la animación como la "presentación de un número de gráficos por segundo que genera en el observador la sensación de movimiento (...) se trata de una forma compacta de almacenar la información, y con gran capacidad de ser modificada". (Tecnologías para los Sistemas Multimedia), [Página web en línea]

## *3.3.5 Videos*

El video puede considerarse, gracias a la televisión, como un poderoso instrumento que llega al público más amplio. Este elemento es uno de los más importantes dentro de un multimedia ya que, por lo general, representa o reconstruye la realidad. A su vez, el video exige un "mayor requerimiento de hardware". (Lic. Albarracín, s.f, Taller de Producción de Mensajes), [Página web en línea]

Fernández (s.f) explica que el video presenta una cantidad de gráficos por segundo y que son estos los que crean al espectador la sensación de movimiento. "Al igual que en el caso de los gráficos (...), se trata de una forma compacta de almacenar la información, y con gran capacidad de ser modificada. (Tecnologías para los Sistemas Multimedia), [Página web en línea]

A su vez, el video para León (2011), por su versatilidad como dispositivo de mezcla y remezcla junto a otras manifestaciones artísticas digitales, se convierte en un recurso fundamental. El surgimiento de estructuras no lineales o hipertextuales y multimediáticas de presentación de la información han afectado también la estructura del video, que cumple un papel como circuito de lenguaje y un canal de comunicación (Citado en Guillén, 2015, Margarita: Isla de inspiración. Timelapse Multimedia, Universidad Católica Andrés Bello)

Según el profesor Burgos, al realizar un contenido multimedia que incluya videos, es necesario que se tome en cuenta el siguiente aspecto: "las pantallas de computadora no tienen un formato grande, que en caso promedio son de 20 pulgadas". Por ello, es indispensable cuidar los movimientos de la cámara para lograr fluidez en la imagen; de lo contrario, pudiesen parecer errores. (Citado en Castañeda y Oropeza, 2015, Suena a Mau, Universidad Católica Andrés Bello)

Cabe destacar que una de las ventajas principales del video, aparte de las que ya se mencionaron anteriormente, es que el usuario tiene el poder de reproducir,

detener o cerrar el video como mejor le parezca, así como también decidir si lo quiere ver en pantalla completa. (Burrows, Gross, Foust y Wood, 2002)

# **4. CAPÍTULO III: MARCO METODOLÓGICO**

## *4.1 Planteamiento del problema*

¿Es posible realizar un multimedia que relate los hechos más significativos ocurridos entre 1941 y 1945 en el campo de concentración de Auschwitz - Birkenau?

En la década de los años 40 del siglo XX se generó en Europa un acontecimiento que desencadenó millones de asesinatos. El hecho se ocasionó producto de las medidas adoptadas, arbitrariamente, por el Partido Nacional Socialista Nazi en contra de rusos, gitanos, homosexuales, polacos y, en especial, judíos.

Guiados por la ideología de Adolfo Hitler en su intento de conseguir nuevos territorios para expandir la raza alemana, los colaboradores del régimen nazi emplearon sus recursos para el confinamiento de la población, que consideraban inferior, a los distintos campos de concentración, entre ellos Auschwitz. Los mismos fueron construidos para ser las sedes de los trabajos forzados y del exterminio masivo de hombres, mujeres y niños.

Hoy en día este suceso sigue repercutiendo en la memoria de sobrevivientes, familiares, expertos en la Shoà y en aquellos que, estudiando la historia universal, se han conmocionado al leer la cantidad de asesinatos registrados. Sin duda, un episodio cruento al que se le debe prestar considerable atención para que algo semejante no vuelva a ocurrir.

Analizando sus causas y consecuencias, surge la idea de transmitir un mensaje de coexistencia, tolerancia y no discriminación hacia la humanidad, utilizando la tecnología para garantizar accesibilidad y garantizar su difusión a los diferentes estratos de la sociedad.

Entonces, partiendo de las bondades que brindan las nuevas tecnologías, se pretende realizar un multimedia que ofrezca, además de estadísticas y datos relevantes, imágenes, audios, videos y animaciones que expliquen lo que ocurrió en Auschwitz - Birkenau durante esa época. En otras palabras, trasladar la historia a una plataforma virtual, que tendrá características particulares para que la audiencia escoja, entre un abanico de posibilidades, cómo desea consumir la información.

Una nueva forma de comunicar, una manera interactiva de contar el mensaje que se quiere transmitir. El multimedia es una modalidad que no tiene mayores limitaciones ni obstáculos para su utilización. Con solo hacer click, el usuario viajará en el tiempo y rememorará hechos del pasado.

Si bien es cierto que el tema del Holocausto no es fácil de digerir por lo duro del tópico, gracias a esta iniciativa los usuarios se interesarán por la historia y se convertirán en agentes multiplicadores del mensaje que tiene una intención: promover la coexistencia sin importar género, religión o doctrina política.

# *4.2 Objetivos*

# *4.2.1 Objetivo general*

Desarrollar una aplicación multimedia que muestre un recorrido por los hechos más significativos ocurridos durante la primera mitad de la década de los 40 del siglo XX en el campo de Auschwitz - Birkenau.

# *4.2.2 Objetivos específicos*

- Indagar la historia del campo de concentración de Auschwitz.
- Establecer las características del multimedia interactivo.
- Producir una historia multimedia e interactiva sobre los hechos acontecidos en el campo de concentración de Auschwitz - Birkenau durante la primera mitad de la década de los 40 del siglo XX.

# *4.3 Justificación*

Si bien es cierto que el Holocausto es un tema conocido, que ha sido estudiado con rigor por múltiples historiadores, resulta innovador desarrollar un producto multimedia que relate el hecho sin perder su esencia y sin obviar la relevancia que tiene para la humanidad.

Para alcanzar los objetivos planteados, se considerarán solamente los sucesos ocurridos dentro del campo de concentración de Auschwitz - Birkenau, debido a que es el que encarna de forma más patente las historias vividas en este tipo de reclusorios.

Se seleccionó este formato para contar esta historia porque permite el uso de internet para su difusión masiva y se trata de un medio interactivo que concede al usuario la posibilidad de participar en el desarrollo de la historia, permitiéndole consumir la información en el orden en que mejor lo considere. Es decir, lo involucra en el proceso narrativo ya que dispone de distintas rutas para interactuar con la información.

Cuando el usuario ingrese al sitio web, no sólo se va a encontrar con textos, sino también con imágenes, audios, videos y animaciones que harán más atractivo el recorrido y generará mayor interés en la audiencia.

El acceso al multimedia es sencillo porque, actualmente, una buena parte de la población cuenta con dispositivos que tienen conexión a internet. Por ende, las limitaciones son escasas y la distancia que existe entre el usuario y la plataforma web es solo un click, lo cual les permitirá trasladarse a la época y al lugar de los hechos.

La elaboración de este proyecto exige recursos humanos, técnicos y financieros. Los mismos fueron administrados progresivamente para poder cumplir con los objetivos planteados. Los creadores del material audiovisual se encargaron de su producción y postproducción y los expertos en el tema web desarrollaron el sitio en internet.

Realizar un multimedia que relate lo sucedido en el campo de Auschwitz durante el Holocausto busca divulgar un mensaje que rechace cualquier acto que represente una violación a los Derechos Universales del Hombre. Este objetivo será mejor alcanzado en la medida en que su difusión sea masiva y efectiva con la finalidad de que la gente conozca la historia para no repetir sucesos similares.

# *4.4 Delimitación*

Este multimedia muestra de manera interactiva lo sucedido en el campo de concentración de Auschwitz durante el Holocausto. Un hecho que ocurrió en el siglo XX, específicamente, entre los años 1942 y 1945, cuando el régimen nazi asumió todas las instancias del Estado alemán y puso en marcha, lo que ellos consideraron "La Solución Final".

Del complejo de Auschwitz, ubicado en Polonia, sólo se trabajó con el campo de concentración de Auschwitz - Birkenau, ya que en él se concentra toda la información necesaria para hacer posible el recorrido interactivo.

Tanto la planificación del proyecto como la producción de las piezas audiovisuales necesarias (imagen, audio, video, texto y animación) se llevaron a cabo en la ciudad de Caracas, en el período comprendido entre octubre de 2015 y agosto de 2016.

Cabe destacar que el multimedia va dirigido a aquellas personas que de deseen conocer de una manera distinta los sucesos ocurridos en esa época y en ese lugar y que, además, se ven motivados a rememorar y profundizar sobre el tema del genocidio.

## *4.5 Objetivo de la aplicación*

La realización de un multimedia que relate lo sucedido dentro del campo de Auschwitz tiene como objeto principal mostrar de manera interactiva, y con métodos audiovisuales, los diferentes procesos que se vivieron en dicho territorio. Además, de saber quiénes fueron las personalidades más relevantes.

La combinación de piezas audiovisuales dentro del multimedia permite establecer un vínculo entre los usuarios y la historia que se plasma. Son las que dan un aspecto innovador al sitio, otorgándole poder y sentido al recorrido.

El portal narra la experiencia de Trudy Spira: una sobreviviente al Holocausto; expone una breve biografía sobre las figuras claves del régimen nazi que participaron en los hechos de Auschwitz; presenta algunos de los experimentos realizados por el Dr. Josef Mengele dentro del campo y refuerza el mensaje de coexistencia y no discriminación semita.

Desde el punto de vista comunicacional, este nuevo formato rompe con la estructura lineal de la información, ya que su principal característica está en ofrecerle completa libertad al usuario a la hora de navegar a través del sitio web.

# *4.6. Público meta*

Con el propósito de proporcionar un mensaje de coexistencia, tolerancia y no discriminación hacia cualquier ser humano, el multimedia está dirigido, en primer término, al público adulto que se ve motivado a conocer más sobre el Holocausto con una metodología diferente; y en segundo término a todo aquel que desconozca el hecho y quiera nutrirse de información valiosa sobre el acontecimiento histórico.

De esta forma y gracias a que el multimedia resulta una plataforma innovadora y de fácil acceso, el mensaje se propagará logrando captar, incluso, la atención de los jóvenes.

# *4.7 Formato audiovisual y sub-formatos*

Inspirado en Rayuela, novela del escritor argentino Julio Cortázar, se creó un recorrido interactivo que toma sentido en el momento en que el usuario decide dirigirse a Auschwitz - Birkenau. El concepto que ambas obras manejan es muy similar: no importa la ruta que se elija para hacer el recorrido, de igual forma se entenderá el mensaje y la intención con la que fue creado el proyecto.

Es un viaje en el tiempo, donde se le muestra al usuario los procesos que se vivieron en el campo de concentración. A través de distintas piezas audiovisuales (imagen, audio, video, texto y animación), se logrará captar la atención del usuario, motivándolo a navegar por toda la plataforma.

La animación tiene protagonismo en varias de estas piezas. La ilusión que esta genera es el hilo conductor del multimedia atrayendo la atención de los usuarios, a través de la proyección de dibujos de manera continua para asemejar la sensación de movimiento.

### *4.8 Producción del contenido*

# *4.8.1 Conceptualización*

El siglo XX fue testigo de un suceso que desencadenó persecuciones y asesinatos sistematizados hacia los judíos, principalmente. Organizado por el Partido Nacional Socialista Nazi y liderado por Adolfo Hitler se llevó a cabo la deportación de todo aquel que, a su criterio, no pertenecieran a la raza aria, a los diferentes campos de concentración y exterminio localizados en Polonia.

A pesar de que ya han pasado más de 70 años del genocidio, en la actualidad, este episodio se sigue rememorando con la finalidad de proporcionar un mensaje de coexistencia en la humanidad. Para evitar que hechos similares vuelvan a ocurrir, se necesita propiciar un clima de tolerancia y no discriminación, aceptando cualquier tipo de raza, credo o posición política. A partir de esta premisa, nace la idea de crear un multimedia que relate los hechos más significativos ocurridos entre 1941 y 1945 en el campo de concentración de Auschwitz - Birkenau.

Básicamente, consiste en un recorrido interactivo. Los usuarios que lo visiten viajarán en el tiempo y conocerán a través de una metodología diferente lo que ocurría en las fases de deportación, trabajos forzados y exterminio. También, se informarán sobre lo referente al régimen nazi y a sus victimarios. Finalmente, obtendrán datos importantes que ayudarán a entender el contexto en el que se desarrolló el genocidio.

Para efectos del presente trabajo, se eligió Auschwitz - Birkenau como el destino del recorrido, por ser el escenario que representa de manera más evidente este hecho histórico. Esto se debe a que en él se construyeron las infraestructuras más grandes de Europa dedicadas al exterminio masivo y se agruparon más de 90.000 prisioneros en 1944.

Lo novedoso de esta plataforma virtual es que facilita la comprensión del público. Es un sitio web que combina interactividad con creatividad y hace que la experiencia del usuario dentro del mismo sea enriquecedora. Además, la persona captará el mensaje y propósito del proyecto, sin importar la ruta que elija.

A través de distintas piezas audiovisuales se presenta la información y está distribuida dentro del campo de concentración de Auschwitz - Birkenau de la siguiente manera:

**Mapa de Polonia:** es el inicio del recorrido virtual. En él se resalta la ubicación de Auschwitz y al hacer click aparece un tren sobre los rieles de la entrada al campo de concentración.

**Tren entrando a Auschwitz:** A través de la tercera dimensión, esta página le brinda al espectador la ilusión de pasar en tren por la entrada de Auschwitz, tal y como transportaban a las víctimas.

**Auschwitz – Birkenau (home):** Esta es la página principal del multimedia, una ilustración del campo de concentración y exterminio, la cual contiene las distintas figuras que fungen de menú para las secciones. Igualmente, cada uno de los elementos dentro del campo le suministra al usuario algún tipo de información.

En los siguientes ítems se explica con más detalle en qué consiste cada una de las secciones de la página:

- **Figura Nazi:** En esta sección se encuentra un video animado que explica en qué consistía la ideología del régimen nazi y muestra a diferentes personalidades relevantes dentro del campo.
- **Figura Judía:** En este apartado se muestra un breve documental sobre la historia de una sobreviviente a la Shoà, Trudy Spira, contada por su hijo: Ernesto Spira. Es una forma de conocer su historia, sus vivencias dentro del campo y su legado.
- **Figura del Dr. Josef Mengele:** Por medio de una audio galería el usuario conocerá los experimentos que este personaje realizó dentro del campo.
- **Cámaras de gas y crematorios:** En esta sección, a través de una infografía animada, se explica el proceso que debían cumplir los prisioneros seleccionados para las cámaras de gas hasta que sus cuerpos terminaban incinerados.
- Gramófono: En este apartado se ofrece un mensaje de coexistencia y tolerancia en formato de video animado y en dos dimensiones.

Asimismo, la ilustración de Auschwitz - Birkenau está compuesta por otros cinco elementos que, al pasar el cursor sobre ellos, aparece una burbuja informativa con contenido breve y puntual, que pone en contexto a los usuarios y ayuda a recrear la atmósfera de la época. Los íconos son los siguientes:

> Barracas: Explica cómo vivían los prisioneros en ellas y la cantidad de personas que albergaban.

- **Arco de la entrada:** Muestra la traducción al español de la frase "ARBEIT MATCH FREI" (El trabajo te hace libre), la cual aún se encuentra en el arco de la entrada del campo.
- **Cartel:** Muestra la traducción al español de "Halt Stou" (Alto), cartel que estaba en la entrada del campo.
- **Tanque militar:** Contiene una breve explicación sobre la liberación del campo de concentración de Auschwitz.
- **Torre de seguridad:** Explica cómo era la vigilancia dentro del campo.

Por último, en la parte superior de la ilustración del campo se encuentra la barra de menú que tiene los siguientes botones:

- **Proyecto:** Esta sección tiene la finalidad de dar a conocer el por qué de la producción de este trabajo. Tiene el fin de transmitir de una manera concisa y textual la motivación de los realizadores por desarrollar esta idea.
- **Contacto:** Esta sección le permite al usuario contactar a los realizadores del proyecto a través del correo electrónico.

Por medio de la siguiente dirección www.destinoauschwitz.com.ve los usuarios tendrán acceso al recorrido virtual por el campo de concentración más grande dentro del complejo de Auschwitz.

Es así, como Auschwitz - Birkenau se convierte en un destino virtual, brindándole al usuario la oportunidad de viajar en el tiempo y conocer de manera única el funcionamiento de este emblemático campo de concentración, así como las vivencias de algunos de sus protagonistas.

Cada ícono es indispensable para la construcción del mensaje que se quiere transmitir a través de la plataforma. Son un todo que adquiere significado desde el momento en que el usuario decide navegar por el multimedia.

# *4.8.2 Diseño de interactividad*

# *4.8.2.1 Storyboard*

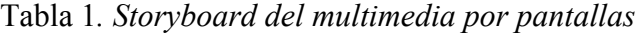

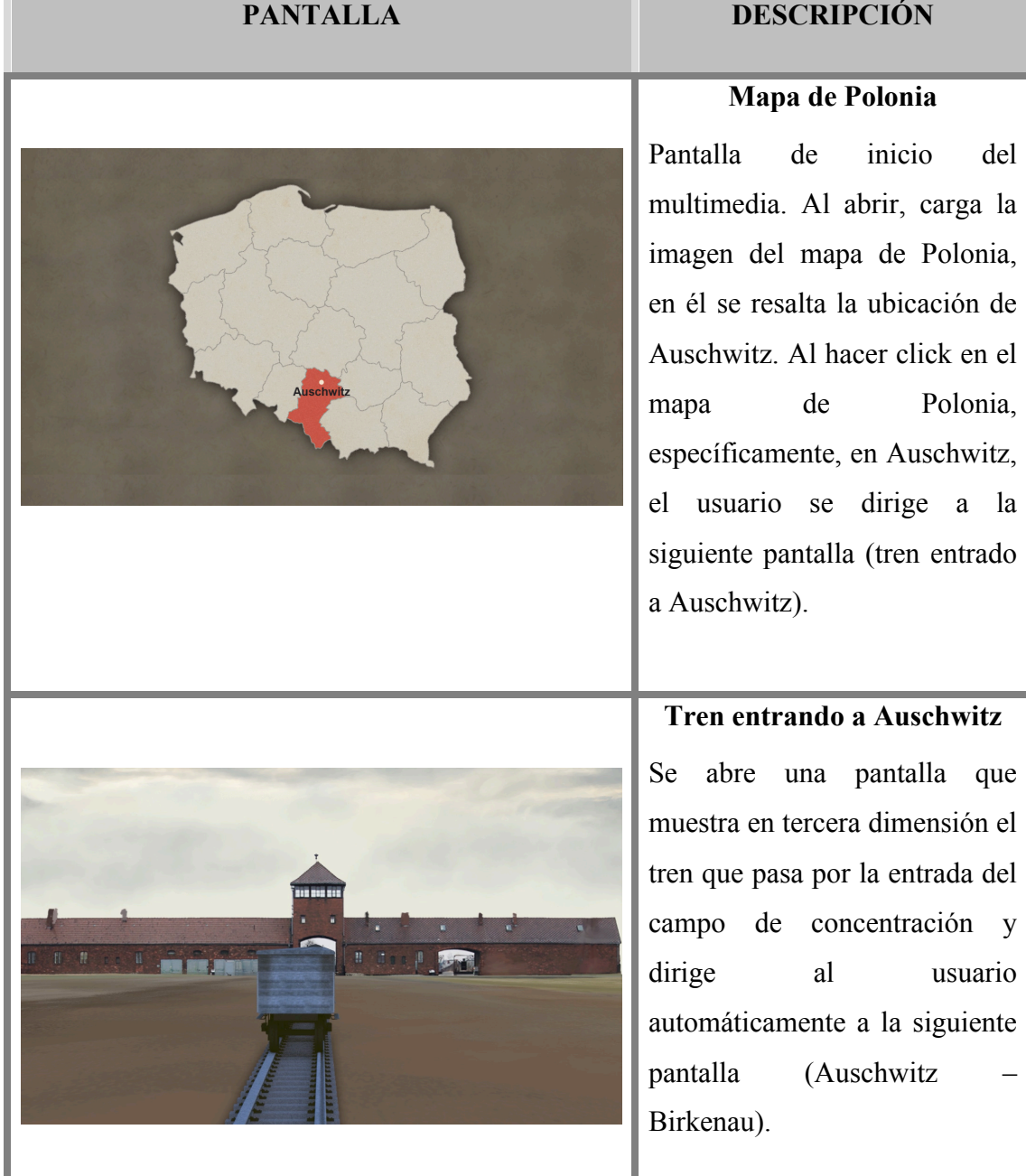

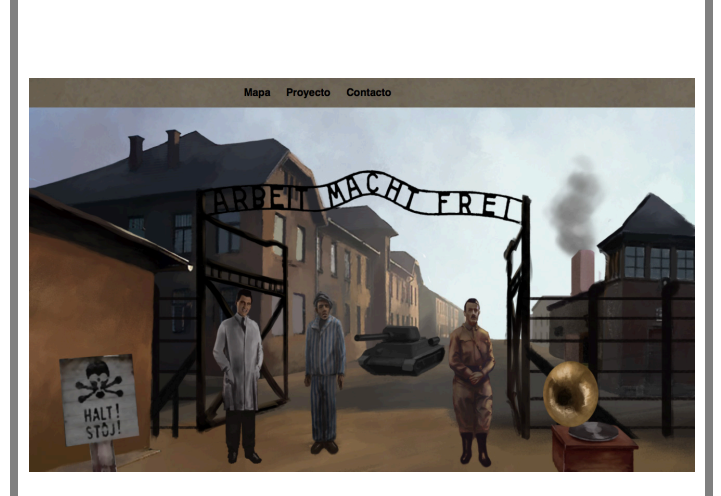

## **Auschwitz - Birkenau**

Aparece una pantalla que muestra una ilustración del campo de concentración, dentro de él se ubican distintos elementos que se irán resaltando para indicarle al usuario que puede hacer click en cada una de ellos.

En la parte superior de la pantalla aparece la barra de menú para poder volver al mapa y empezar el recorrido nuevamente o para poder dirigirse a las secciones de proyecto y contacto.

# **Figura Nazi**

Al hacer click en la ilustración del personaje nazi se abre una ventana emergente que muestra un video con las distintas personalidades que integraban el Partido Nacional Socialista Obrero Alemán.

Al terminar el video, el usuario podrá regresar al campo de concentración haciendo click en el botón de "volver" ubicado

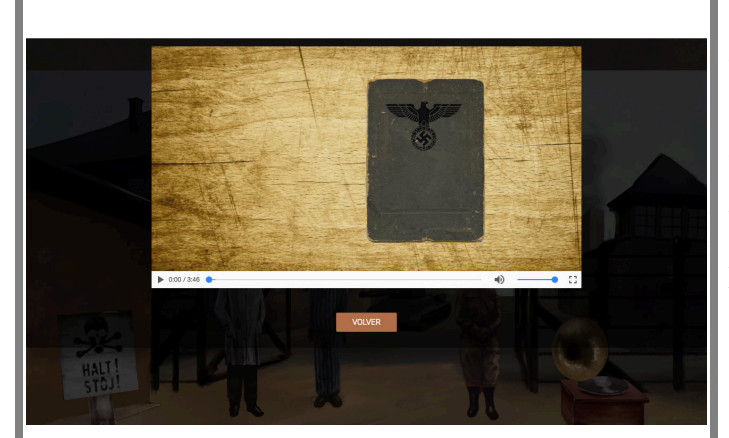

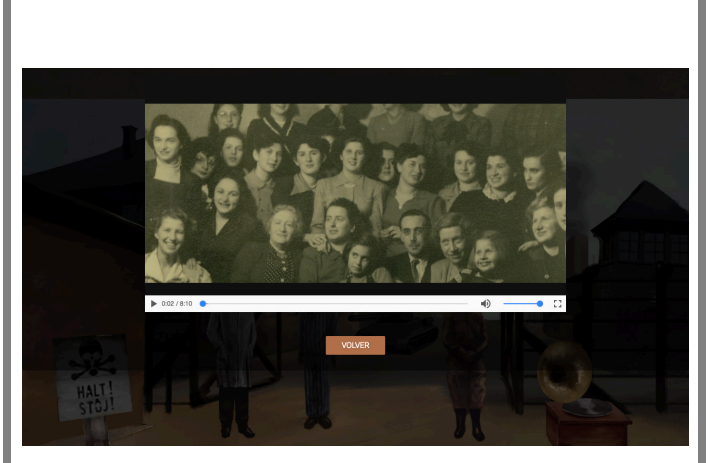

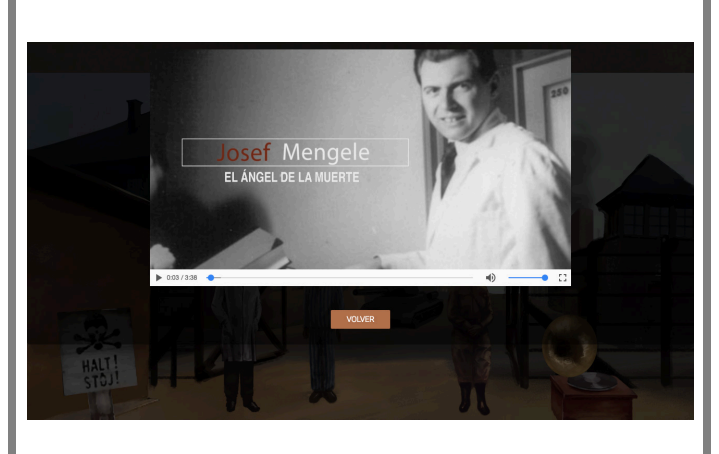

debajo del mismo.

# **Figura Judía**

Al hacer click en este personaje se abre una ventana emergente con el documental de la sobreviviente judía, Trudy Spira.

Al terminar el documental, el usuario podrá regresar al campo de concentración haciendo click en el botón de "volver" ubicado debajo del mismo.

# **Figura del Dr. Josef Mengele**

Al hacer click en este personaje se abre una ventana emergente con una audio galería, en la cual a través de imágenes y audio se explica en qué consistieron sus experimentos.

Al terminar el video, el usuario podrá regresar al campo de concentración haciendo click en el botón de "volver" ubicado debajo del mismo.

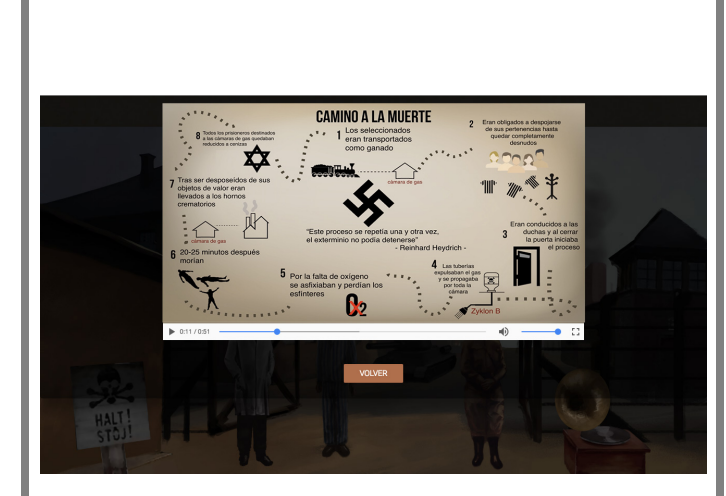

## **Cámaras de gas y crematorios**

Al hacer click en esta ilustración se muestra un ventana emergente con una infografía animada, que explica el proceso desde la selección para las cámaras hasta los hornos crematorios.

Al terminar, el usuario podrá regresar al campo de concentración haciendo click en el botón de "volver" ubicado debajo del mismo.

## **Gramófono**

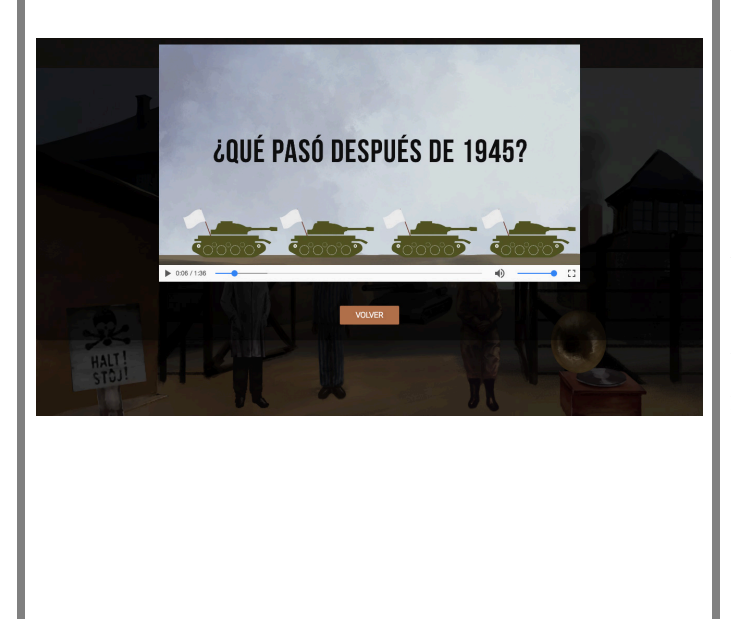

Al hacer click en este ícono aparece una ventana emergente que contiene un video animado con un mensaje de coexistencia y no discriminación.

Al terminar, el usuario podrá regresar al campo de concentración haciendo click en el botón de "volver" ubicado debajo del mismo.

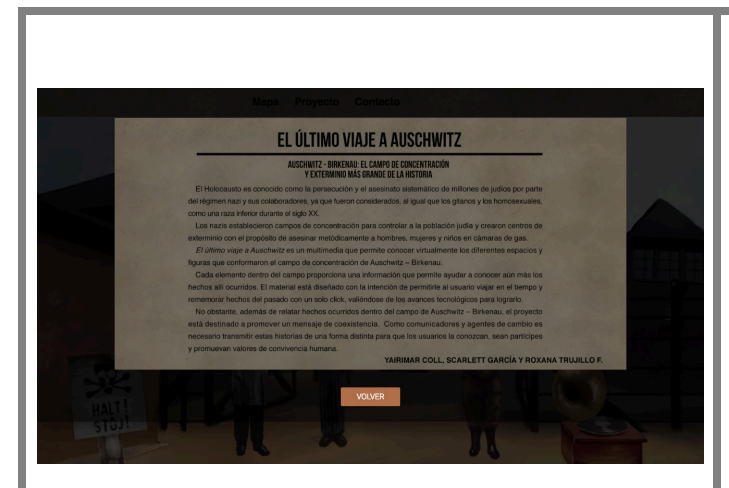

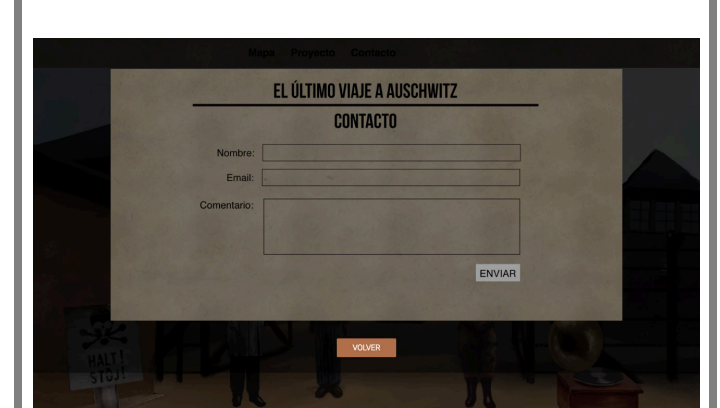

#### **Proyecto**

Al hacer click en este sección, ubicada en la barra de menú, se abre una ventana emergente que muestra un texto, en el que se da a conocer la motivación de los creadores del multimedia.

Al terminar, el usuario podrá regresar al campo de concentración haciendo click en el botón de "volver" ubicado debajo del mismo.

## **Contacto**

Al hacer click en esta sección, ubicada en la barra de menú, se abre una ventana emergente en la cual el usuario podrá dejar sus datos y comentarios para contactar a los realizadores del proyecto a través del correo electrónico.

Al terminar, el usuario podrá regresar al campo de concentración haciendo click en el botón de "volver" ubicado debajo del mismo.
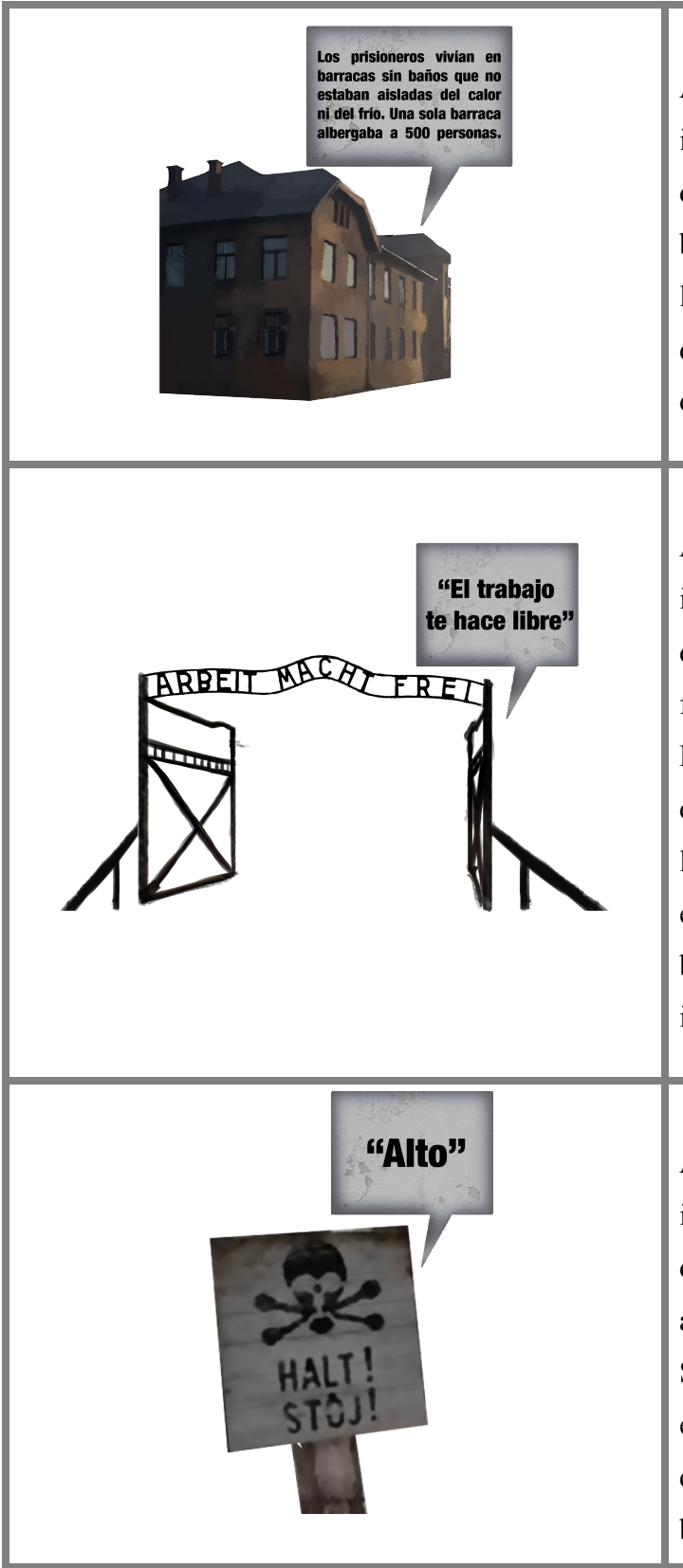

#### **Barracas**

Al pasar el cursor por la ilustración aparece una burbuja donde se explica, a través de un breve texto, lo que había dentro las barracas. Al quitar el cursor de la misma, la burbuja desaparece de inmediato.

#### **Arco de la entrada**

Al pasar el cursor por la ilustración aparece una burbuja donde se traduce al español la frase "ARBEIT MATCH FREI" (El trabajo te hace libre) que se encuentra en el arco de la entrada del campo. Al quitar el cursor de la misma, la burbuja desaparece de inmediato.

#### **Cartel**

Al pasar el cursor por la ilustración aparece una burbuja donde se explica la traducción al español del cartel "Halt Stou" (Alto), que se encuentra en la entrada del campo. Al quitar el cursor de la misma, la burbuja desaparece de

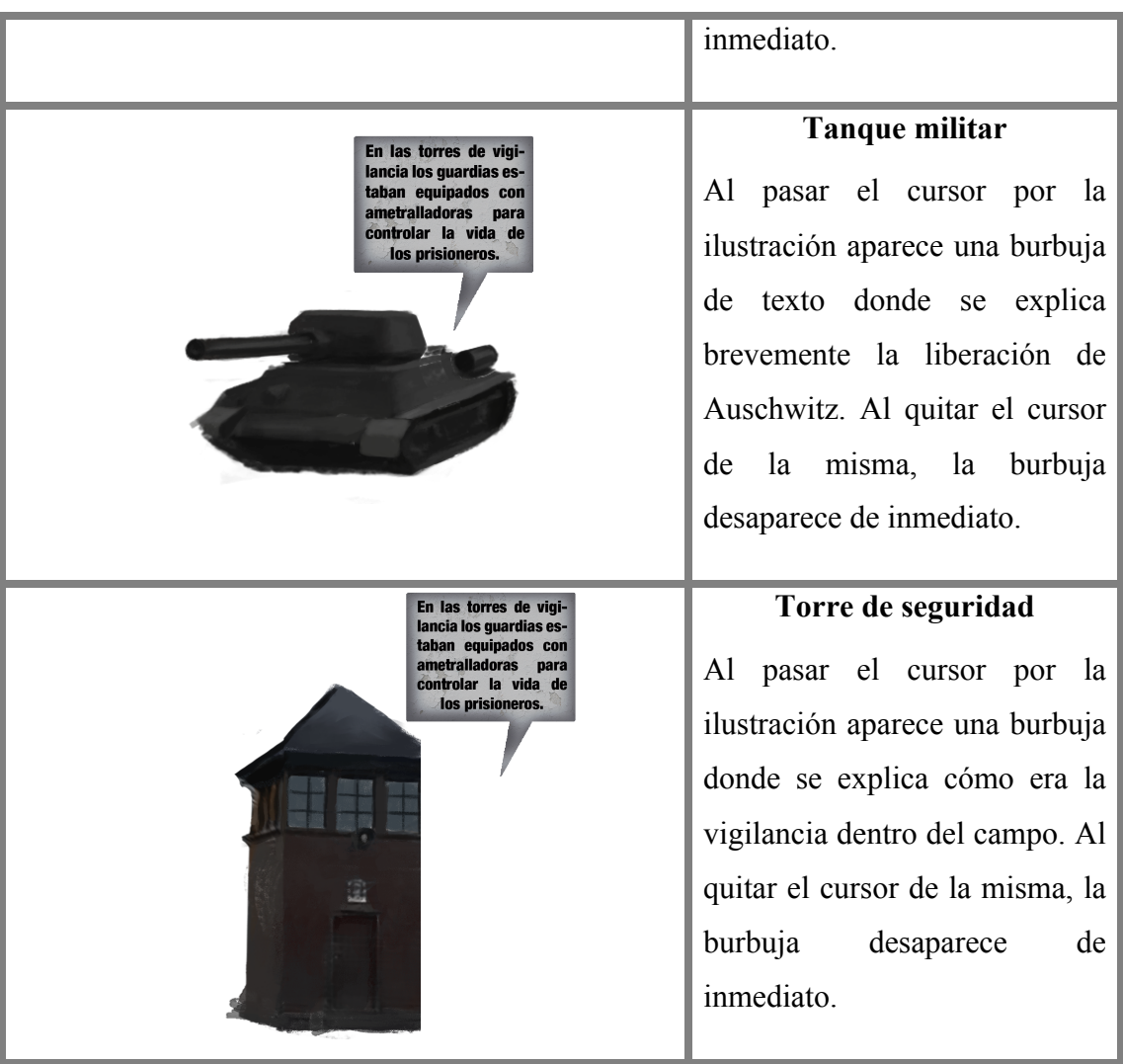

## *4.8.2.2 Ficha técnica*

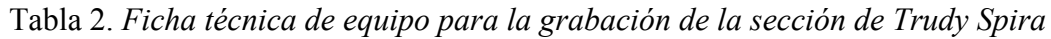

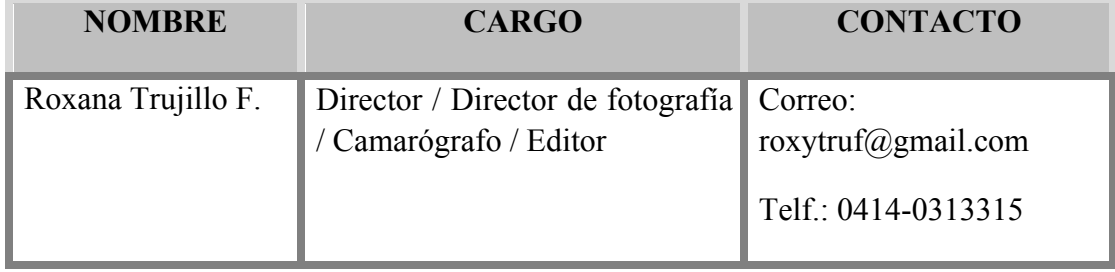

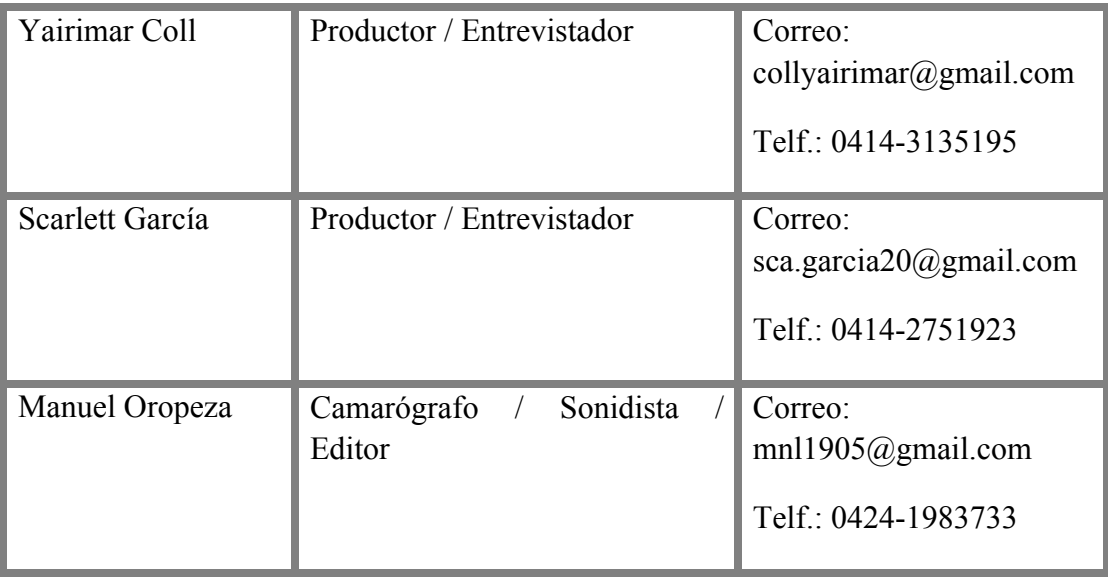

Tabla 3. *Ficha técnica de equipo para la realización de la sección de la figura nazi (Libro nazi)* 

| <b>NOMBRE</b>      | <b>CARGO</b>                               | <b>CONTACTO</b>                                          |
|--------------------|--------------------------------------------|----------------------------------------------------------|
| Roxana Trujillo F. | Director / Diseño / Storyboard /<br>Editor | Correo:<br>roxytruf@gmail.com<br>Telf.: 0414-0313315     |
|                    |                                            |                                                          |
| Yairimar Coll      | Productor / Investigación                  | Correo:<br>collyairimar@gmail.com<br>Telf.: 0414-3135195 |
| Scarlett García    | Productor                                  | Correo:<br>sca.garcia20@gmail.com<br>Telf.: 0414-2751923 |
| Manuel Oropeza     | Animador                                   | Correo:<br>$mnl1905$ @gmail.com<br>Telf.: 0424-1983733   |

| <b>NOMBRE</b>      | <b>CARGO</b>              | <b>CONTACTO</b>                                          |
|--------------------|---------------------------|----------------------------------------------------------|
| Roxana Trujillo F. | Director / Editor         | Correo:<br>roxytruf@gmail.com<br>Telf.: 0414-0313315     |
| Yairimar Coll      | Productor                 | Correo:<br>collyairimar@gmail.com<br>Telf.: 0414-3135195 |
| Scarlett García    | Productor / Investigación | Correo:<br>sca.garcia20@gmail.com<br>Telf.: 0414-2751923 |
| Jesús Conde        | Locutor                   | Correo:<br>conde.jesus@gmail.com<br>Telf.: 0412-0269488  |

Tabla 4. *Ficha técnica de equipo para la realización de la sección de la figura del Dr. Josef Mengele (Audiogalería)* 

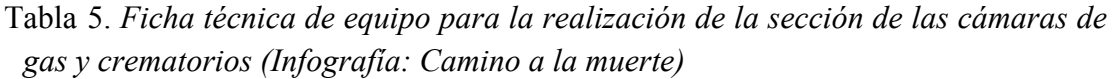

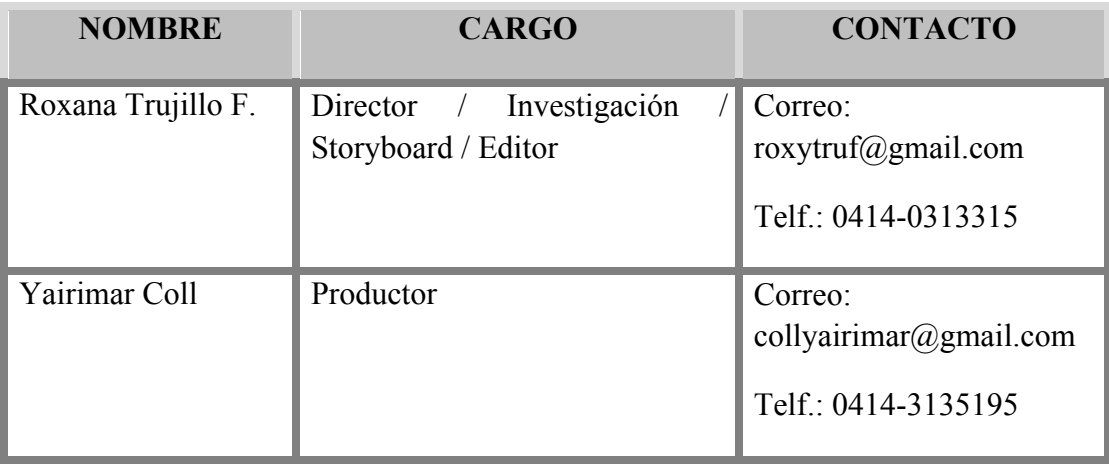

| Scarlett García | Productor | Correo:<br>sca.garcia20@gmail.com<br>Telf.: 0414-2751923 |
|-----------------|-----------|----------------------------------------------------------|
| Manuel Oropeza  | Animador  | Correo:<br>mnl1905@gmail.com<br>Telf.: 0424-1983733      |

Tabla 6 *Ficha técnica de equipo para la realización de la sección del gramófono (Coexistencia)* 

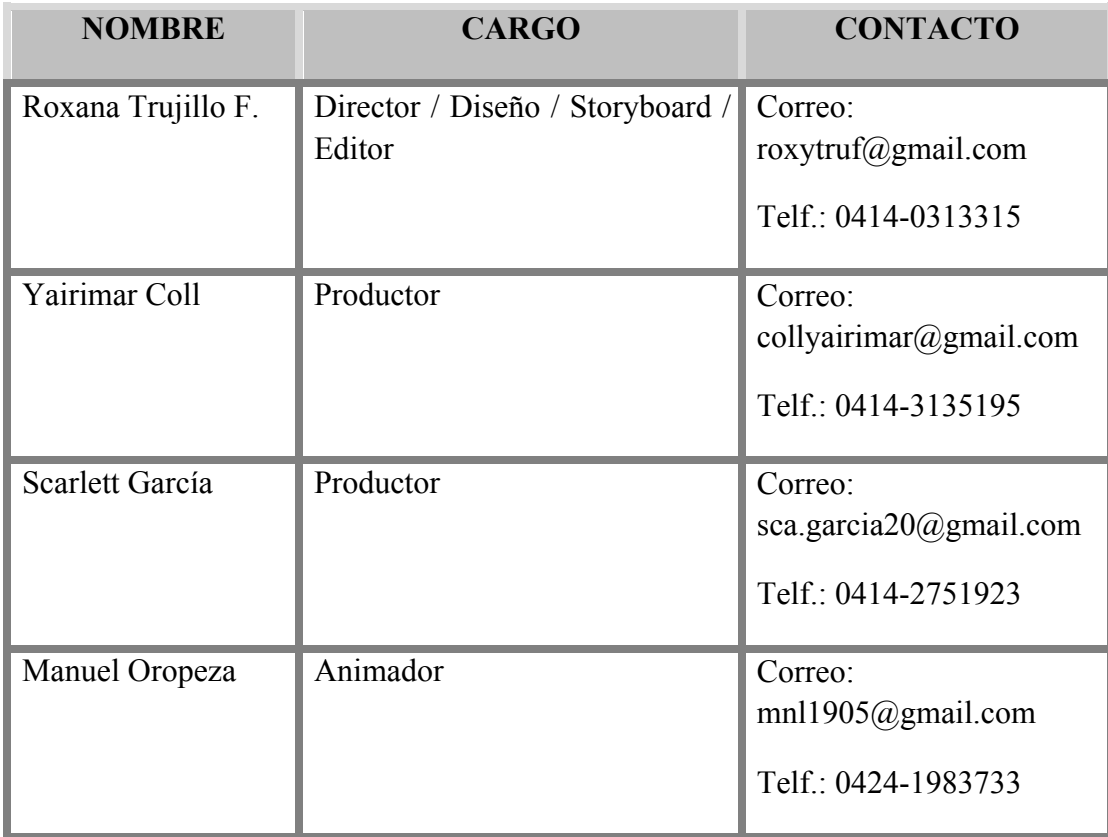

| <b>NOMBRE</b>      | <b>CARGO</b>      | <b>CONTACTO</b>                                          |
|--------------------|-------------------|----------------------------------------------------------|
| Yairimar Coll      | Conceptualización | Correo:<br>collyairimar@gmail.com<br>Telf.: 0414-3135195 |
| Scarlett García    | Conceptualización | Correo:<br>sca.garcia20@gmail.com<br>Telf.: 0414-2751923 |
| Roxana Trujillo F. | Conceptualización | Correo:<br>roxytruf@gmail.com<br>Telf.: 0414-0313315     |
| Oliver Mendoza     | Diseñador gráfico | Correo:<br>olivermind@gmail.com<br>Telf.: 0412-2465413   |
| Unai Lecue         | Programador       | Correo:<br>unailecuea@gmail.com<br>Telf.: 0414-1014460   |

Tabla 7*. Ficha técnica de equipo para la realización del Multimedia* 

## *4.8.2.3 Desglose de contenido*

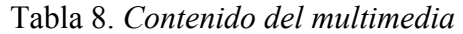

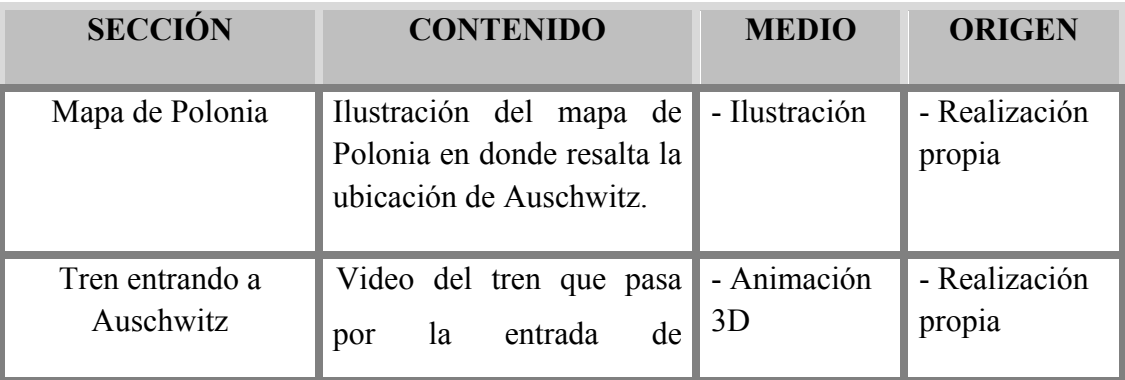

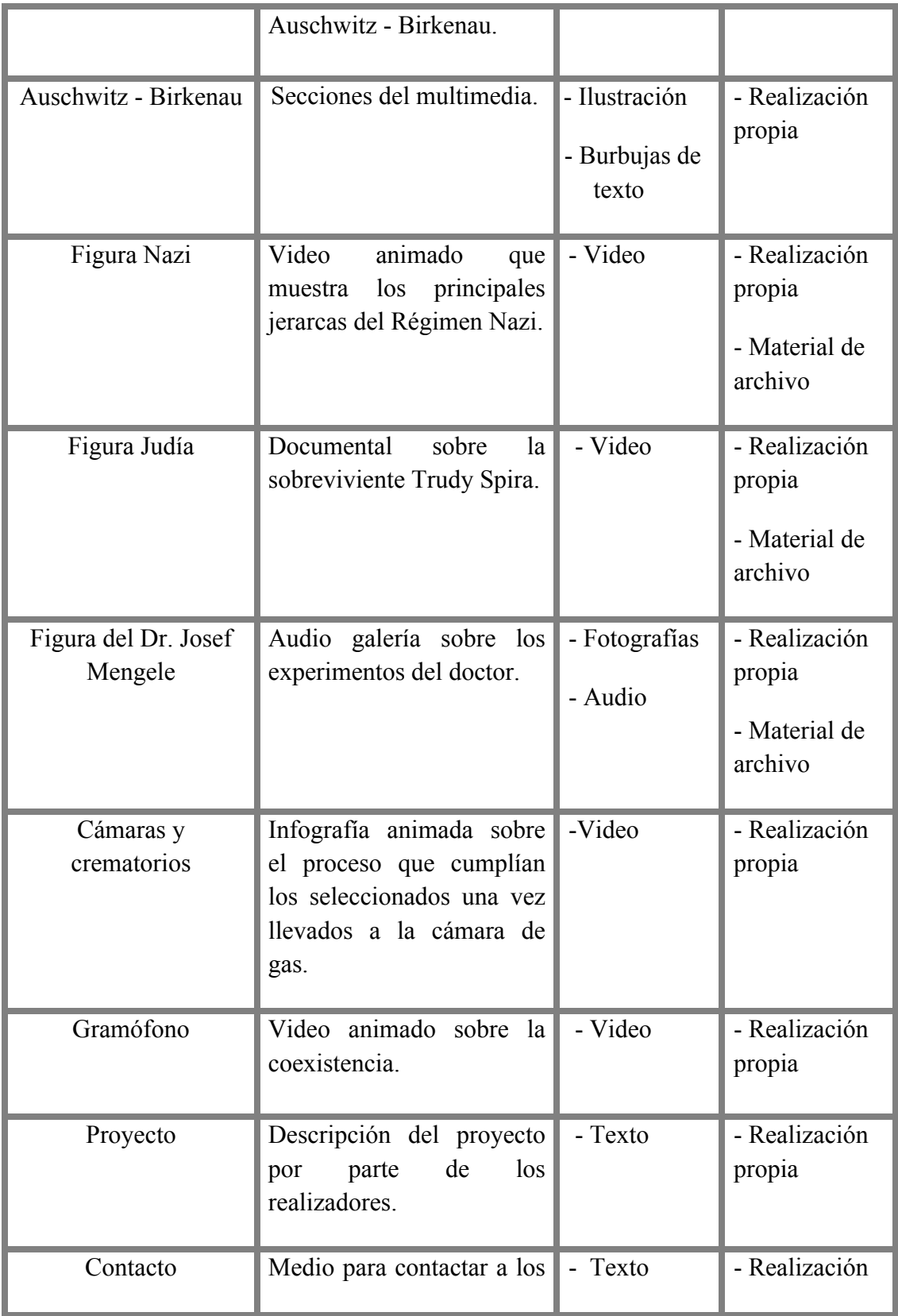

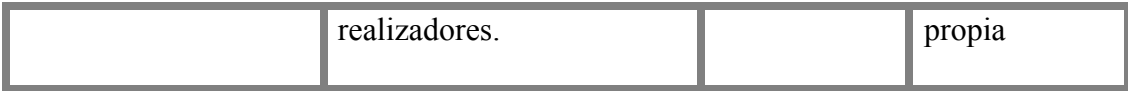

## *4.8.2.4 Mapa de navegación*

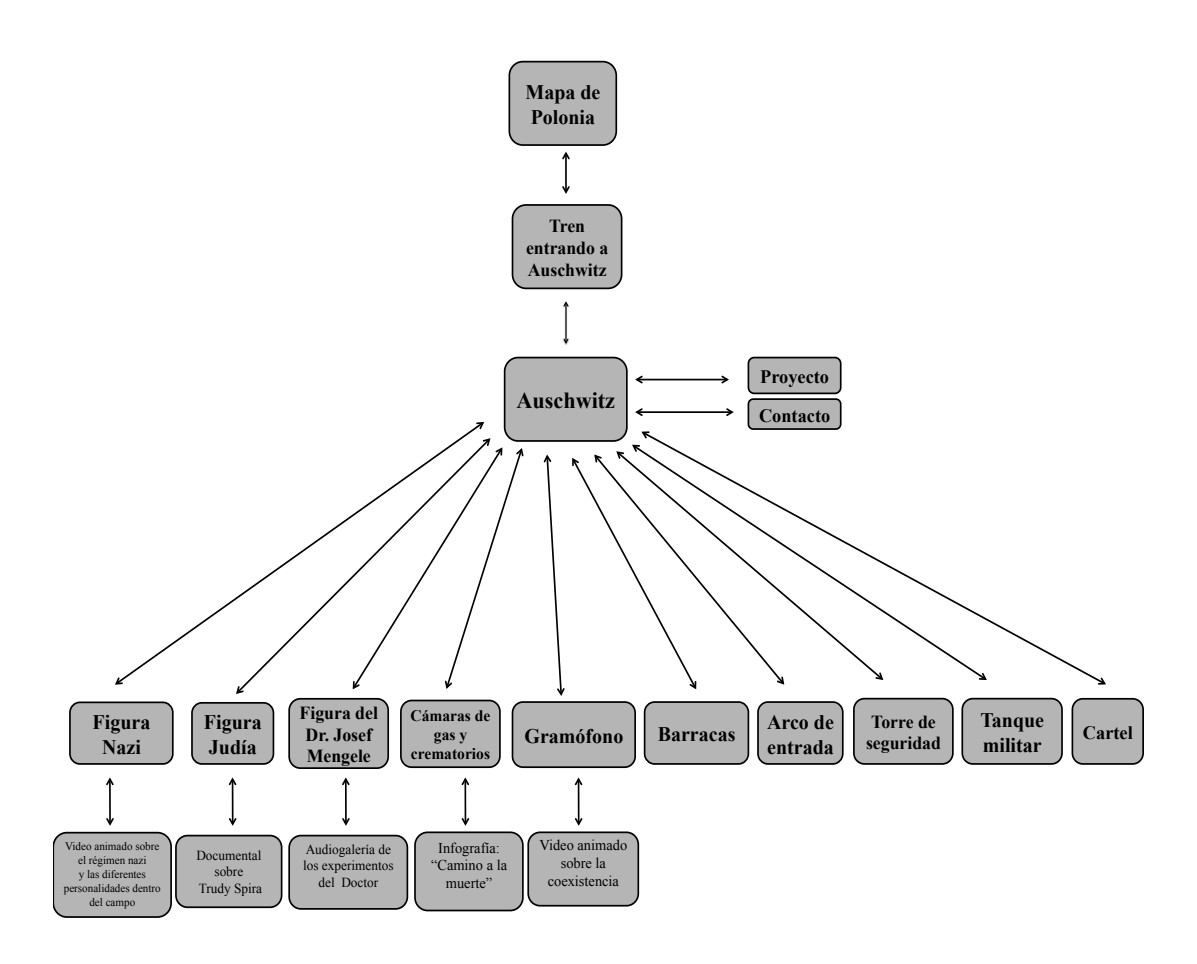

*Figura 8. Mapa de navegación del multimedia*

## *4.8.2.5 Interfaz*

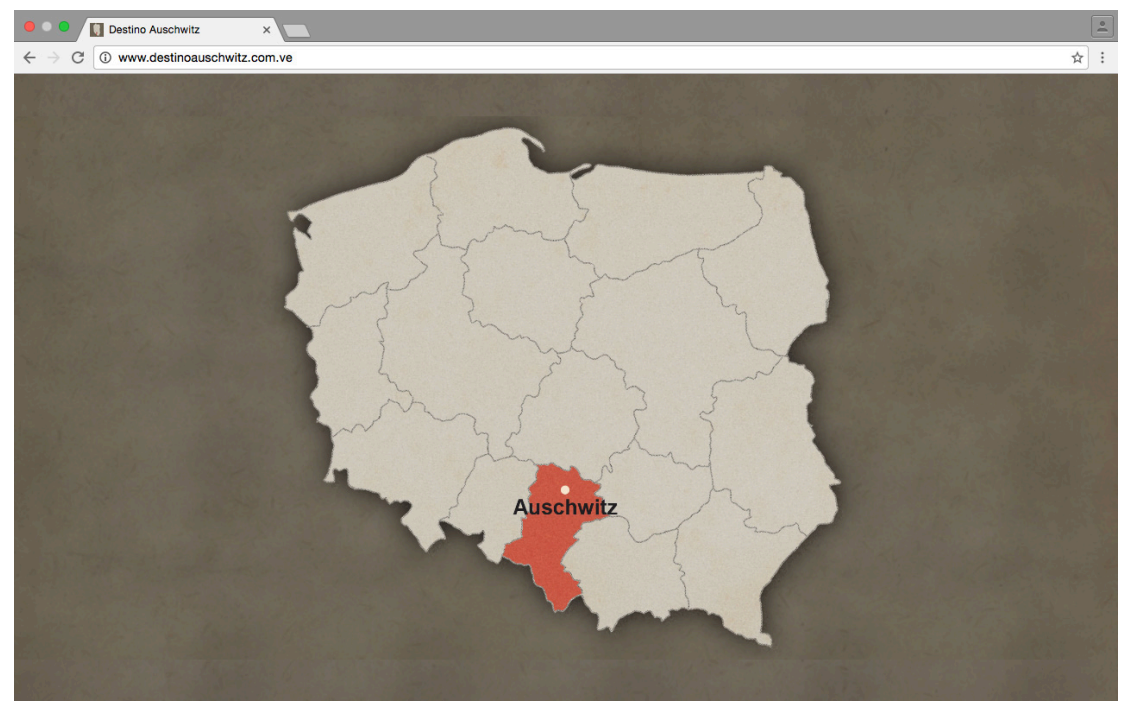

*Figura 9. Pantalla: página de inicio del multimedia (Mapa de Polonia)*

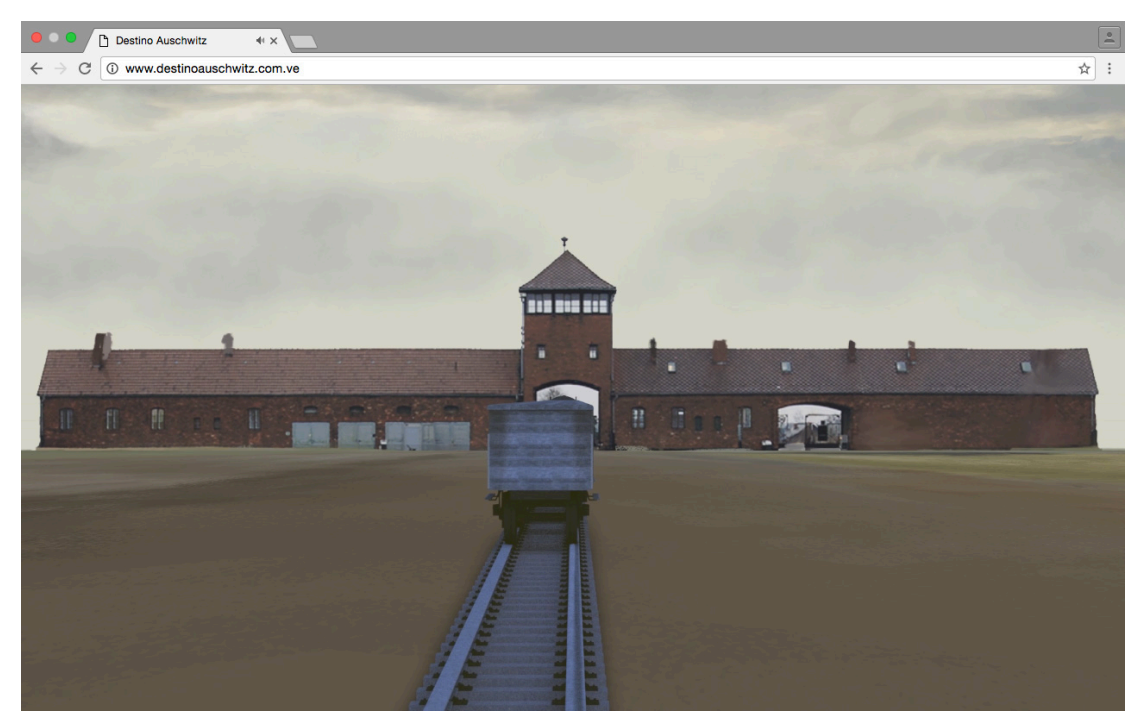

*Figura 10. Pantalla: tren que conduce a la página principal (Tren a Auschwitz)*

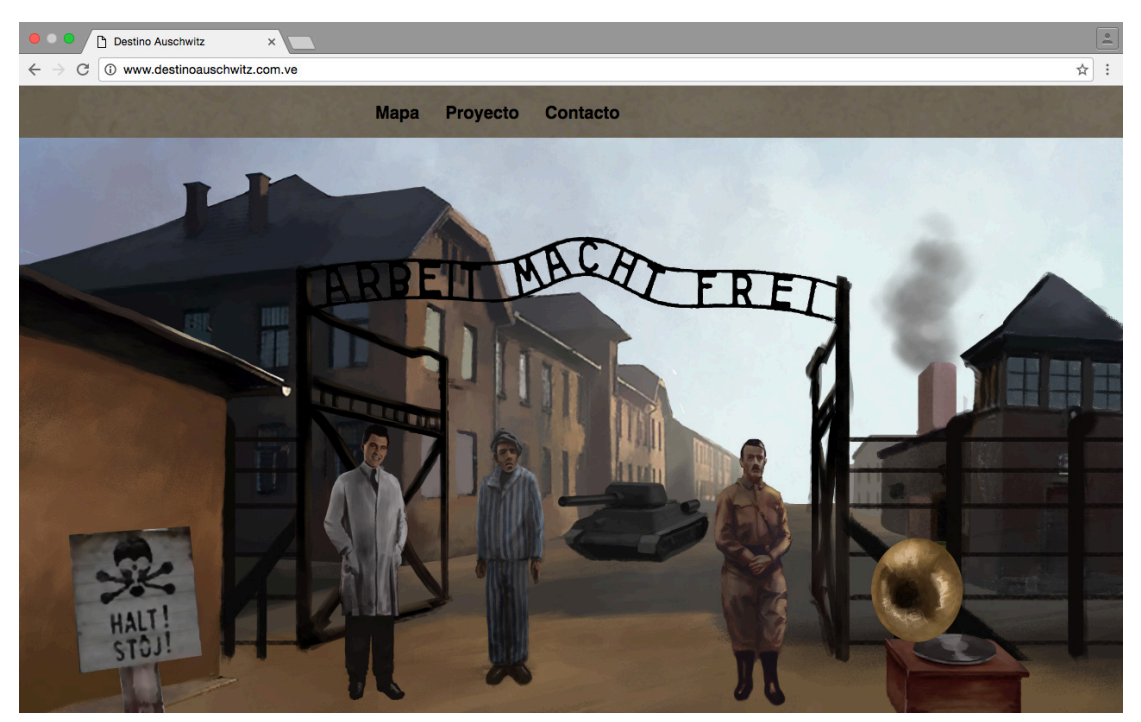

*Figura 11. Pantalla: página principal del multimedia (home - campo de concentración)* 

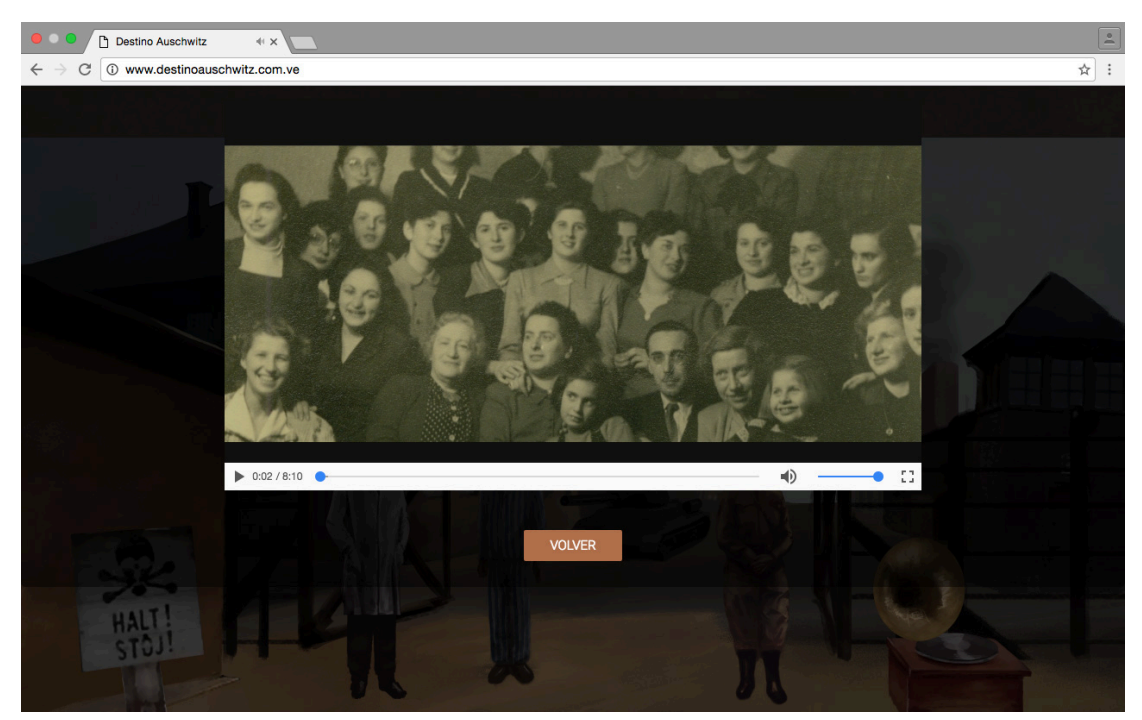

*Figura 12. Pantalla: sección de la figura judía (Documental Trudy Spira)*

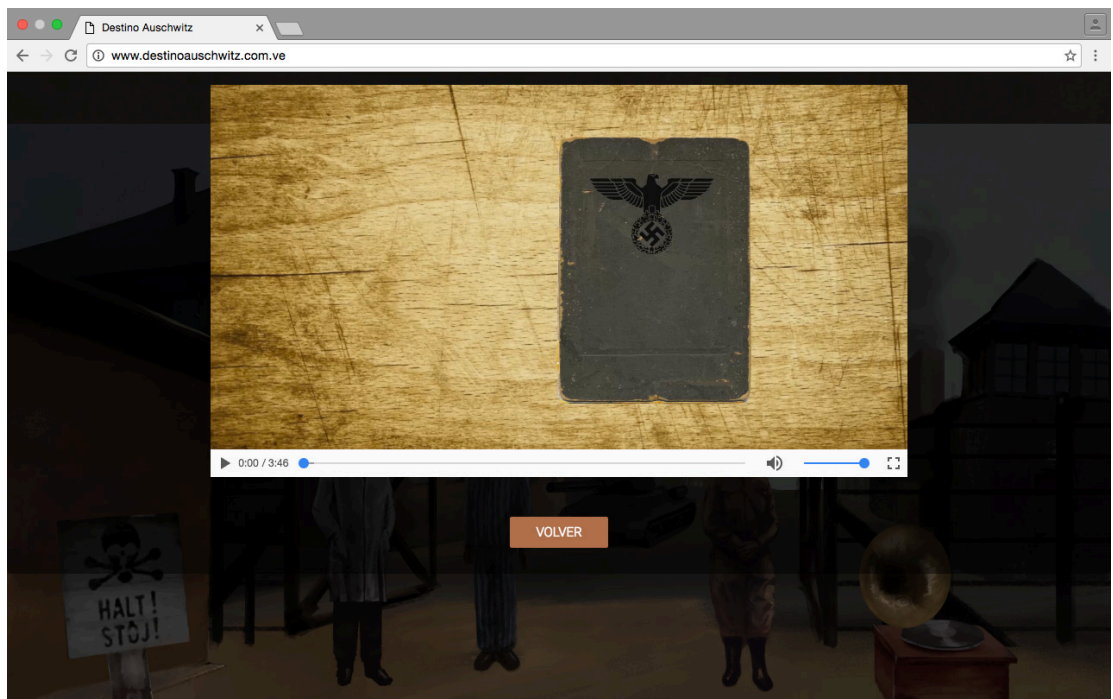

*Figura 13. Pantalla: sección de la figura nazi (Libro nazi)*

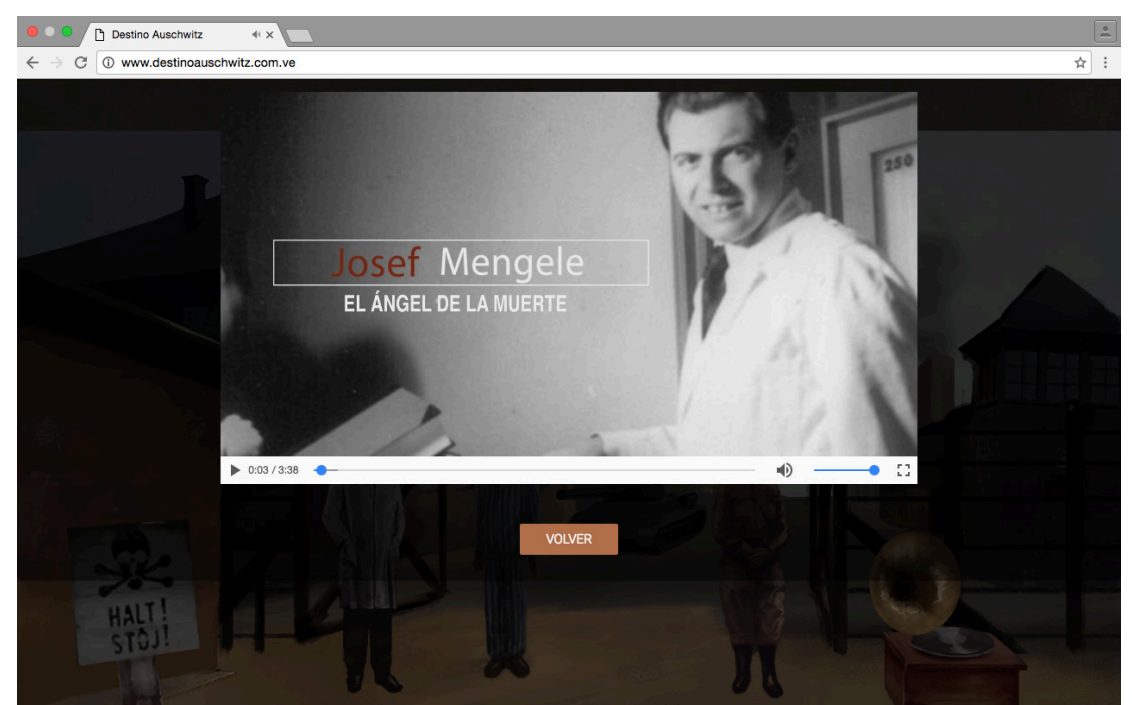

*Figura 14. Pantalla: sección de la figura del Dr. Josef Mengele (Audio galería)*

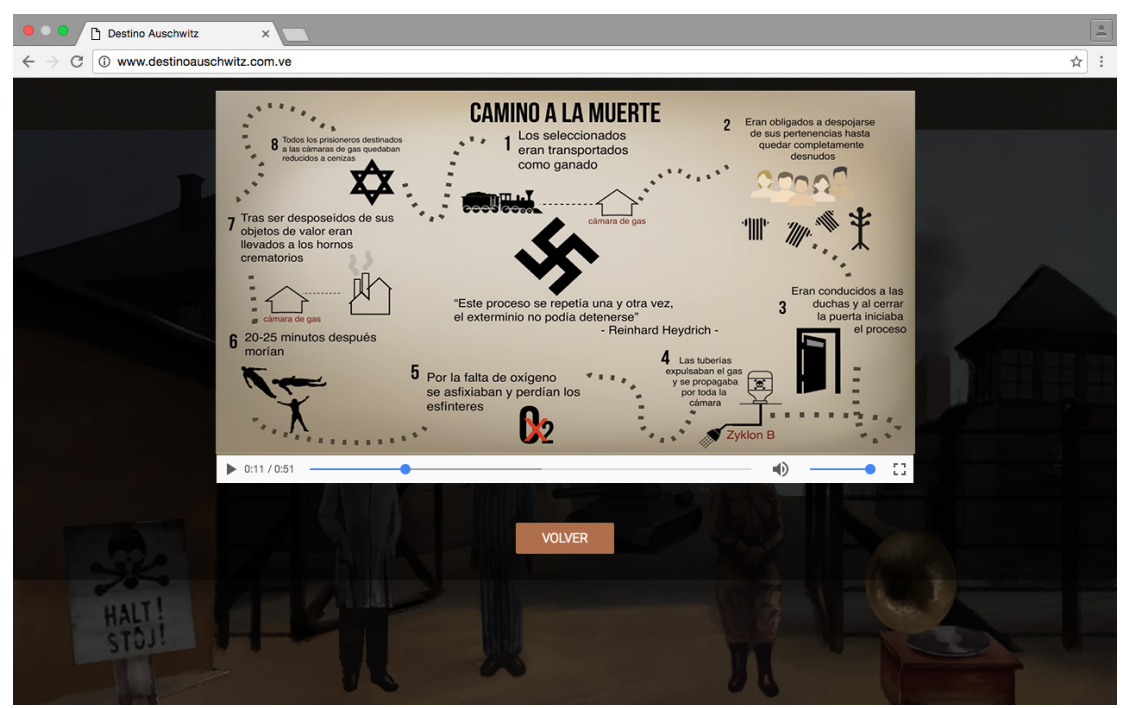

*Figura 15. Pantalla: sección de las cámaras de gas y crematorios (Infografía: Camino a la muerte)*

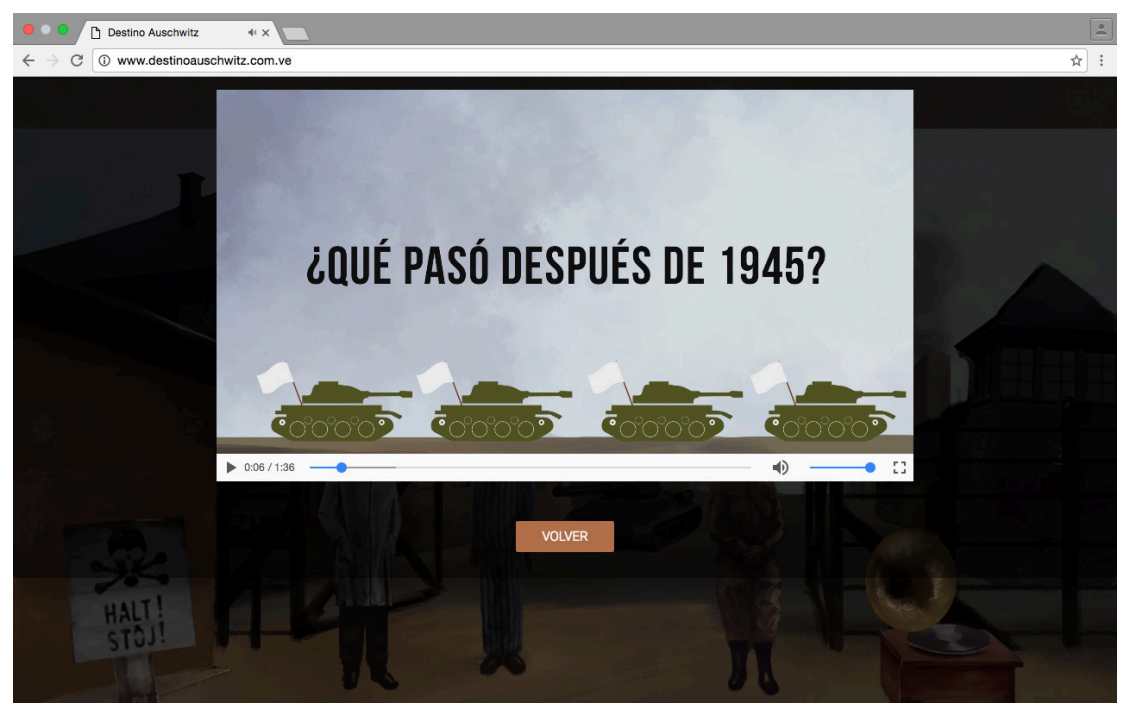

*Figura 16. Pantalla: sección del gramófono (Coexistencia)*

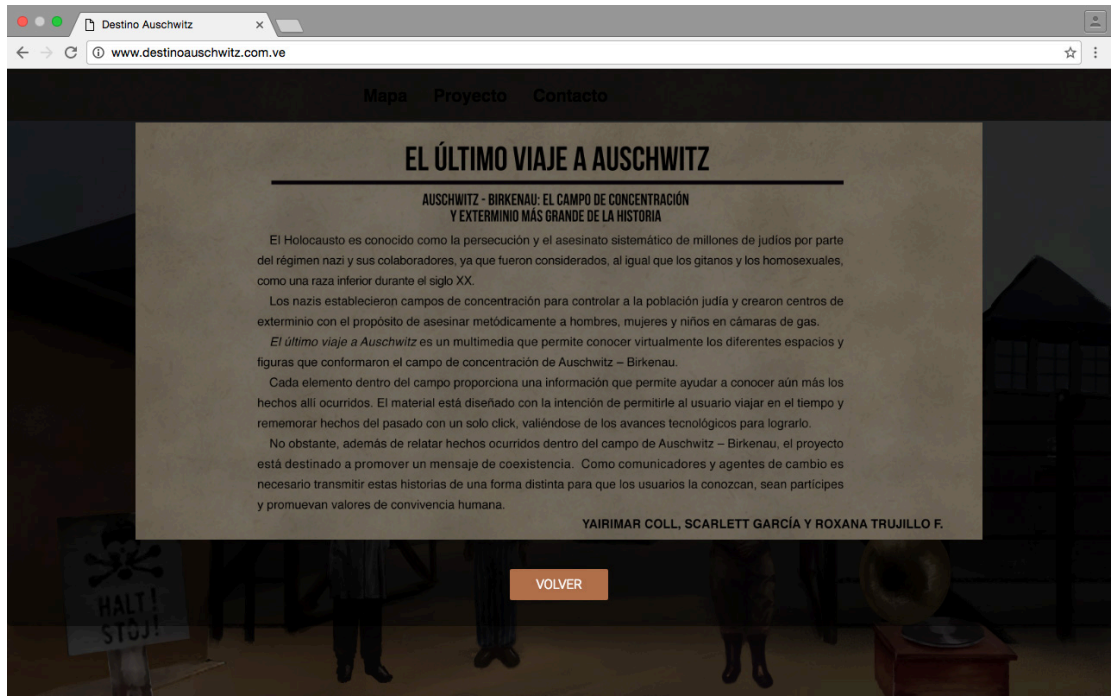

*Figura 17. Pantalla: sección de proyecto*

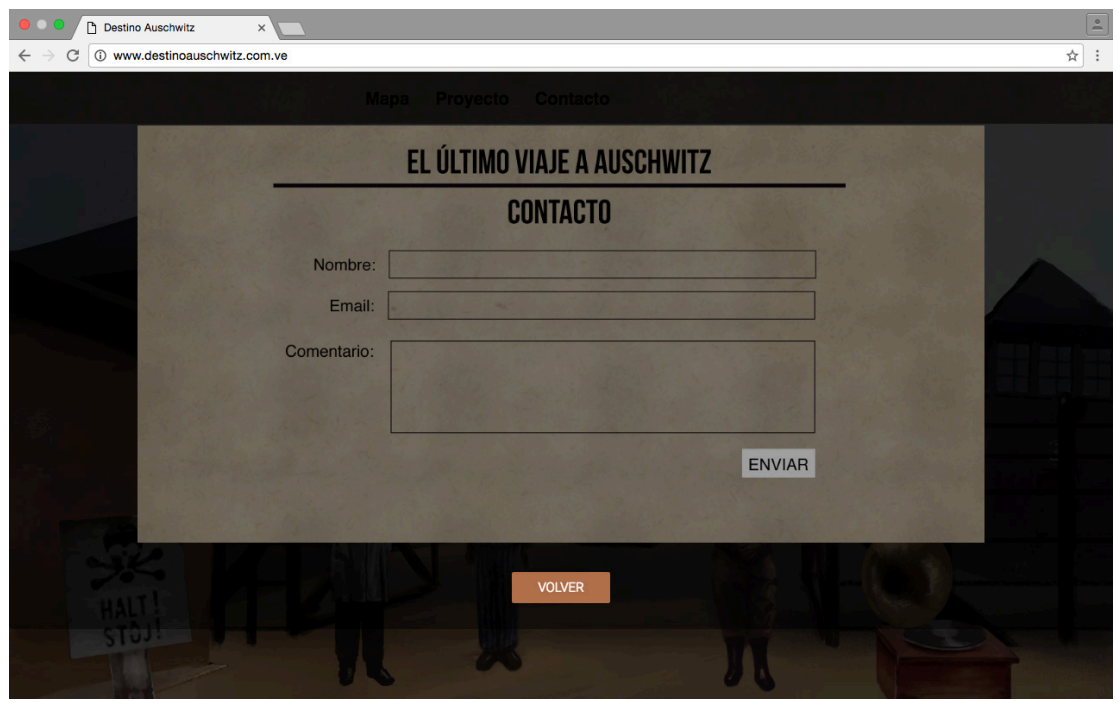

*Figura 18. Pantalla: sección de contacto*

## *4.8.2.6 Funciones de los botones*

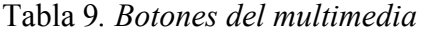

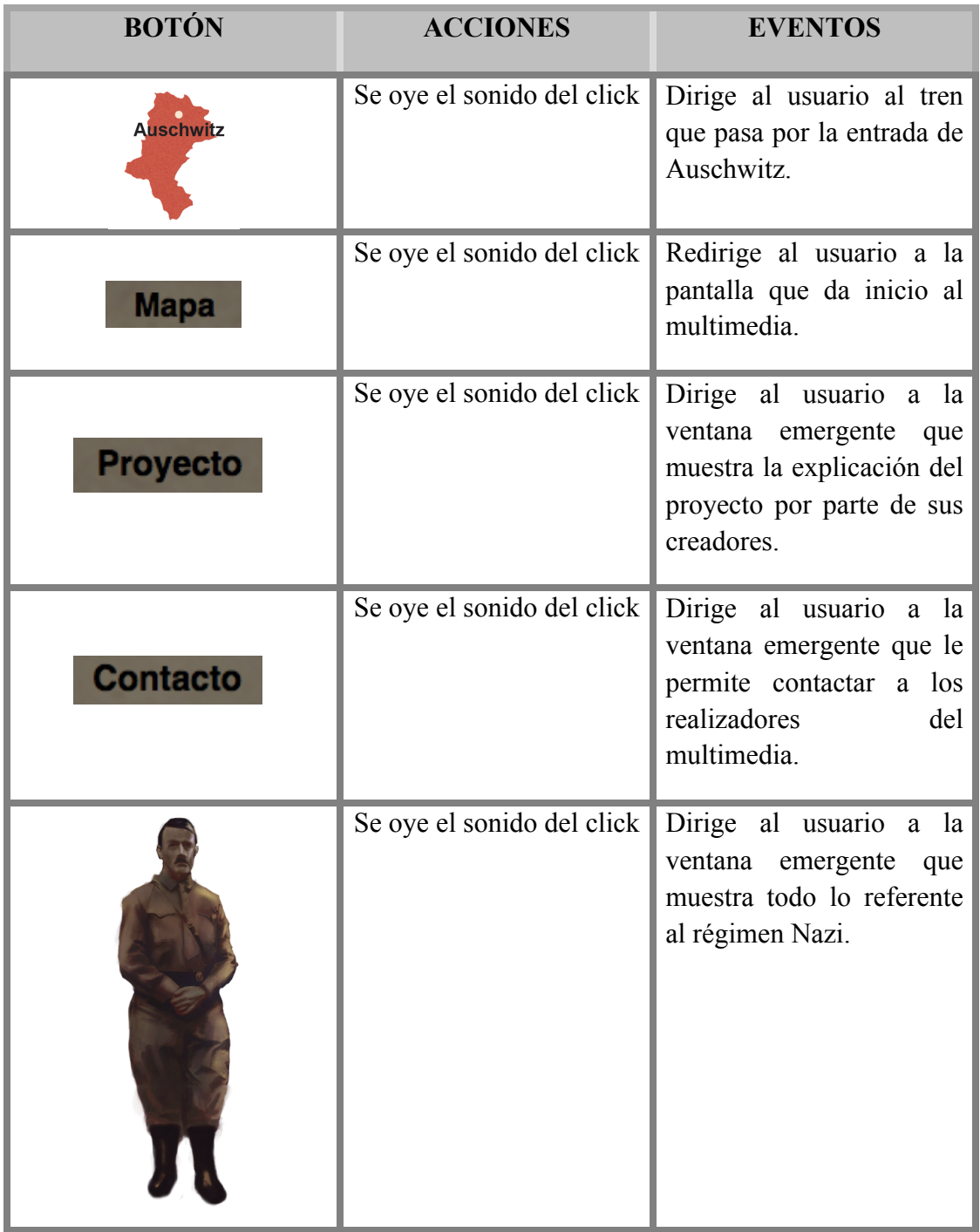

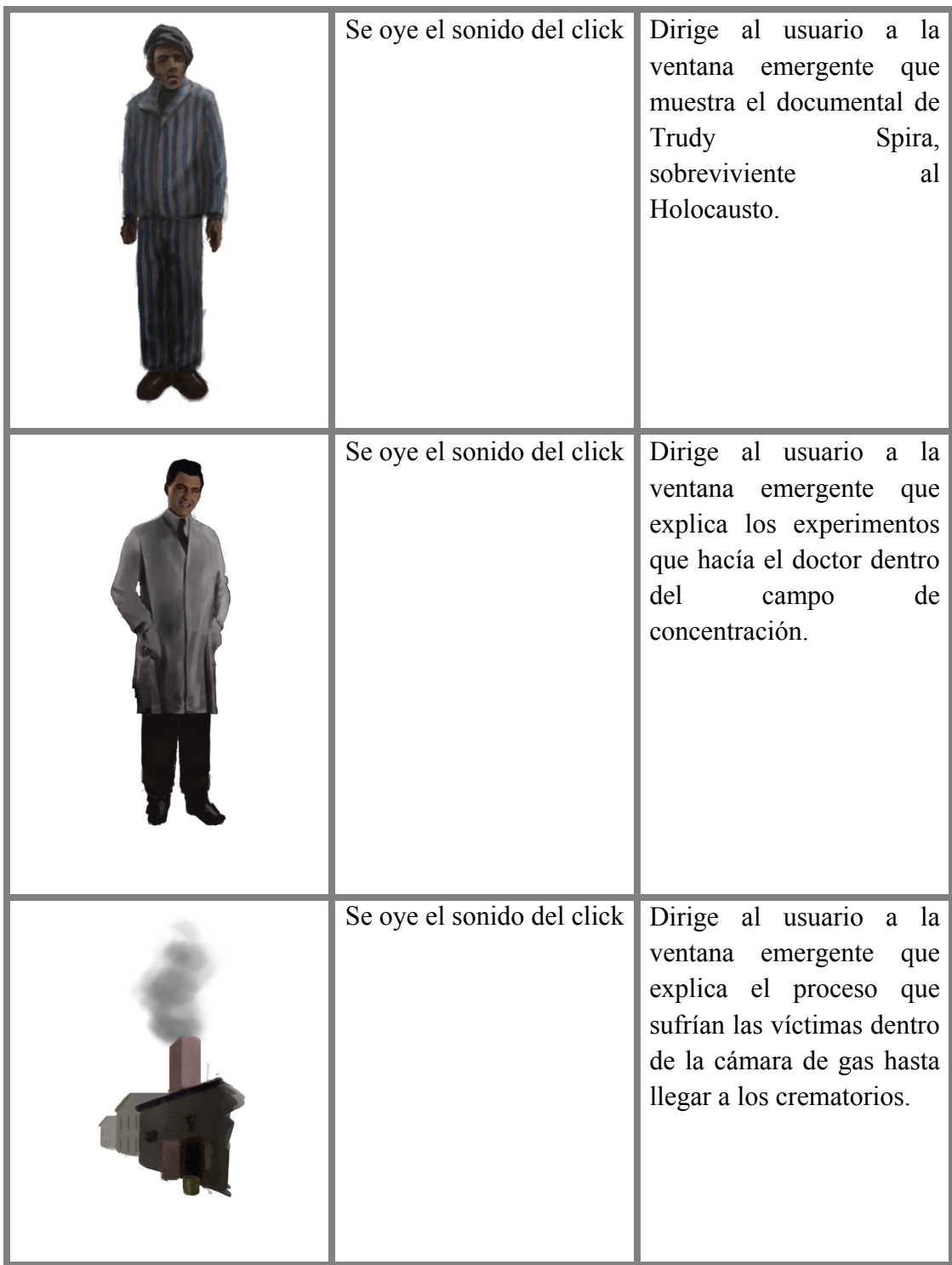

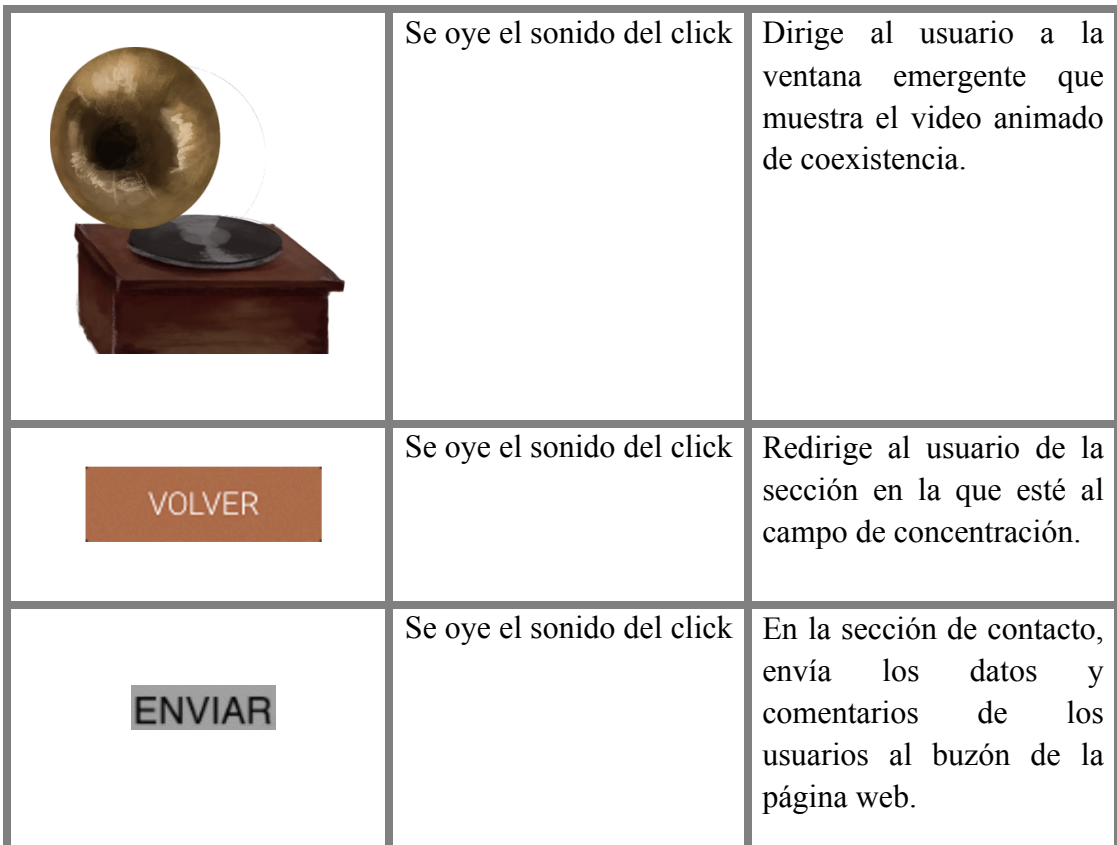

## *4.8.3 Diseño audiovisual*

## *4.8.3.1 Identidad Gráfica*

El diseño del multimedia se inspiró en los años 40 del siglo XX durante El Holocausto, cuando la Segunda Guerra Mundial estaba en pleno apogeo. Las imágenes y los videos que registraron el genocidio son una muestra de lo que se logró con este proyecto. Dicho material se caracteriza por tener colores opacos, ambientes desolados y llenos de incertidumbre. Esta estética tiene una intención, que es atraer al espectador de manera que viaje en el tiempo y se conecte con la representación de Auschwitz - Birkenau.

La gama cromática sirve para generar sensación de distancia y profundidad en la ilustración. A su vez, se utilizaron colores terracotas, que ayudan a contextualizar el otoño: estación del año que predomina por la caída de las hojas de los árboles y la decoloración de las mismas.

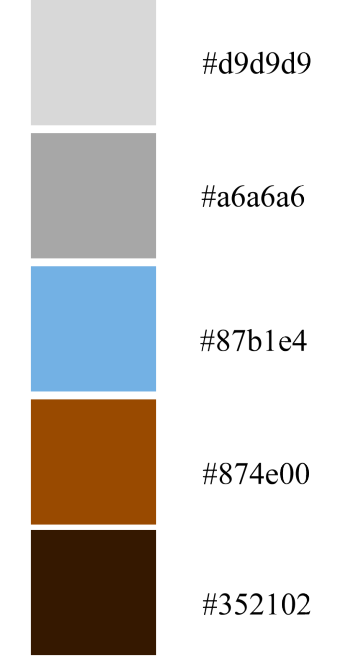

## *4.8.3.1.1 Paleta de colores*

*Figura 19. Paleta de colores del multimedia*

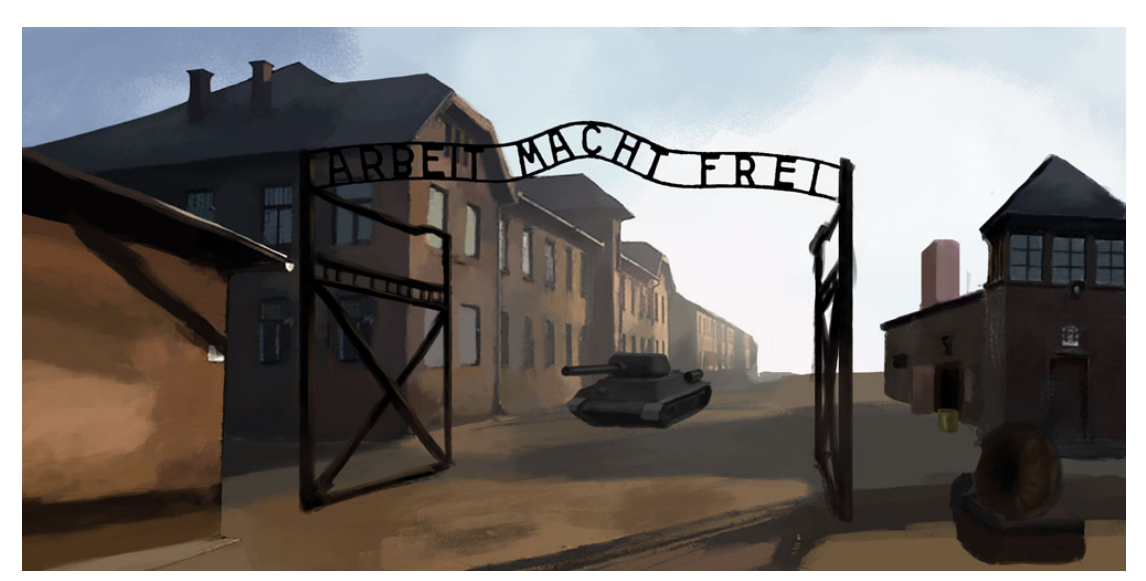

*Figura 20. Ejemplo de la paleta de colores en la página principal del multimedia (campo de concentración)*

## *4.8.3.1.2 Selección de tipografía*

| <b>DESCRIPCIÓN</b>                       | <b>EJEMPLO</b>                                                                             | <b>FUENTE</b>                   | <b>COLOR</b>                              | <b>UBICACIÓN</b>                                                                                           |
|------------------------------------------|--------------------------------------------------------------------------------------------|---------------------------------|-------------------------------------------|----------------------------------------------------------------------------------------------------|
| Título principal                         | EL ÚLTIMO VIAJE A<br><b>AUSCHWITZ</b>                                                      | - Bebas neue                    | Negro<br>#000000                          | Parte<br>superior<br>de<br>central<br>las<br>secciones<br>proyecto<br>y<br>contacto                        |
| Texto del menú                           | - Mapa<br>- Proyecto<br>- Contacto                                                         | - Helvetica                     | Negro<br>#000000                          | Parte<br>superior<br>del multimedia                                                                        |
| de<br>Textos<br>burbujas<br>(rollover)   | "El trabajo te hace<br>libre"                                                              | - Helvetica<br>-Tipo<br>oración | Negro<br>#000000                          | Parte<br>superior<br>elemento<br>del<br>gráfico al cual<br>se<br>le<br>pasa el<br>cursor<br>por<br>encima. |
| Sección<br>de<br>la<br>figura judía      | <b>TRUDY SPIRA</b><br>1932 - 2014                                                          | - Bebas neue                    | <b>Blanco</b><br>#ffffff                  | Documental<br>Trudy Spira                                                                                  |
| Sección<br>de<br>la<br>figura nazi       | <b>ADOLF HITLER</b><br><b>LÍDER</b><br>Y<br><b>CANCILLER DE LA</b><br><b>ALEMANIA NAZI</b> | - Helvetica                     | Negro<br>#000000<br>Vinotinto<br>#770CO0  | Libro nazi                                                                                                 |
| Sección<br>de<br>la<br>figura del doctor | <b>Josef Mengele</b><br>EL ÁNGEL DE LA<br><b>MUERTE</b>                                    | - Helvetica                     | Blanco<br>#ffffff<br>Vinotinto<br>#770CO0 | Audio<br>galería<br>Josef<br>del<br>Dr.<br>Mengele                                                         |

Tabla 10*. Uso de la tipografía en el multimedia*

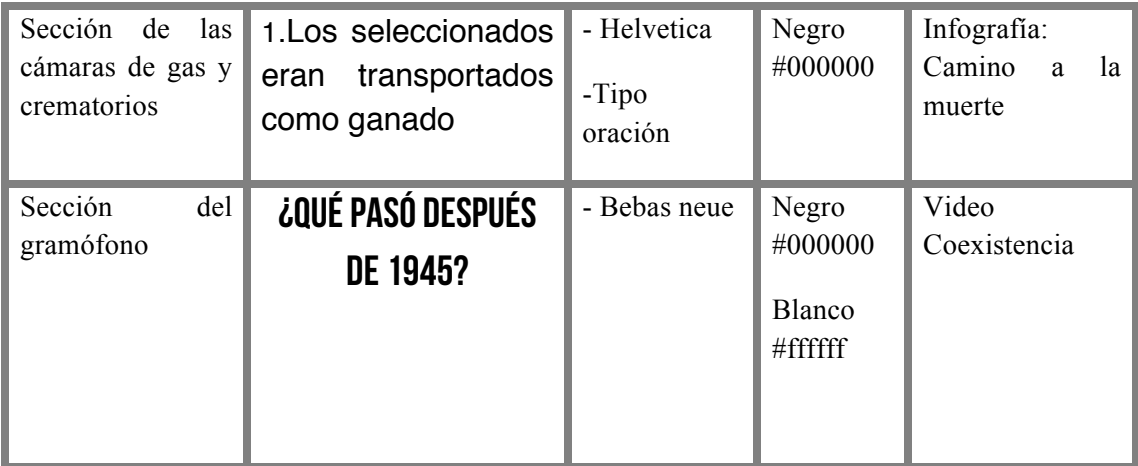

### *4.8.4 Diseño de sonido*

En el caso de esta plataforma web cada botón que abre una ventana emergente con una de las secciones del multimedia, al igual que cada uno de los elementos que redirija a una de las pantallas del portal (mapa – tren – campo) activará el sonido del click.

Para las distintas piezas que conforman las secciones del multimedia se utilizó una música instrumental, donde predomina el piano y los sonidos electrónicos que acompañan y enfatizan el hilo narrativo de cada producto. Pasando por temas dramáticos y sombríos hasta llegar a otros más alentadores y confortantes.

De igual forma, el portal está acompañado de diferentes efectos de sonido que sirven como complemento para ayudar al usuario a reconocer los elementos que allí se muestran.

### *4.9 Desglose de necesidades de producción*

Documental Trudy Spira:

#### **- Preproducción:**

- Análisis de recursos.
- Presupuesto.

#### **- Producción:**

- 2 cámaras Canon T3i.
- 2 trípodes Manfrotto.
- 1 monopod Manfrotto.
- 1 luz LED Neewer CN-160.
- 1 luz ARRI Fresnel 350w.
- Tarjetas de memoria para cada cámara.
- 1 micrófono de balita inalámbrica marca Sennheiser.

#### **- Postproducción:**

- Computadora
- Software de montaje y edición (Adobe Premier Pro CS6).
- Software de edición de fotografías (Adobe Photoshop Lightroom).
- Discos duros externos para el respaldo del material.

#### *4.10 Presupuesto*

Para la realización de este multimedia se le solicitaron presupuestos a distintas empresas para determinar los costos que implicó la realización completa del proyecto.

#### **- Desarrollo del Multimedia**

Los siguientes presupuestos fueron emitidos por dos empresas de desarrollo web. Ambos incluyen el desarrollo del multimedia y el diseño gráfico para el portal.

A continuación los presupuestos emitidos por: Expressat (anexo #1) y Movida Gráfica (anexo #2).

| <b>Material / Servicio</b>             | Empresa #1<br>(Expressat) | Empresa #2<br>(Movida Gráfica) | <b>Promedio</b> |
|----------------------------------------|---------------------------|--------------------------------|-----------------|
| Diseño web                             | 38.000 Bs.                | 300.000 Bs.                    | 99.000 Bs.      |
| Desarrollo web                         | 62.000 Bs.                | 50.000 Bs.                     | 56.250 Bs.      |
| Servicio de hosting y<br>mantenimiento | 50.000 Bs.                | 50.000 Bs.                     | 29.250 Bs.      |
| <b>TOTAL</b>                           | 150.000 Bs.               | $400.000$ Bs.                  | 275.000 Bs.     |

Tabla 11. *Presupuesto desarrollo web* 

## **- Documental Trudy Spira**

A continuación los presupuestos emitidos por dos casas productoras, solicitados para la realización del documental sobre la base de un día de grabación: Cimase C.A. (anexo #3) y Rubik (anexo #4).

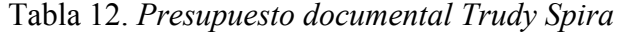

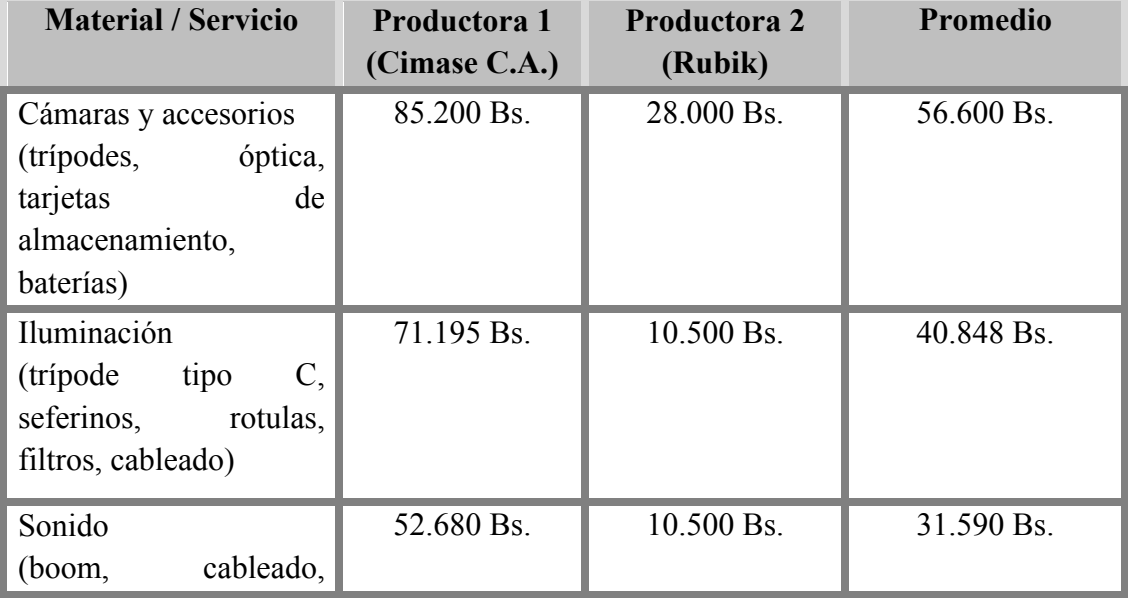

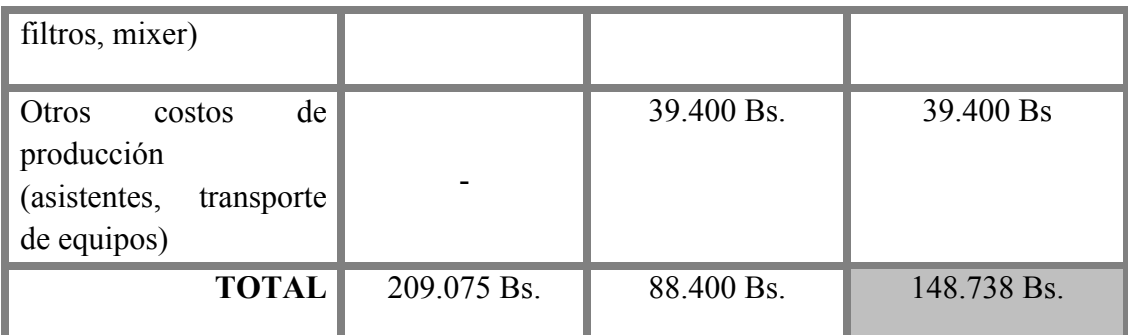

En la siguiente tabla se muestra el total de la producción. Para el mismo, se sumaron los promedios de los presupuestos consultados para obtener un total estimado.

Tabla 13*. Total estimado de producción*

| Promedio desarrollo del | <b>Promedio Desarrollo</b> | Total estimado de la |
|-------------------------|----------------------------|----------------------|
| multimedia              | <b>Audiovisual</b>         | producción           |
| 275,000 Bs.             | 148.738 Bs.                | 211.869 Bs.          |

## *4.11 Análisis de costos*

Para cumplir los objetivos del proyecto, se lograron abaratar los costos de la producción de la siguiente manera:

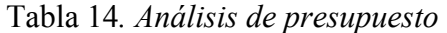

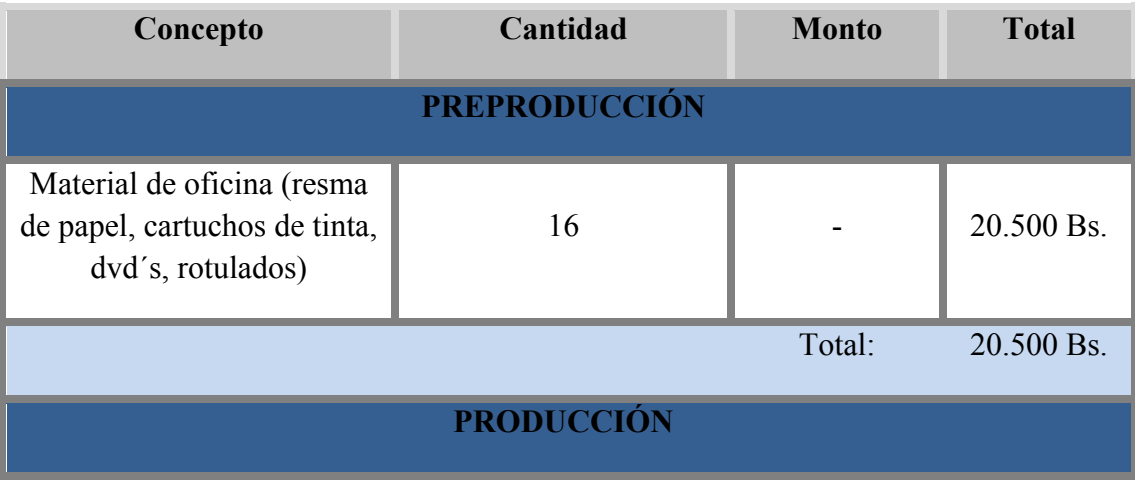

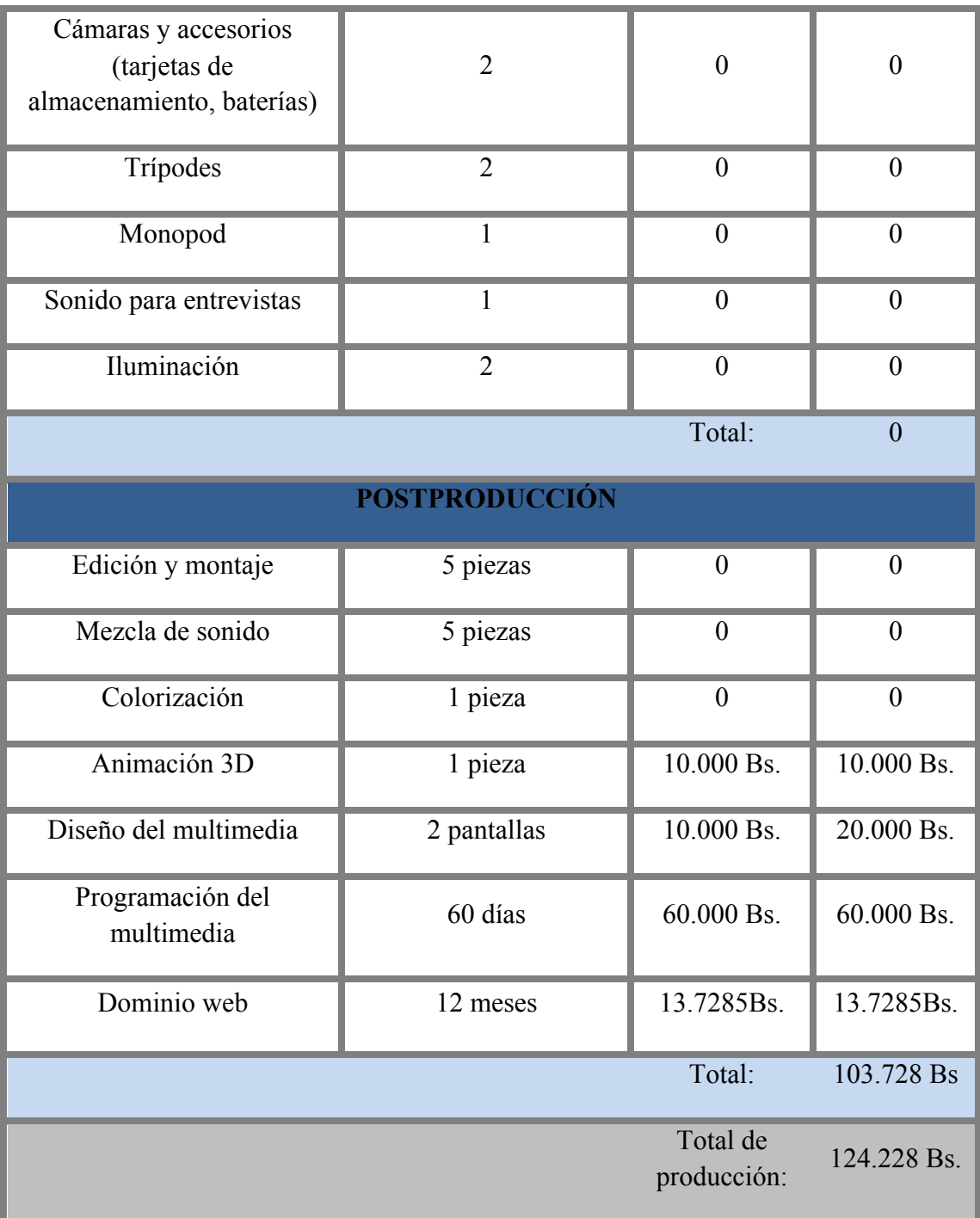

## **CONCLUSIONES**

La tecnología se ha convertido en la herramienta más eficaz para los comunicadores hoy en día, porque a través de ella se han podido concebir mensajes de alto impacto social; igualmente, sus bondades le han conferido a los especialistas la facilidad de disponer de imágenes, animaciones, audios, textos y videos con el fin de crear productos audiovisuales de interés público.

Los elementos fundamentales del multimedia interactivo, como por ejemplo: el hipertexto, la interactividad y los enlaces, son algunos de los factores que permiten que el producto genere interés en el espectador. Estas características garantizan que el usuario pueda recorrer el sitio web de manera intuitiva.

Durante la realización de este proyecto y luego de una intensa investigación sobre los hechos históricos más relevantes y específicos de Auschwitz - Birkenau durante el Holocausto, se lograron rescatar: relatos importantes provenientes de sobrevivientes; biografías de personalidades influyentes del régimen nazi; algunos de los experimentos médicos del doctor Mengele y distintas particularidades de la época, para lograr así la creación de las diferentes secciones que conforman el sitio web.

Así surge la creación de www.destinoauschwitz.com.ve, un trabajo caracterizado por ser una plataforma web interactiva que invita al usuario a recorrer el campo de concentración y exterminio Auschwitz - Birkenau de manera virtual, mostrando los hechos acontecidos en dicho lugar durante la primera mitad de la década de los 40 del siglo XX.

El multimedia en cuestión permite realizar un viaje en el tiempo, ya que al hacer click en diferentes espacios y figuras, estas a su vez, proporcionan algún tipo de información ya sea en formato documental, infográfico o animado. En concreto, la intención de todo el material es trascender a la opinión pública y demostrar que una de las mejores formas de relatar esos sucesos es haciendo uso de la tecnología.

El usuario tiene la posibilidad de escoger la ruta que mejor considere, ya que está programado para que el espectador interactúe con la plataforma. Cada click representa una historia, una personalidad y un sitio emblemático; y todos fueron diseñados respetando la autenticidad del lugar y la época.

Finalmente, este proyecto rescata lo sucedido durante el Holocausto e incluye una sección dedicada a lo que vino después, es decir, la coexistencia y es en esto, precisamente, donde se centra el mensaje final del trabajo de grado, porque los comunicadores son agentes de cambio y gracias a su cobertura se puede conocer la historia y, al mismo tiempo, promover valores de convivencia humana.

### **LIMITACIONES**

La infinidad de herramientas para desarrollar este proyecto permitieron su fluidez desde el principio, pero; aún así, en el camino surgieron algunos conflictos para lograr su materialización:

El exceso de bibliografía tal vez muchos no lo considerarían una dificultad, pero a la hora de comenzar a desarrollar el proyecto es evidente que no es recomendable trabajar con tanta información.

Otra de las limitaciones que escapa de las manos de los realizadores es el tema de la velocidad de internet en Venezuela, por lo que navegar en sitios web tan pesados se torna difícil; debido a esto, se replantearon las animaciones 3D a un formato 2D, manteniendo el concepto original, pero tomando en cuenta el tema de la compresión para lograr una navegación mucho más fluida.

De igual forma, por ser un hecho histórico del siglo pasado, las imágenes de archivo utilizadas para las piezas del multimedia no pudieron obtenerse en la mejor calidad posible.

#### **RECOMENDACIONES**

Un trabajo de grado implica una serie de etapas que se deben ejecutar progresivamente y de manera organizada para no alterar el desarrollo del mismo.

Debido a que el período de ejecución es extenso y complejo, se recomienda que los realizadores se involucren y comprometan con el proyecto, de manera que ninguna de las fases se vean afectadas.

Otra de las consideraciones, es fijar muy bien la conceptualización de la idea. En otras palabras, qué es lo que se quiere lograr con el proyecto, cuál es el público meta y quiénes son los beneficiados. Es muy importante determinar esta tarea desde un primer momento, ya que una vez que se avanza en la preproducción de las piezas audiovisuales, comienzan a surgir dudas e inconvenientes que pudiesen tergiversar el planteamiento inicial.

La investigación exhaustiva del tema es trascendental para corroborar las teorías. Por tal motivo, se debe consultar la mayor cantidad de fuentes posibles y descartar aquellas que no posean valor intelectual, para lograr que el análisis tenga un soporte mucho más sólido.

Con respecto a los objetivos de estudio, lo más favorable es establecer con anticipación las relaciones interpersonales para que la persona no se sienta amenazada ni cohibida al momento de dar sus declaraciones.

Asimismo, es necesario trabajar en conjunto con los especialistas en el área de programación web y diseño gráfico, son ellos quienes realmente dan armonía a los elementos que conforman el sitio. Estos factores son fundamentales para el correcto funcionamiento del multimedia.

Finalmente, se sugiere utilizar el formato multimedia para futuros trabajos de investigación porque es una herramienta completa que le brinda al usuario la oportunidad de escoger la ruta que mejor considere para consumir la información.

## **6. REFERENCIAS**

### **Fuentes bibliográficas**

- Aguiar, M. .Ferray, J. (2003). *Sociedad de la Informática y Cultura Mediática* (primera edición) España. Editorial Netbiblo.
- Bartolomé, A. (2002). *Multimedia para educar*. Barcelona, España. Ediciones Edebé.
- Burrin, P. (1990). *Hitler y los judíos. Génesis de un genocidio.* Buenos Aires, Argentina. Editorial de la Flor.
- Burrows, T. Gross, L. Foust, J. Wood, D. (2002). *Producción de video. Disciplinas y técnicas* (octava edición) México. Editorial McGraw-‐Hill interamericana.
- Landow, G (1995) *Hipertexto: la convergencia de la teoría critica contemporánea y la tecnología* (primera edición) Barcelona, España. Editorial Paidós.
- Porto, D. y Flores, J. (2012). *Periodismo Transmedia. Reflexiones y técnicas para el ciberperiodista desde los laboratorios de medios interactivos* (primera edición) Madrid, España. Editorial Fragua.
- Rafecas, D. (2013). *Historia de la solución final* (sexta edición) Buenos Aires, Argentina. Editorial Siglos veintiuno.
- Scolari, C. (2008). *Hipermediaciones. Elementos para una Teoría de la Comunicación Digital Interactiva* (primera edición) Barcelona, España. Gedisa Editorial

#### **Fuentes electrónicas**

- Adamoli, M. Lorenz, F. (2010). *Educación y memoria.* Disponible en: *http://www.erinnern.at/bundeslaender/oesterreich/e\_bibliothek/methodikdidaktik-fremsprachenunterricht/argentinien-materiales-del-programaeducacion-y-memoria-ministerio-de-educacion-de-nacion/holocaustopreguntas.pdf*
- Albarracín, S. (s.f). *Elementos del entorno multimedia*. Disponible en: http://perio.unlp.edu.ar/tpm/textos/elementosentornomultimedial.pdf
- *Auschwitz - Birkenau historia y presente* (2010). Disponible en: http://auschwitz.org/gfx/auschwitz/userfiles/auschwitz/historia\_terazniejszosc/ auschwitz\_historia\_i\_terazniejszosc\_wer\_hiszpanska\_2010.pdf
- *Auschwitz* (2015). Disponible en: https://www.ushmm.org/outreach/es/article.php?ModuleId=10007718
- Belloch, C. (s.f.) *Aplicaciones multimedia interactivas*. Disponible en: http://www.uv.es/bellochc/logopedia/NRTLogo4.pdf
- *Campo de concentración y exterminio Auschwitz – Polonia* (2007). Disponible en: http://www.elholocausto.net/parte03/cam03.htm
- Colares, J. (s.f). *El sonido en la multimedia*. Disponible en: http://gte2.uib.es/edutec/sites/default/files/congresos/edutec99/paginas/20.html
- *El ascenso de Adolf Hitler al poder* (2007). Disponible en: http://www.elholocausto.net/parte01/0102.htm
- *El Boicot a los Judíos* (2015). Disponible en: https://www.ushmm.org/wlc/es/article.php?ModuleId=10007071
- *El comercio con la muerte en Auschwitz* (2007). Disponible en: http://www.elholocausto.net/parte01/0103.htm
- *El comienzo de la Solución Final* (2015). Disponible en: http://www.yadvashem.org/yv/es/holocaust/about/04/wannsee\_conference.asp
- *El mundo de los campos: La rutina en los campos* (2015) Disponible en: http://www.yadvashem.org/yv/es/holocaust/about/06/daily\_life.asp
- *El Proyecto de Nizkor: Juicio a los Principales Criminales de Guerra* (2012). Disponible en: http://www.nizkor.org/hweb/imt/tgmwc/tgmwc-03/tgmwc-03- 21-07-sp.html
- *El sistema de los campos de concentración en profundidad* (2015). Disponible en: https://www.ushmm.org/wlc/es/article.php?ModuleId=10007785
- Fernández, J. (s.f). *Introducción a la Multimedia y Conceptos Básicos*. Disponible en: http://dis.um.es/~jfernand/0405/tsm/tema1.pdf
- *HTML 5 en la educación* (s.f). Disponible en: http://www.ite.educacion.es/formacion/materiales/182/cd/cinco/imgenes\_conc eptos\_bsicos.html
- *La "noche de los cristales rotos"* (2015). Disponible en: https://www.ushmm.org/outreach/es/article.php?ModuleId=10007697
- *La Conferencia de Wannsse y La "Solución Final* (2015). Disponible en: https://www.ushmm.org/outreach/es/article.php?ModuleId=10007712
- Lamarca, M. (2013). *Hipertexto: El nuevo concepto de documento en la cultura de la imagen*. Disponible en: http://www.hipertexto.info/documentos/enlaces.htm
- *Los equipos móviles de matanza* (2015). Disponible en: https://www.ushmm.org/wlc/es/article.php?ModuleId=10005767
- Lozano, A. (2015). *La liberación de Auschwitz: La puerta al infierno.* Disponible en: http://www.elmundo.es/internacional/2015/01/26/54c6352be2704e4a128b457 e.html
- Sparrow, T. (2015). *El creciente interés por Auschwitz a 70 años de su liberación*. Disponible en:

http://www.bbc.com/mundo/noticias/2015/01/150122 auschwitz aniversario liberacion nazi alemania polonia tsb

- *Tatuajes y números: el sistema para identificar prisioneros en Auschwitz* (2015). Disponible en: https://www.ushmm.org/wlc/es/article.php?ModuleId=10007570
- *Víctimas de la era Nazi: ideología racial de los Nazis* (2015). Disponible en : https://www.ushmm.org/wlc/es/article.php?ModuleId=10007792

### **Tesis y trabajos académicos**

- Castañeda, A. Oropeza, M. (2015). *Suena a Mau*. Tesis para optar al título de Licenciado en Comunicación Social, no publicado. Universidad Católica Andrés Bello.
- Guillén, A. (2015). *Margarita: Isla de inspiración. Timelapse Multimedia*. Tesis para optar al título de Licenciado en Comunicación Social, no publicado. Universidad Católica Andrés Bello.
- Joffre, A. (2004). *Desarrollo de una aplicación multimedia sobre el patrimonio cultural del centro histórico de Petare*. Tesis para optar al título de Licenciado en Comunicación Social. Universidad Católica Andrés Bello. Caracas, Venezuela.
- Smeke, E. (2009). Seminario de Holocausto. Proyecto presentado para la Maestría en Humanidades. Universidad Anáhuac. Anáhuac, México.

### **Publicaciones periódicas**

• Mayor, T. (enero-2013). Los planes nazis "Madagascar" y "Siberia" para deportar a los judíos europeos. *Revista de Claseshistoria*. Pág. 02-10

# **7. ANEXOS**

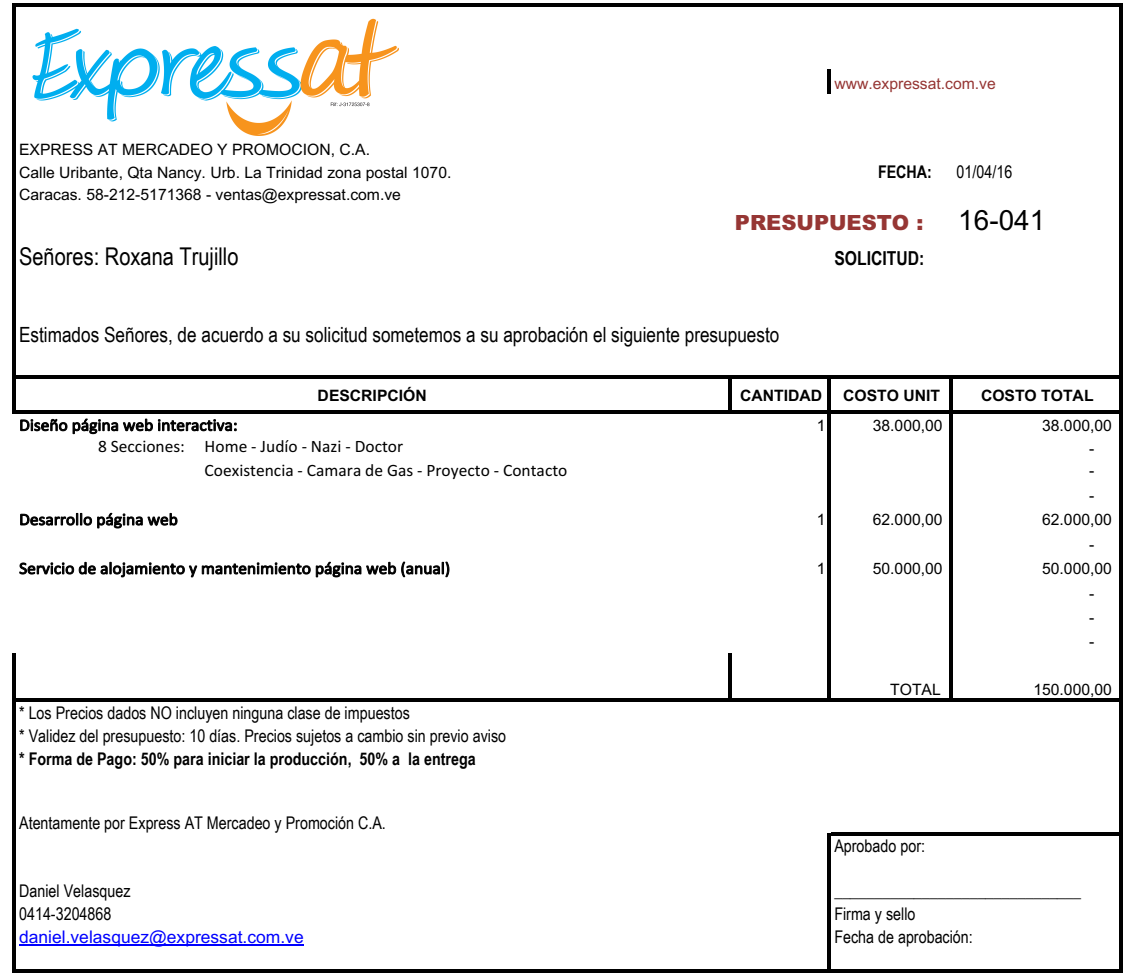

Anexo 1. Presupuesto emitido por la empresa Expressat (Empresa #1 en el presupuesto de desarrollo web)

## **PRESUPUESTO Nº 207 DE MOVIDAGRAFICA PARA ROXANA TRUJILLO**

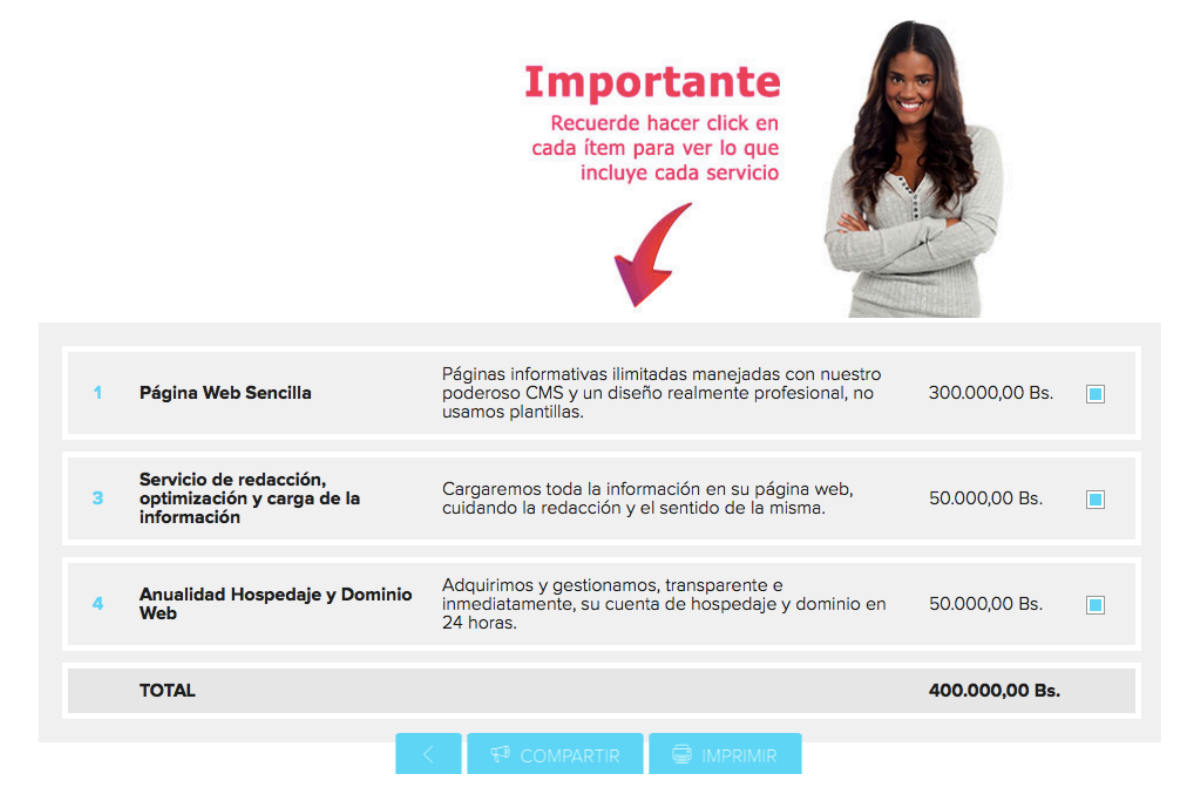

Anexo 2. Presupuesto emitido por la empresa Movida Gráfica (Empresa #2 en el presupuesto de desarrollo web)

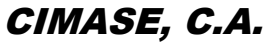

CMS RIF.J-30649285-2

#### Teléfonos: 0212-284.41.44 / 284-82.60 Fax: 284.46.10

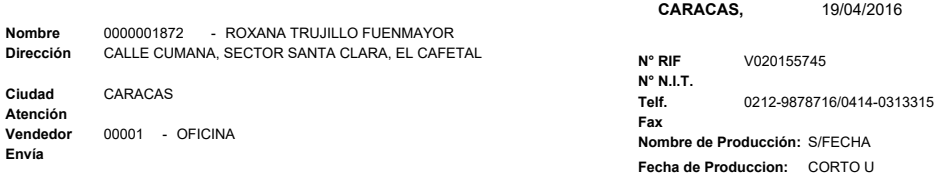

C16-00282

N° Cotización

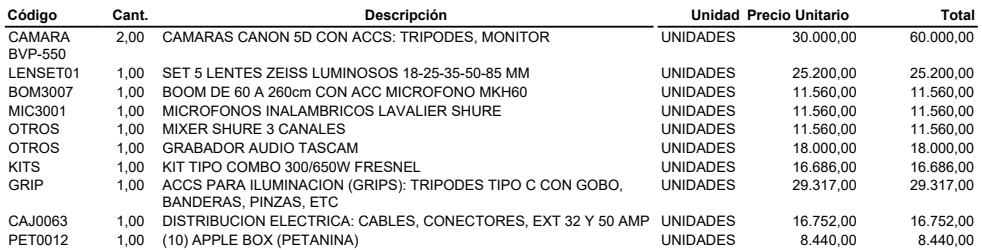

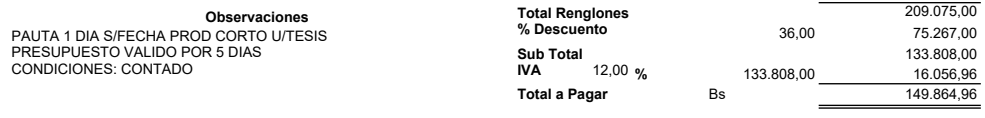

SON: Ciento cuarenta y nueve mil ochocientos sesenta y cuatro Bolívares con 96/100

Anexo 3. Presupuesto emitido por la productora Cine Materiales (Casa productora #1 en el presupuesto del desarrollo audiovisual – Documental Trudy Spira)

Roxana Trujillo C.I. 20.155.745 Tlf: 0414-0313315 Calle Cumaná, Sector Santa Clara, El cafetal Estudiante UCAB roxytruf@gmail.com Nro: 1126

**Rubik Rental** Caracas 21 Abril 2016 Número:

> **Rental de equipos de cine** Grabación de Proyecto Estudiantil. Fecha: FALTA. Locación: FALTA

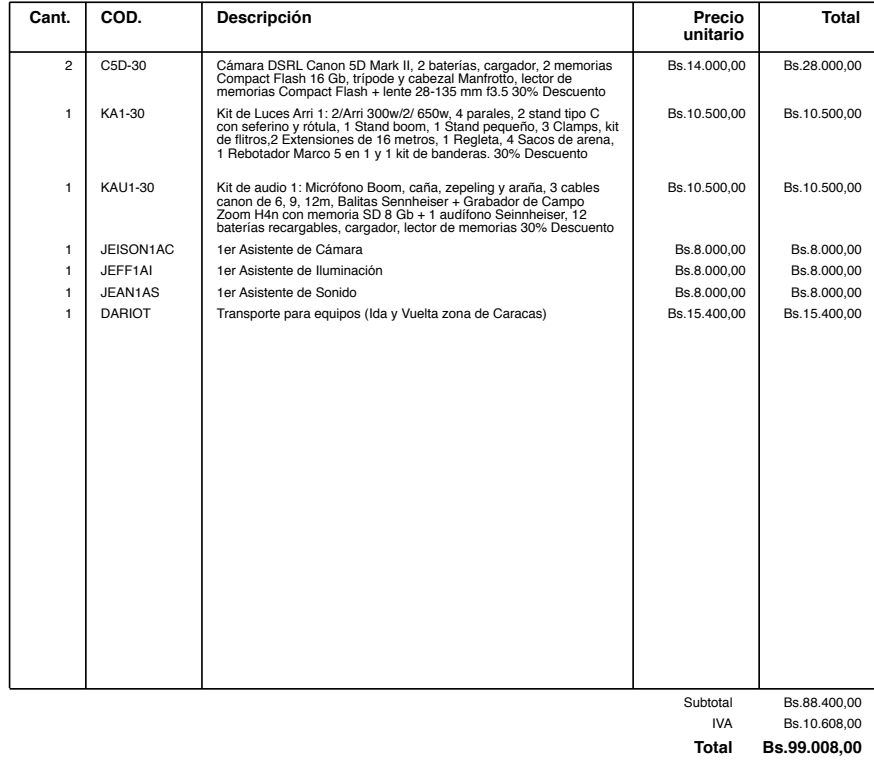

Producciones Rubik C.A./ Rif: J-29554217-8/ San Bernardino. Av. Los Próceres, Mactor Ofic 10 Caracas/ Pagos a Banesco, Cuenta Corriente/ 0134-0350-3335-0103-9425.

**www.rubikos.com / rubikos@gmail.com / 0212 310 57 48**

Anexo 4. Presupuesto emitido por la productora Rubik (Casa productora #2 en el presupuesto del desarrollo audiovisual – Documental Trudy Spira)

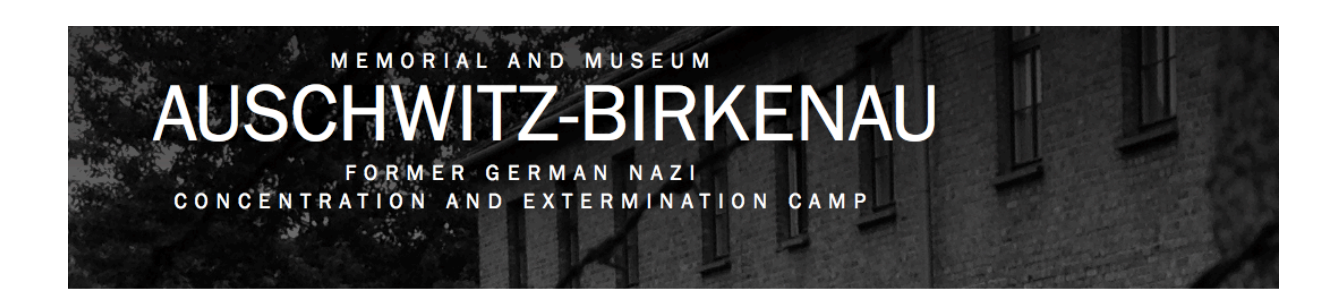

Main page > Copyright

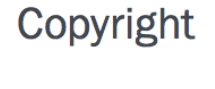

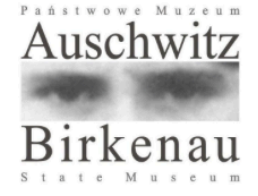

This website belongs to the Auschwitz-Birkenau State Museum. All rights reserved and legally protected for all material on the website. Unless otherwise indicated, all material is property of the Auschwitz-Birkenau State Museum. Material belonging to the Museum may be used free of charge exclusively for non-commercial and strictly educational purposes, on the condition that its source is indicated in the following form: "www.auschwitz.org" An additional condition to which there are absolutely no exceptions is that this material may be used only in undertakings and projects that do not impugn or violate the good name of the victims of Auschwitz Concentration Camp.

Use for any other purposes requires the express written consent of the Museum in every such case.

Anexo 5. Copyright de las fotos seleccionadas de la página del Museo de Auschwitz - Birkenau. Traducción: "Este sitio web pertenece al Museo Estatal de Auschwitz-Birkenau. Todos los derechos reservados y protegidos por la ley de todo el material en el sitio web. A menos que se indique lo contrario, todo el material es propiedad del Museo Estatal de Auschwitz - Birkenau. El material que pertenece al Museo se puede utilizar de forma gratuita exclusivamente para fines no comerciales y estrictamente educativos, con la condición de que su fuente se indique de la siguiente forma: www.auschwitz.org Una condición adicional a la que no hay absolutamente ninguna excepción es que este material puede ser utilizado sólo en empresas y proyectos que no se opongan o violen el buen nombre de las víctimas del campo de concentración de Auschwitz. El uso para cualquier otro propósito requiere el consentimiento expreso y por escrito del Museo en todos esos casos".

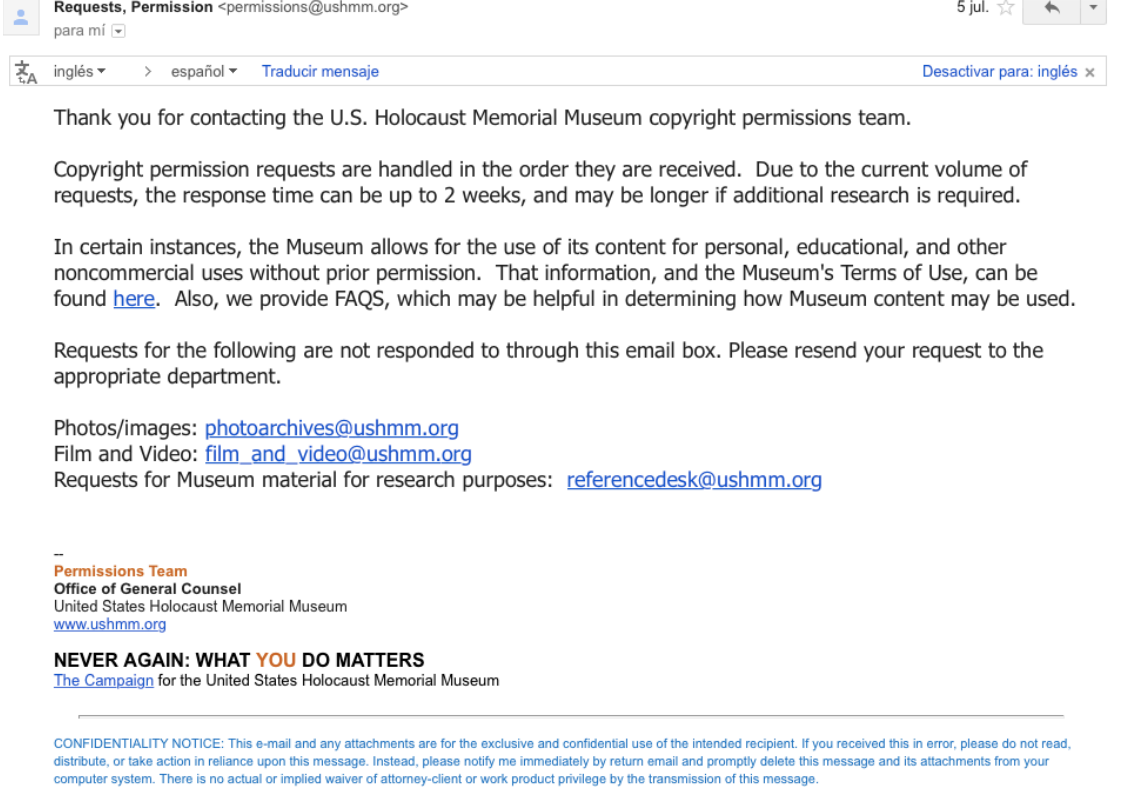

Anexo 6. Copyright de las fotos seleccionadas de la página del United States Holocaust Memorial Museum. Traducción: "Gracias por contactar con el equipo de permisos de derechos de autor EE.UU. Museo del Holocausto. Las solicitudes de autorización de derechos de autor se manejan en el orden en que se reciben. Debido al volumen actual de pedidos, el tiempo de respuesta puede ser de hasta 2 semanas, y puede ser más largo si se requiere investigación adicional. El museo permite el uso de su contenido para fines personales no comerciales, educativos, y otros sin la autorización previa. Esa información, y las Condiciones de Uso del museo, se pueden encontrar en la página. Además, ofrecemos las preguntas más frecuentes, que pueden ser útiles en la determinación de cómo el contenido del Museo se puede utilizar".
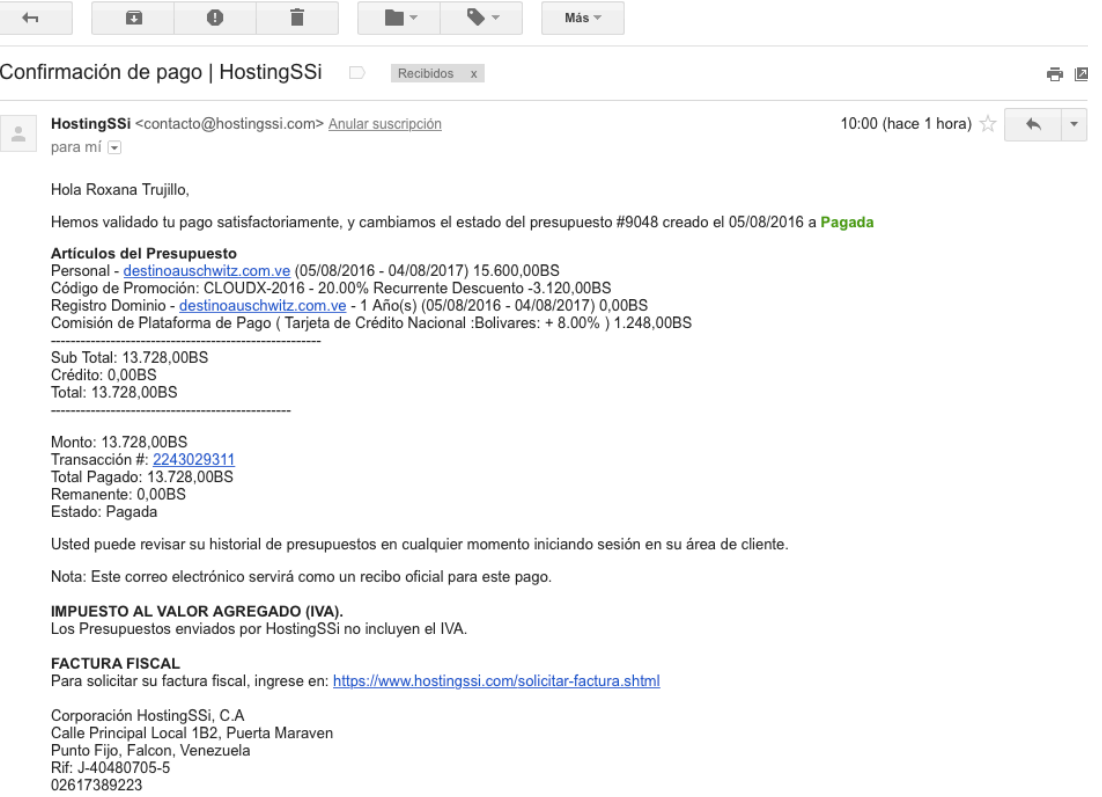

Anexo 7. Reporte de pago del dominio web y hosting

Anexo 8. CD Tesis *"El Último Viaje a Auschwitz".* Estos discos contienen todo el material que conforma el multimedia.

- Tesis "*El Último Viaje a Auschwitz*" Disco I:
	- Trabajo de grado "El Último Viaje a Auschwitz" .pdf
	- Entrevista Profesor Carlos De Armas.
	- Entrevista Profesor Víctor Pineda.
- Tesis "*El Último Viaje a Auschwitz*" Disco II:
	- Libro Nazi.
	- Documental "Trudy Spira".
	- Audio galería del Dr. Josef Mengele.
	- Infografía: Camino a la muerte.
	- Video Coexistencia.
	- Enlace directo a la página web www.destinoauschwitz.com.ve